## **UNIVERSIDAD NACIONAL AUTÓNOMA DE MÉXICO**

## **FACULTAD DE INGENIERÍA**

# **Modelo de optimización para la asignación de citas de una inmobiliaria**

## **TESIS**

Que para obtener el título de **Ingeniera Industrial**

## **P R E S E N T A**

Ameyally Verónica García Gallardo

## **DIRECTOR DE TESIS**

Dra. Esther Segura Pérez

**Ciudad Universitaria, Cd. Mx., 2017**

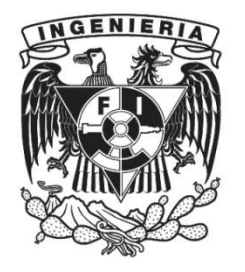

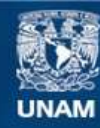

Universidad Nacional Autónoma de México

**UNAM – Dirección General de Bibliotecas Tesis Digitales Restricciones de uso**

## **DERECHOS RESERVADOS © PROHIBIDA SU REPRODUCCIÓN TOTAL O PARCIAL**

Todo el material contenido en esta tesis esta protegido por la Ley Federal del Derecho de Autor (LFDA) de los Estados Unidos Mexicanos (México).

**Biblioteca Central** 

Dirección General de Bibliotecas de la UNAM

El uso de imágenes, fragmentos de videos, y demás material que sea objeto de protección de los derechos de autor, será exclusivamente para fines educativos e informativos y deberá citar la fuente donde la obtuvo mencionando el autor o autores. Cualquier uso distinto como el lucro, reproducción, edición o modificación, será perseguido y sancionado por el respectivo titular de los Derechos de Autor.

#### **AGRADECIMIENTOS**

*A MIS PADRES, Eduardo y Delfina,* porque hasta el día de hoy han hecho un trabajo excelente, brindándome su apoyo y guía para ir por mis sueños. Su amor fue la motivación para dar lo mejor de mí cada día. Este también es el resultado de todo su esfuerzo y entrega, ahora no tengo la menor duda de que se puede conseguir lo que se desea con esfuerzo, dedicación y pasión.

*A MIS HERMANOS, Karla y Eduardo,* por ser siempre la luz de mi vida, por ser mis cómplices y compañeros de aventura. Por toda su confianza, y sobre todo, su amor incondicional. Por ser mi apoyo en los momentos difíciles, por enseñarme cosas nuevas y por motivarme a aportarles lo mejor de mí.

*A MI PRIMA, Karina*, por su energía y ánimo para que siguiera adelante, para motivarme a lograr lo que deseo, por alegrarme con sus palabras y por siempre tener fe en mí.

*A MI PROFESORA Y DIRECTORA DE TESIS, Dra. Esther Segura Pérez,* por sacar lo mejor de mí como estudiante, por mostrarme que lo aprendido en clase no se quedaba sólo en la teoría, por inspirarme para exigir un poco más de mí. Por estar presente desde el inicio y hasta el final, porque confiar en ella se volvió punto clave en la realización de esta tesis.

*A MI EQUIPO DE CLUB DE RENTAS, Rodrigo Barrera, Manuel Paredes, Rita Valero, Carlos Martínez y Fernando Aguilar*, por la guía que me brindaron desde el inicio, por su paciencia y apoyo en la búsqueda de información y estadística, por la apertura y flexibilidad para realizar mi trabajo de tesis y todos los trámites. Finalmente, por permitirme aportar a este gran proyecto que es Club de Rentas.

*A OMAR*, por estar conmigo en los momentos más iluminados, pero también en los más oscuros, de todo el proceso de mi tesis. Por brindarme su amor y creer en mí todo el tiempo. Por no dejarme desenfocar y perder de vista mi objetivo, por recordarme que esto era para mí. Por ser inspiración para buscar mi mejor versión en todo momento.

*A MIS SINODALES*, que me brindaron su apoyo y compromiso desde el principio y que con su conocimiento aportaron para que mi trabajo quedara en excelencia.

## ÍNDICE

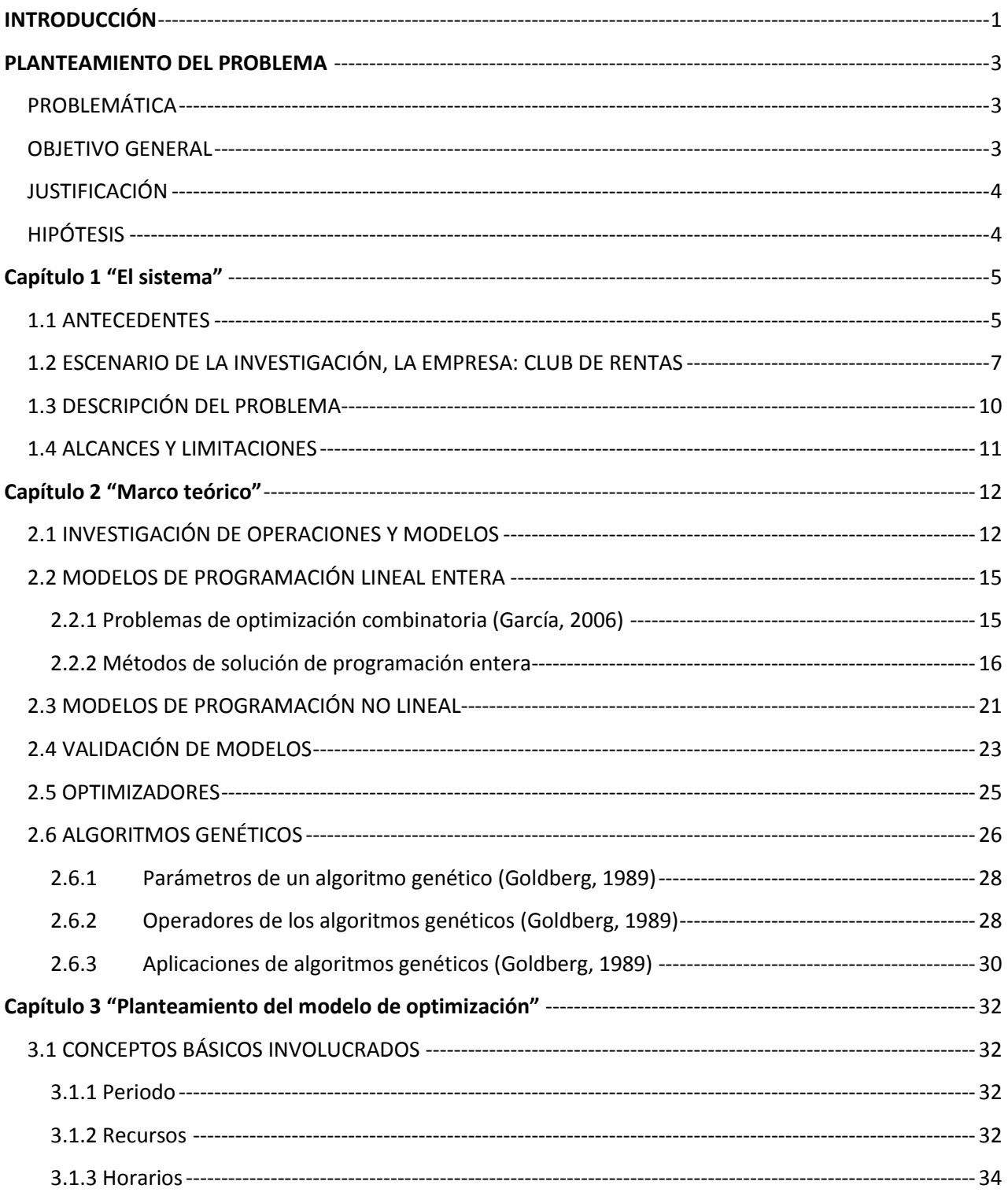

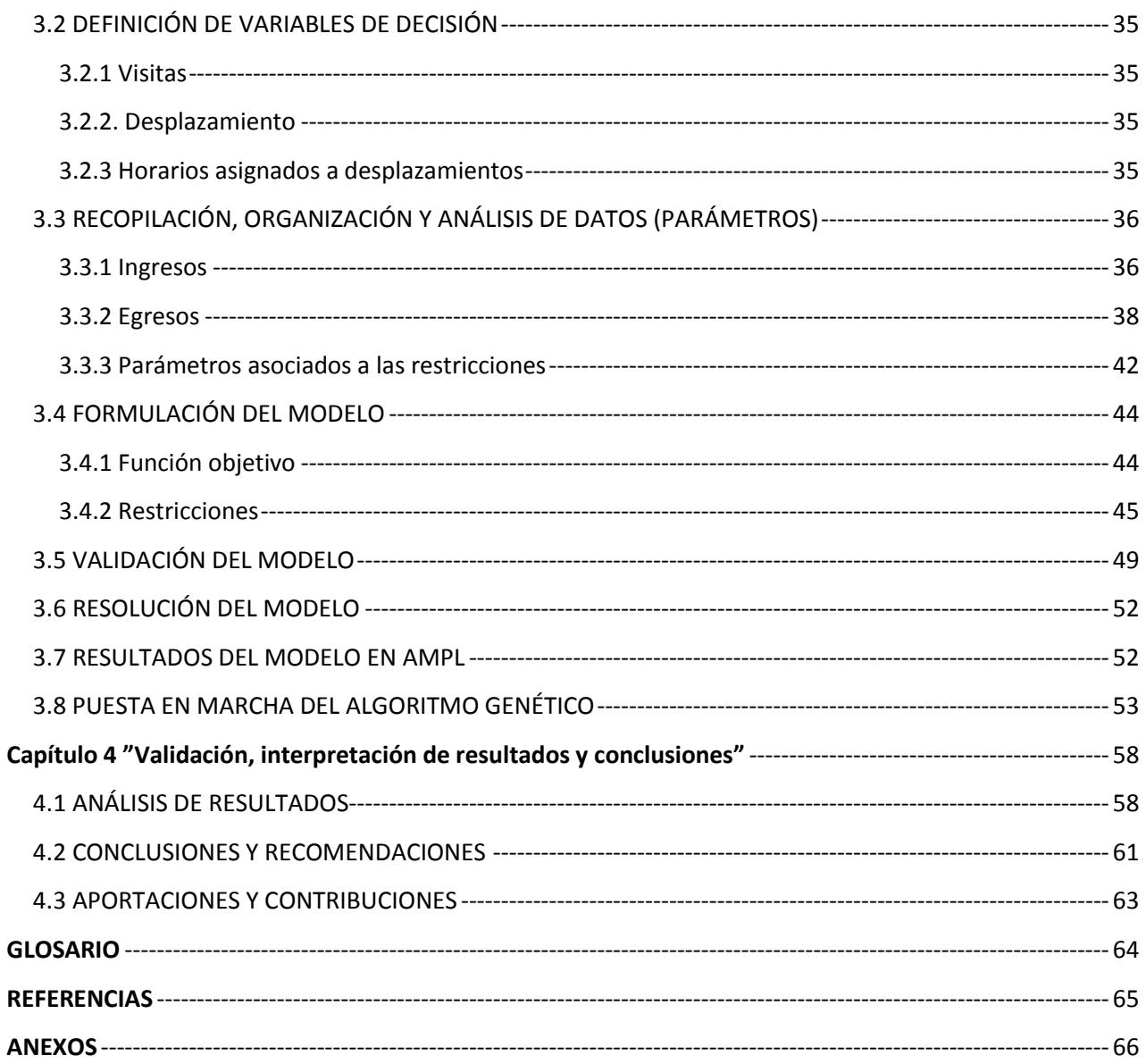

## **ÍNDICE DE IMÁGENES**

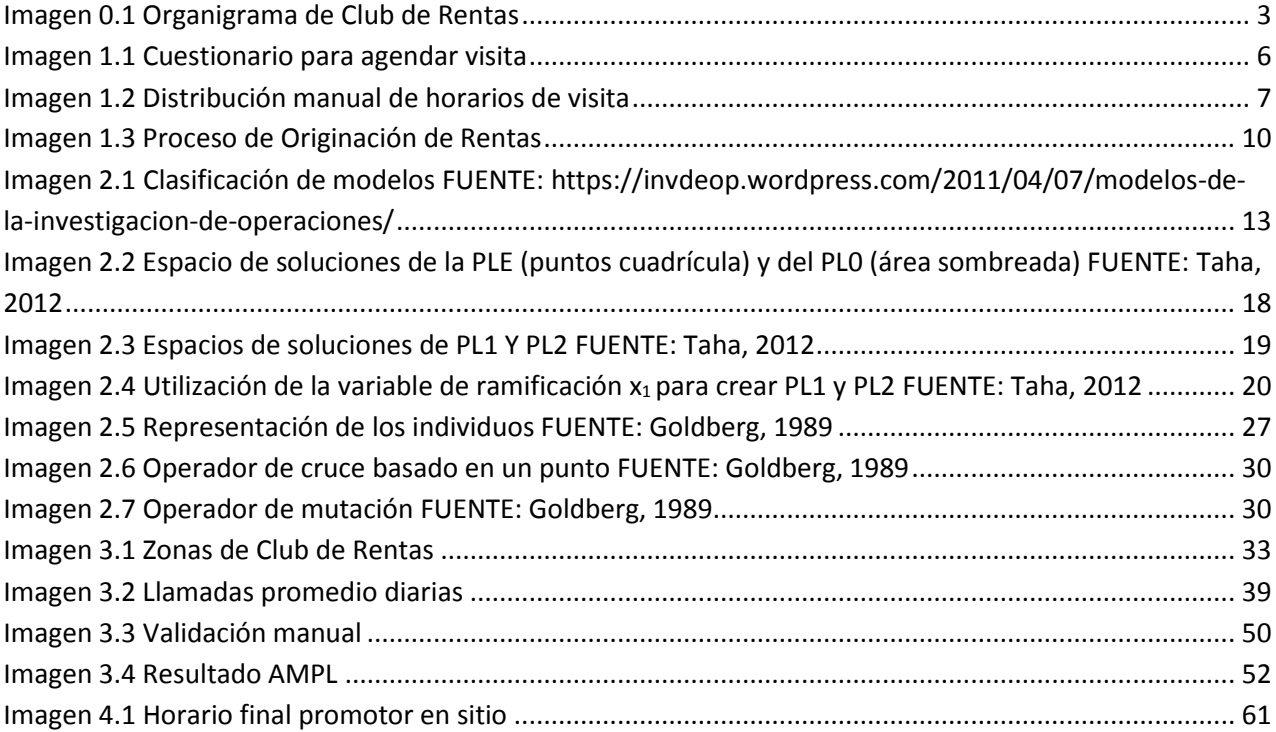

#### ÍNDICE DE TABLAS

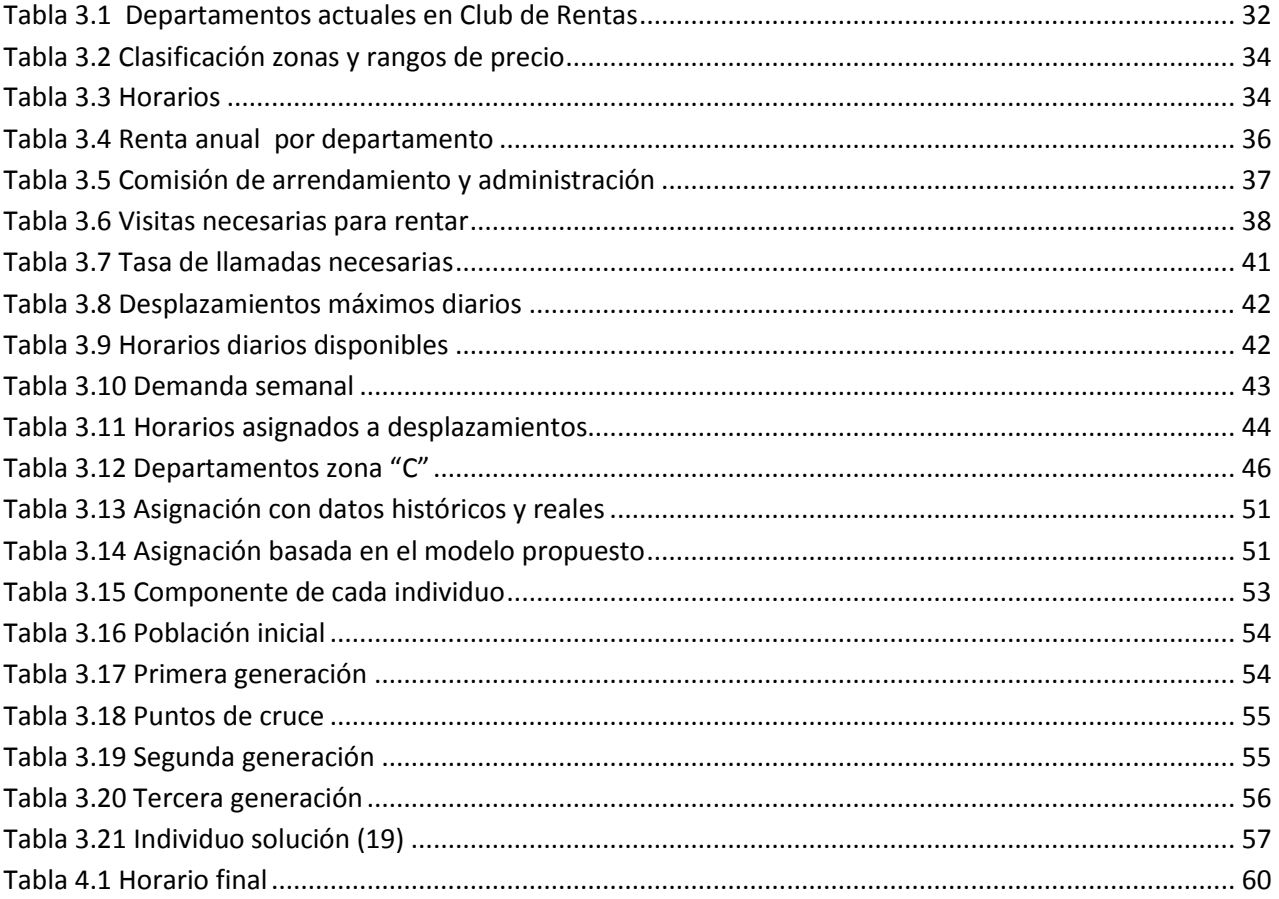

Nota: Las imágenes y tablas sin fuente, contenidas en este trabajo de investigación, fueron elaboradas por la autora misma.

## **INTRODUCCIÓN**

<span id="page-7-0"></span>La vivienda es una de las necesidades básicas del ser humano, en torno a la cual se llevan a cabo una gran cantidad de actividades. Una de ellas es el arrendamiento de la misma.

En México se ha profundizado poco dentro del sector de renta de vivienda, ya que anteriormente, se dio mayor atención a la obtención de la misma apoyada por distintos programas tanto públicos como privados. Sin embargo, en la actualidad, debido a muchos factores y fluctuaciones en la economía, el sector de arrendamiento de casa habitación representa un 30% del total de viviendas en México (Alignmex, 2016). Es por esta razón, que a través de los años han surgido empresas con el objetivo principal de atender las rentas de inmuebles de manera profesional, apoyando a propietarios e inversionistas.

Club de Rentas (CdR) vio la oportunidad que representa el sector de arrendamiento de inmuebles en la Ciudad de México y decidió comenzar operaciones en enero de 2016. En esencia, es una empresa 100% mexicana, dedicada a administrar y operar inmuebles en renta, CdR tiene una ventaja competitiva que la vuelve pionera en el mercado: reúne los ingresos de las rentas de varios propietarios para compartir ingresos, gastos y disminuir riesgos; a fin de llevar a cabo de manera más efectiva el modelo anterior, requiere aportar a sus clientes mayores beneficios, como encontrar a los mejores inquilinos, exigir garantías por parte de los inquilinos, tener una administración formal y profesional con los residentes una vez que se ha rentado el inmueble, llevar a cabo actividades de cobranza, reportar a buró de crédito, entre otras.

En nuestro país, como en muchos otros, existen problemas estructurales que entorpecen el desarrollo de las micro, pequeñas y medianas empresas. En un trabajo realizado por Mauricio Lefcovich (Lefcovich, 2004) se enumeran 41 causas por las cuales fracasan las pequeñas empresas, donde justamente, es una de estas causas en particular la que se busca disminuir con la presente tesis:

*Mala administración del tiempo. Los empresarios que triunfan de la mejor manera, saben muy bien que el tiempo que pasa no retorna jamás. Alguien que no quiere correr el riesgo de fracasar en sus negocios debe proceder de manera tal de no desperdiciar ninguno de los sesenta minutos de cada hora. La organización, la planificación y el respeto de los plazos fijados son las claves de una buena administración del tiempo.*

El proceso completo de Club de Rentas para cumplir con sus clientes en tiempo y forma, involucra distintas actividades, desde la búsqueda de inquilino para las propiedades hasta la administración y cobranza durante el periodo de renta. Y para conseguir el mejor inquilino en el menor tiempo posible, existe la asignación de citas para mostrar los distintos desarrollos; al ser una gran cantidad de departamentos y tener recursos limitados, se vuelve necesario encontrar una buena distribución del tiempo efectivo del, o de los, promotores en sitio. Con la óptima administración de los tiempos se garantiza que la empresa no desperdicie los tiempos, y al no desperdiciarlos, se obtiene una maximización de la ganancia e incluso podría ocurrir que disminuyan los costos asociados a su administración (aunque no necesariamente). Y si ocurre, ¿se pueden hacer más citas con los tiempos ahorrados?

Para dar respuesta a estas preguntas, se plantea un trabajo de modelación y solución a través de la propuesta de cuatro capítulos.

#### Capítulo 1 "Marco contextual"

Este capítulo busca proporcionar una visión general sobre el trabajo de investigación, presentando el contexto y la problemática planteada.

#### Capítulo 2 "Marco teórico"

Aquí se describe con detalle los conceptos básicos que permiten comprender la modelación planteada, así como una profundización en los métodos utilizados.

#### Capítulo 3 "Planteamiento del modelo de optimización"

En este capítulo se explica y detalla la modelación matemática, los parámetros, las variables y la programación para solucionar el problema de asignación de citas de la empresa.

#### Capítulo 4 "Validación, interpretación de resultados y conclusiones"

En este último capítulo se busca determinar cómo el modelo da solución al problema y, después de ser sometido a varias pruebas, demostrar su utilidad para cada ocasión que se necesite utilizar y finalmente la propuesta de una buena solución al problema planteado.

#### **PLANTEAMIENTO DEL PROBLEMA**

#### <span id="page-9-1"></span><span id="page-9-0"></span>PROBLEMÁTICA

En este documento, se describe el problema observado en el área de promoción telefónica, que dentro del modelo de operación de Club de Rentas, es el área encargada de recepción y salida de llamadas de interesados en las diferentes propiedades. El principal objetivo de promoción telefónica es agendar la mayor cantidad de citas posibles, con la finalidad de que los interesados visiten los desarrollos y con esto ocupen los inmuebles disponibles en el menor tiempo.

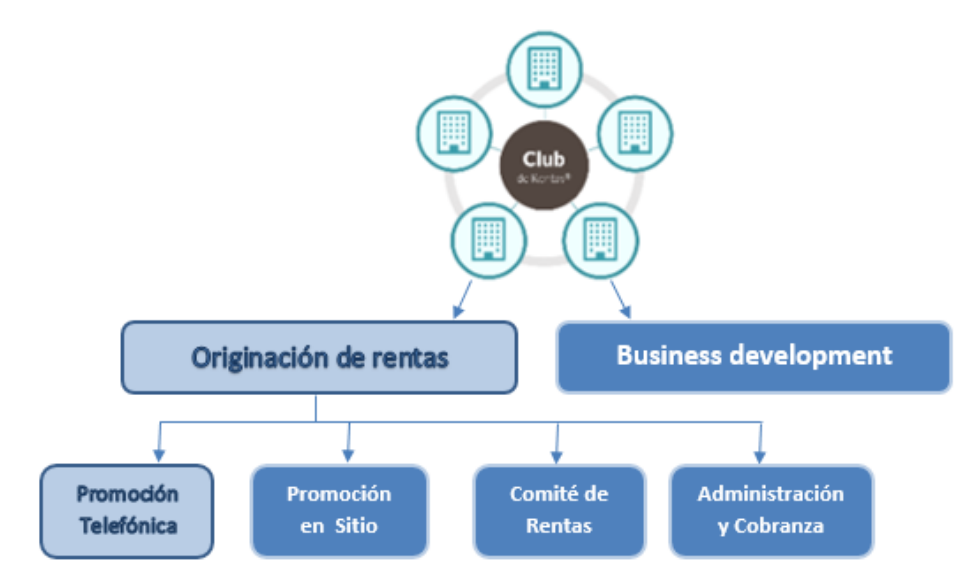

Imagen 0.1 Organigrama de Club de Rentas

<span id="page-9-3"></span>La problemática observada se presenta en la asignación de citas de prospectos en los diferentes desarrollos y horarios, ya que se tienen recursos limitados como el tiempo y personal; debido a la mala asignación actual se tiene como resultado, no sólo pérdida de tiempo, sino también pérdida de clientes potenciales debido a la inasistencia en las citas.

#### <span id="page-9-2"></span>OBJETIVO GENERAL

Optimización de la asignación de citas para mostrar los desarrollos que pertenecen a Club de Rentas, maximizando las utilidades de rentarlos, tomando en cuenta los ingresos y costos que conllevan las visitas, como son los costos de transporte y tiempo no productivo del promotor en sitio; utilizando como base datos estadísticos encontrados por CdR.

A través de los distintos capítulos se obtendrán los siguientes objetivos específicos:

- 1. Proporcionar un panorama general, para comprender con mayor profundidad el problema planteado.
- 2. Establecer las bases de la problemática.
- 3. Ampliar el contexto sobre los métodos de solución definidos.
- 4. Modelar matemáticamente una asignación adaptable a las diferentes características del momento en que se encuentre CdR.
- 5. Análisis de los resultados del nuevo modelo, encontrando la mejor asignación.

## <span id="page-10-0"></span>JUSTIFICACIÓN

En la actualidad, la optimización de recursos en cualquier ámbito se ha vuelto una prioridad en la actualidad, debido a que con los resultados se puede reducir costos y hacer más eficiente un sistema.

Club de Rentas no es la excepción, desde el inicio de sus operaciones se ha visto frente a una problemática en el momento de asignar visitas para que los interesados conozcan los diferentes desarrollos con que cuenta la empresa, siendo la problemática decidir cuándo y quién debiera atender a los clientes. Con el paso de los meses, la problemática ha aumentado debido al mismo crecimiento de la empresa, inclusive se han presentado problemas de cruce de citas e inasistencia por parte del promotor; la proyección de Club de Rentas visualiza un crecimiento mucho más grande para el siguiente año, por lo que, si se sigue bajo la misma tendencia, la problemática terminará por aumentar y afectar fuertemente a la empresa.

## <span id="page-10-1"></span>HIPÓTESIS

El uso de la modelación matemática y el algoritmo de solución propuesto permitirán asignar de mejor manera los horarios de visita de cada uno de los departamentos de manera semanal, obteniendo la mayor ganancia posible. Adicional a esto, el modelo tendrá la flexibilidad necesaria para poder ser utilizado durante el crecimiento de Club de Rentas.

#### **Capítulo 1 "El sistema"**

#### <span id="page-11-1"></span><span id="page-11-0"></span>1.1 ANTECEDENTES

Club de Rentas inició labores con el fin de satisfacer la necesidad de las personas que invierten en inmuebles de forma directa y que buscan obtener un flujo estable y una renta de manera formal.

Una vez que un dueño ingresa su propiedad a Club de Rentas, éste se encarga de todo el proceso de renta, desde la búsqueda de inquilino hasta la administración y cobranza de la misma.

Lo anterior significa que para empezar el proceso y generar ingresos, se requieren llevar a cabo todos los mecanismos necesarios para rentar en el menor tiempo posible el inmueble. El área de promoción telefónica es la encargada de esta etapa del proceso, donde su función básica es generar visitas para mostrar el departamento. En un inicio, Club de Rentas no había establecido estrategias para mostrar los distintos desarrollos, la forma de asignar visitas era de manera totalmente empírica y en tiempo real, es decir, conforme entraban o salían las llamadas se iba agendando.

Conforme fue pasando el tiempo, se empezaron a enfrentar con temas de inasistencia por parte de los interesados, por lo que implementaron un primer filtro, que consiste en un breve cuestionario con requisitos mínimos (imagen 1.1), y en caso de que el interesado no cumpla con alguno de los requisitos o no quera dar información, se le niega la visita. Los resultados fueron asombrosos porque empezó a aumentar la tasa de asistencia; la presión y el compromiso de dar datos antes de agendar, generó en los clientes mayor cumplimiento.

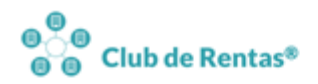

R (55) 4169-5662 ¿Quiénes Somos? Experiencia CdR

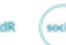

## Formato de Solicitud de Renta

Llenar este formulario es necesario para generar cita para visitar el departamento

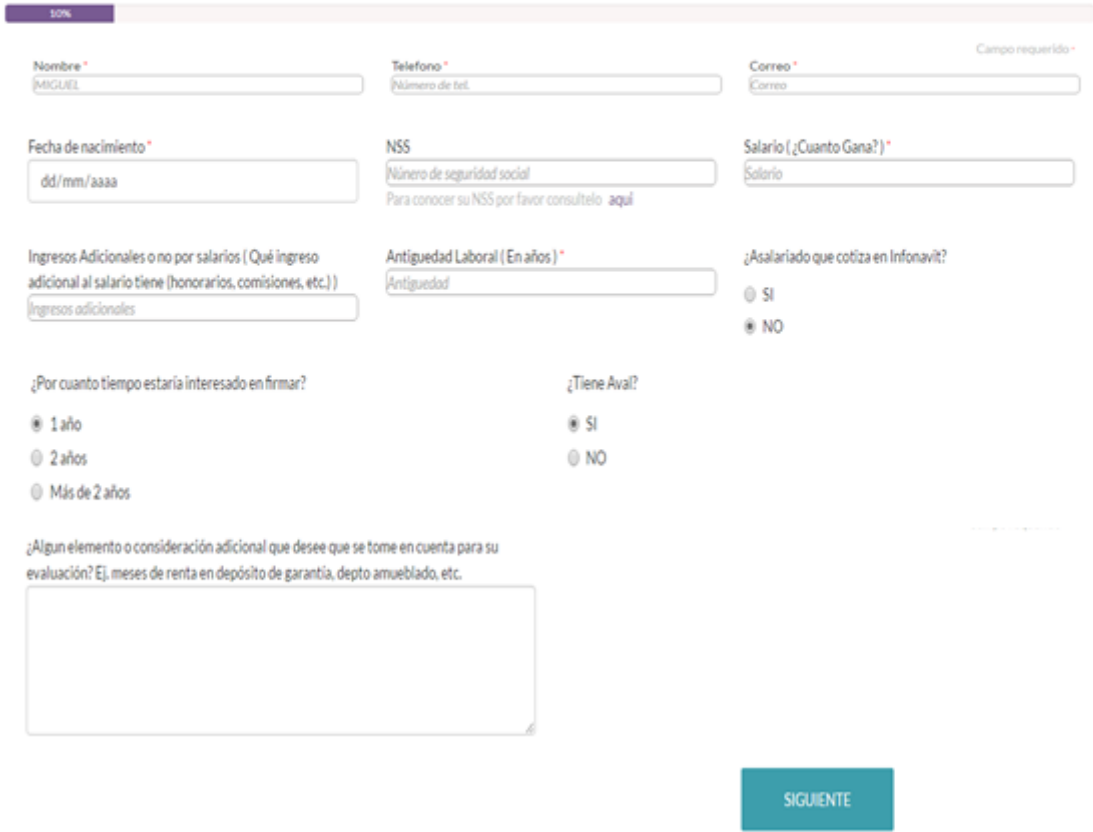

*Imagen 1.1 Cuestionario para agendar visita*

<span id="page-12-0"></span>No obstante, con el crecimiento gradual de la empresa, incrementó la oferta de departamentos (de 4 departamentos a 13 en un tiempo de 2 meses) y por ende, la demanda de visitas, por lo que se comenzó a incurrir en costos de transporte innecesario, mal uso del tiempo de los promotores en sitio, entre otras problemáticas.

Como medida de apoyo, Club de Rentas definió de manera empírica, basándose solamente en las tendencias de demanda, ciertos días de la semana para mostrar los distintos desarrollos (Imagen 1.2). Esto permitió que el promotor en sitio tuviera una mayor eficiencia y control de su tiempo, sin embargo, era tardado (una semana aproximadamente) y no tomaba en cuenta la ganancia ni algún otro valor para la asignación.

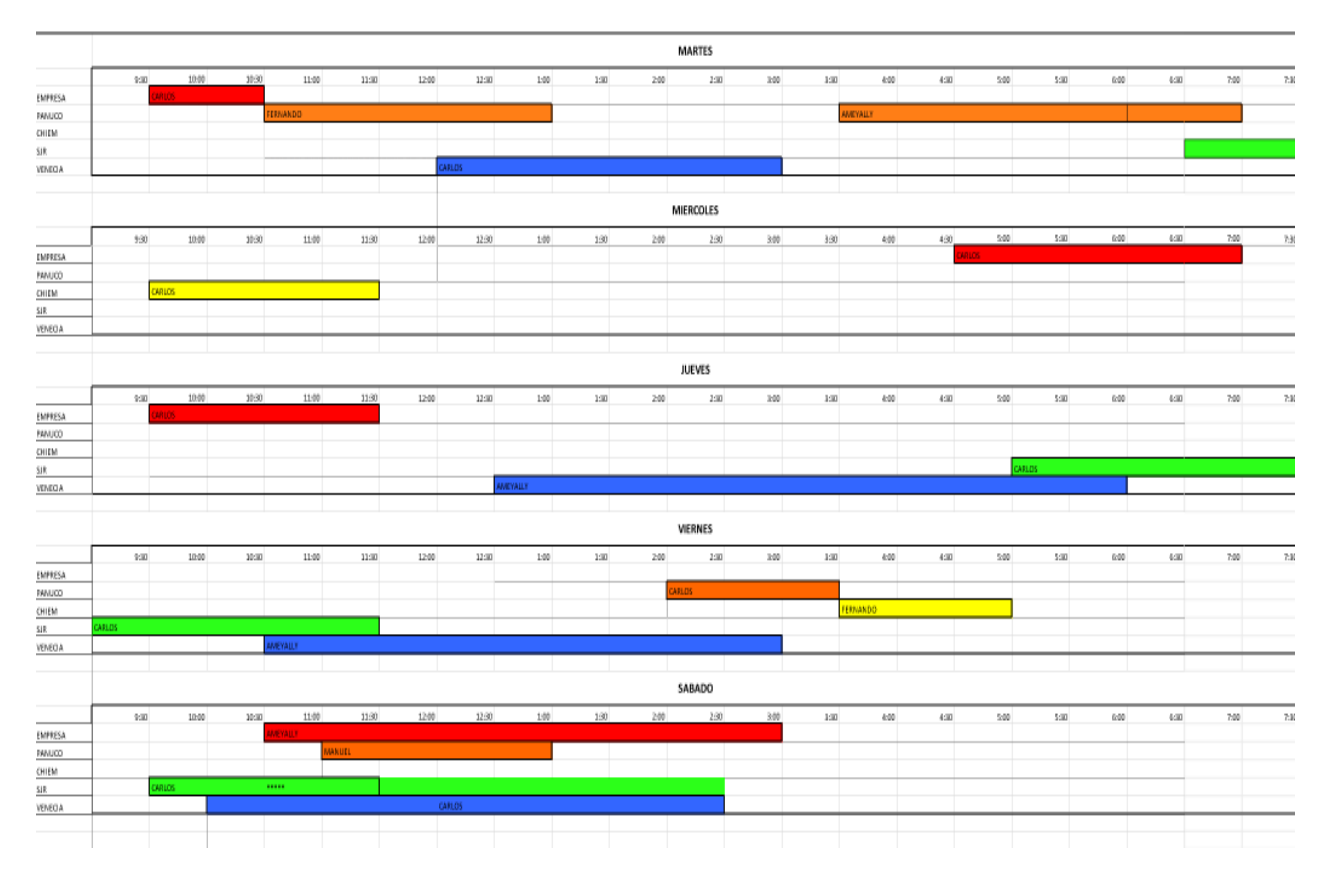

*Imagen 1.2 Distribución manual de horarios de visita*

<span id="page-13-1"></span>Con el crecimiento inminente que se pronostica para Club de Rentas, habrá una mayor cantidad de desarrollos, lo que implica mayor cantidad de inmuebles a mostrar y mayor demanda de visitas, razón por lo que una calendarización manual se vuelve obsoleta.

Tomando en cuenta lo anterior, se ha propuesto investigar otros métodos para la asignación, uno de ellos es la modelación matemática y su respectiva programación, que permitirá asignar en tiempos cortos y tomando en cuenta factores importantes como la ganancia, los horarios en los que se deberán mostrar los departamentos y la entrada o salida de un nuevo departamento.

## <span id="page-13-0"></span>1.2 ESCENARIO DE LA INVESTIGACIÓN, LA EMPRESA: CLUB DE RENTAS

Club de Rentas (CdR) es una empresa 100% mexicana, dedicada a administrar y operar inmuebles en renta. Es la primera *mutualidad* de renta en América Latina, lo cual consiste en juntar los ingresos de las rentas de varios propietarios para compartir ingresos, gastos y disminuir riesgos.

Su objetivo es satisfacer la necesidad de personas que invierten en inmuebles de forma directa y que buscan obtener:

- Flujo estable
- Una mejor renta de manera formal
- Recuperar el tiempo dedicado a administrar directamente sus propiedades.

Su modelo de operación es único, ya que en resumen permite capturar más renta en beneficio de sus clientes, incluso por encima de quien no la declara ante el SAT.

El abanico de ventajas competitivas de Club de Rentas es extenso, entre ellas se encuentran:

Ingreso de renta continua (siempre hay ingreso) Ofertas de renta y contratos a la medida de cada prospecto Administración profesional de los inmuebles Inscripción al Buró de crédito Filtro de posibles inquilinos

La ventaja competitiva más atractiva que la empresa ofrece a sus clientes es recibir renta continua, haya o no inquilino en el inmueble de su propiedad. Para lograr lo anterior y que Club de Rentas siga generando ganancias, se requieren manejar distintas variables, como la tasa de ocupación, el riesgo que representa el inquilino, medidas de cobranza y mediación, atención inmediata a los inquilinos.

*Tasa de ocupación*: es la tasa que nos muestra el tiempo real que estuvo, o estará, ocupado un departamento. Esta se obtiene a través de dividir el tiempo ocupado entre la suma del tiempo ocupado más el tiempo desocupado. Esta variable es afectada directamente por las visitas que se requieren hacer, para que los interesados conozcan el departamento y se rente en el menor tiempo posible, teniendo como resultado un menor tiempo desocupado.

*Riesgo de cada inquilino:* cada interesado que solicita una oferta de renta, presenta un perfil determinado, con base en él es como se define dicha oferta. El objetivo es disminuir el riesgo que representa el posible inquilino, esto se hace a través de distintos filtros, como son el intervalo de ingresos comprobables, las garantías que presenta, el tipo de pago, entre otras.

*Medidas de cobranza y mediación*: durante el tiempo que está ocupado un inmueble, se requiere prestar especial información en la cobranza recurrente de la renta, ya que al implementar mecanismos como estados de cuenta y recordatorios, ayudan a que el inquilino no se retrase y haya ingreso en tiempo y forma. En caso de que el inquilino se niegue a pagar la renta, los servicios de mediación hacen acto de presencia y a través del seguimiento adecuado, CdR, logra desalojar el inmueble con mayor velocidad que el promedio, para ponerlo nuevamente en el mercado.

*Atención inmediata a inquilinos:* Debido a que Club de Rentas es el administrador de los departamentos que están dentro de la mutualidad, atender las emergencias y problemas que se presenten con los inquilinos, permitirá que los mismos, habiten con mayor comodidad, se evite salidas prematuras del inmueble e incluso se abra posibilidad de renovación.

Club de Rentas está dividida en dos grandes ramas de trabajo: Originación de Rentas y Business Development.

*Originación de rentas:* tal como lo dice su nombre, es la que se dedica a llevar a cabo todo el proceso que involucra generar un ingreso por renta, es decir, desde el momento en que ingresa una propiedad a CdR hasta la administración y cobranza del mismo.

*Business Development*: tiene como objetivo principal atraer nuevos clientes y propiedades para que ingresen a la mutualidad de CdR.

La rama con mayor cantidad de áreas a su cargo es Originación de Rentas; a continuación, se describen de manera general dichas áreas:

- 1) Promoción telefónica Su función principal es recibir o realizar llamadas a los interesados en los diferentes departamentos de CdR, agendar citas para mostrarlos y generar que sí haya asistencia.
- 2) Promoción en sitio Esta área tiene como función atender las visitas que lleguen a los departamentos y mostrarlos.
- 3) Comité de rentas- Es el encargado de realizar una oferta personalizada a cada prospecto que muestre interés genuino en rentar con CdR.
- 4) Gestoría Su función principal es acompañar a los prospectos a completar su expediente y todos los requisitos necesarios para para firma de contrato.
- 5) Cobranza y administración Se encarga de la recepción de pagos por concepto de rentas y depósitos de los departamentos rentados.

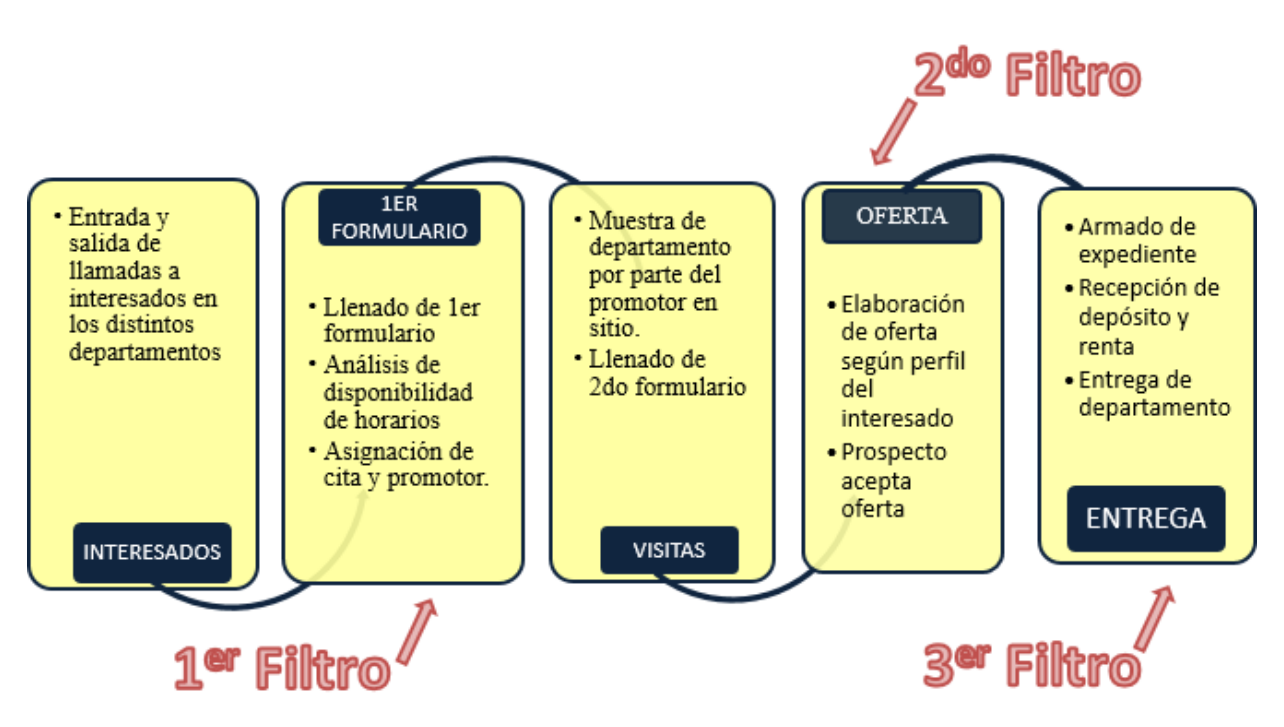

*Imagen 1.3 Proceso de Originación de Rentas*

<span id="page-16-1"></span>Una vez que se ha descrito con detalle qué es Club de Rentas y las variables que influyen en el éxito del negocio, se describe la problemática encontrada dentro de un proceso vital para la empresa.

## <span id="page-16-0"></span>1.3 DESCRIPCIÓN DEL PROBLEMA

Como ya se mencionó, una de las principales variables que influyen dentro del flujo de ingresos de la empresa, es la tasa de ocupación, donde el objetivo es que sea lo más cercana a uno, lo cual significa que el tiempo de desocupación es igual a cero; sin embargo, en la realidad siempre existe un tiempo antes de que algún inquilino ocupe el inmueble. El reto de Club de Rentas es ocupar el departamento lo más pronto posible.

Existen muchas variables que afectan el tiempo que tarda un departamento en ocuparse, la mayoría de éstas son cualitativas; sin embargo, esta tesis se enfocará en una de las características cuantitativas: la cantidad de visitas.

A través del tiempo que lleva operando Club de Rentas, se ha recopilado información suficiente para tener un histórico de cada uno de los departamentos que ya se han rentado. Uno de los datos más importantes que se ha encontrado es la media de la cantidad de visitas necesarias para que se rente un departamento de una cierta zona y precio. Lo anterior, significa que mientras menor sea el tiempo de tardanza de CdR en completar el requerimiento de visitas, menor será el tiempo de desocupación.

El problema observado se presenta en el área de promoción telefónica de la empresa, área encargada de recepción y salida de llamadas de interesados, en el momento de asignación de citas de prospectos en los diferentes desarrollos y horarios. Dentro de Club de Rentas se encuentran distintos tipos de departamento: por costos y zonas, lo que significa que algunos de estos representan mayor ganancia que otros; sin embargo, cada uno tiene una cierta demanda, lo que influye directamente en la asignación de citas; después de un análisis de los datos históricos, se observó que en general, los departamentos que aportan mayores ganancias a CdR también son los que tienen menor demanda: esto se puede explicar porque los departamentos que generan mayor ganancia son también aquellos cuyos precios de renta son los más altos, por lo que la cantidad de personas dispuestas a pagar dichos precios son personas con ingresos elevados.

#### <span id="page-17-0"></span>1.4 ALCANCES Y LIMITACIONES

El campo de la renta de vivienda en México es un área poco estudiada, debido a esto, varios datos estadísticos y de demanda son difíciles de encontrar; los datos recabados para obtener, principalmente probabilidades y costos, se tomaron de los datos históricos con los que cuenta Club de Rentas desde el momento en que inició operaciones, esto es, 12 meses hasta el mes en que se realizó esta tesis.

El modelo desarrollado en la presente tesis, presenta limitaciones debido a que sólo se tomaron en cuenta variables de cantidad y no de calidad, como lo son la estructura de horarios, donde no se tomó en cuenta el factor puntualidad por parte de los futuros inquilinos.

#### **Capítulo 2 "Marco teórico"**

#### <span id="page-18-1"></span><span id="page-18-0"></span>2.1 INVESTIGACIÓN DE OPERACIONES Y MODELOS

De acuerdo con Wayne Winston (2005), la investigación de operaciones se considera una de las herramientas que existen para la toma de decisiones. La investigación de operaciones busca el mejor diseño y operación de un sistema, por lo regular en condiciones que requieren la asignación de recursos escasos.

En el enfoque científico de toma de decisiones, se requiere el uso de uno o más modelos matemáticos, los cuáles, son representaciones matemáticas de situaciones reales que se podrían usar para tomar mejores decisiones, o bien, simplemente para entender mejor la situación real.

El modelo que se analiza en esta tesis es de optimización. Un modelo de este tipo "dicta" el comportamiento de una organización que le permitirá a ésta alcanzar mejor sus metas.

Existen distintas clasificaciones de los modelos de optimización (Winston, 2005):

\*Modelos estáticos y dinámicos

Un modelo estático es en el cual las variables de decisión no requieren sucesiones de decisiones para periodos múltiples. Por el contrario, un modelo dinámico es en el cual las variables de decisión sí requieren sucesiones de decisiones para periodos múltiples.

#### \*Modelos lineales y no lineales

Supóngase que siempre que las variables de decisión aparecen en la función objetivo y en las restricciones de un modelo de optimización, están multiplicadas por constantes y acomodadas en forma de suma, un modelo con estas características es un modelo lineal. Un modelo no lineal, como su nombre lo dice, es aquel donde los parámetros aparecen en forma no lineal en la ecuación. Por lo regular, los modelos no lineales son mucho más difíciles de resolver.

#### \*Modelos enteros y no enteros

Si una o más variables de decisión son enteras, entonces se dice que el modelo de optimización es entero. Si todas las variables de decisión son libres para asumir valores fraccionarios, entonces el modelo de optimización es no entero. Ejemplos claros de modelos no enteros son los que conllevan volumen, temperatura y presión.

#### \*Modelos determinísticos y estocásticos

Supóngase que, para cualquier valor de las variables de decisión se conoce con certeza el valor de la función objetivo, y si las restricciones se cumplen o no, entonces se tiene un modelo determinístico; de no ser así, se tiene un modelo estocástico.

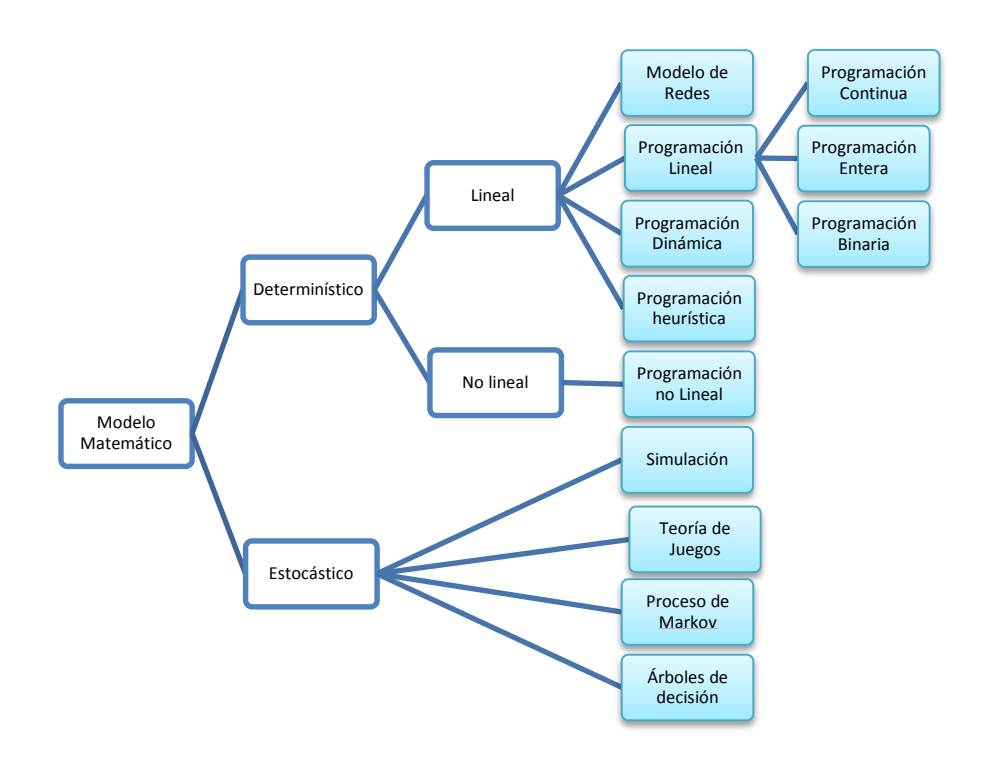

<span id="page-19-0"></span>*Imagen 2.1 Clasificación de modelos FUENTE: https://invdeop.wordpress.com/2011/04/07/modelos-de-lainvestigacion-de-operaciones/*

En esta tesis, la investigación de operaciones se utiliza para resolver un problema de la empresa Club de Rentas, por lo cual se debe practicar el siguiente procedimiento de construcción de modelos en siete pasos (Winston, 2005):

## 1. Plantear el problema

En esta fase se buscan distintos objetivos: identificar las componentes controlables y no controlables del sistema; identificar posibles rutas de acción; definir el marco de referencia; descripción de los objetivos que se persiguen, es decir, qué se desea optimizar; identificar las diferentes interrelaciones entre los componentes del sistema, lo que, a su vez, permite determinar las restricciones del mismo.

#### 2. Observar el sistema

En este paso, el investigador de operaciones reúne información para estimar el valor de los parámetros que afectan en el problema de la empresa, los cuales son cantidades conocidas que se pueden obtener a partir de datos pasados, o bien ser estimados por algún método estadístico.

## 3. Formular el modelo del problema

Se decide el modelo que se utilizará para representar el sistema. Este debe relacionar todos los elementos del sistema: las variables de decisión, los parámetros y las restricciones del sistema. El modelo puede ser matemático, de simulación o heurístico, dependerá de los cálculos matemáticos que se requieran.

## 4. Verificar el modelo

La validación de un modelo consiste en determinar si dicho modelo puede predecir con certeza el comportamiento del sistema. Una forma común para probar la validez del modelo es someterlo a datos pasados que se tienen disponibles del sistema y observar si reproduce las situaciones pasadas del sistema.

## 5. Seleccionar una opción adecuada

Cuando ya se ha elaborado el modelo, el paso siguiente es encontrar una solución matemática utilizando las diversas metodologías y técnicas para resolver problemas y ecuaciones.

## 6. Presentar los resultados y la conclusión

Se debe tener en cuenta que las soluciones que se obtienen del proceso son matemáticas, por lo que en esta fase deberán ser interpretadas, utilizando lenguaje que los tomadores de decisiones y/o usuarios, entiendan.

## 7. Poner en marcha y evaluar las recomendaciones

Si la empresa acepta el modelo, entonces el analista ayuda a poner en marcha las recomendaciones. Se debe monitorear y actualizar de manera dinámica a medida que el entorno se modifique, para tener la certeza de que las recomendaciones permiten que la empresa cumpla con sus objetivos.

Para la resolución del problema que se plantea en esta tesis, se propuso plantear un modelo matemático de optimización combinatoria, en el cual todas las variables son enteras y binarias, es decir, sólo pueden tomar valores de uno o cero. En el caso de Club de Rentas el problema que se plantea es tanto de asignación como de horarios, ya que lo que se busca es asignar los distintos departamentos a los diferentes horarios de visitas.

#### <span id="page-21-0"></span>2.2 MODELOS DE PROGRAMACIÓN LINEAL ENTERA

La programación lineal entera (PLE) se ocupa básicamente de programas lineales en los que algunas o todas las variables suponen valores enteros o discretos.

La optimización combinatoria es una rama de la optimización de las matemáticas aplicadas, en la cual el espacio de soluciones es discreto. Es decir que el óptimo se podría alcanzar mediante la enumeración de todas las soluciones, aunque esta posibilidad está restringida a tamaños muy pequeños de problema (García, 2006).

## <span id="page-21-1"></span>2.2.1 Problemas de optimización combinatoria (García, 2006)

Dentro de este apartado se describen algunos problemas clásicos de optimización combinatoria. Los ejemplos que se presentan se encuentran clasificados dependiendo de tres distintas categorías: su aplicación, la clase teórica a la que perteneces y las soluciones que se pretende conseguir.

Por su aplicación:

## a) Secuenciación

Los problemas de secuenciación son, junto con los de rutas, la aplicación más clásica en optimización combinatoria, tanto por la extensión de su aplicación, como por su facilidad de planteamiento. Aun así el número de problemas diferentes que se puede plantear son muchos.

Definir el orden en el que se deben ejecutar las tareas de un proyecto para minimizar su duración, teniendo en cuenta limitaciones en los recursos, es un clásico problema de secuenciación.

Algunos ejemplos son trabajos en una máquina o una línea de montaje.

## b) Rutas

Los problemas de rutas tratan de establecer el circuito a recorrer para dar un determinado servicio, ya sea de entrega de recepción o de ambos. El problema clásico denominado del viajante de comercio (TSP por sus siglas en inglés *Traveling Salesman Problem*) supone visitar una, y sólo una vez un conjunto de puntos. A este problema se le pueden añadir variantes como incluir varios viajantes, limitar la capacidad de los camiones o la disponibilidad de tiempo, entre otros.

## c) Horarios

Los problemas que involucran horarios son un problema clásico de optimización combinatoria, y tienen lugar principalmente en la gestión docente, aunque evidentemente no es exclusiva de ella; existe una gran cantidad de aplicaciones, tales como: el diseño de horarios de clase, repartos de guardias, calendarios de exámenes. En la industria se pueden encontrar fácilmente cuando se trata de repartir cargas de trabajo desiguales entre operarios con calendarios laborales.

## d) Asignación

El objetivo de la asignación se refiere a relacionar a los miembros previamente seleccionados entre sí para realizar una serie de actividades o trabajos requeridas por la organización. Estos problemas se consideran un tipo especial de la programación lineal, en la cual, los asignados son recursos que se destinan a la realización de tareas. Sin embargo, los elementos asignados no necesariamente tienen que ser personas, también pueden ser maquinaria, vehículos, materias primas, datos demográficos, estadísticos, plantas, etc. De igual manera, no necesariamente tienen que ser tareas o actividades a lo que se asignen los recursos, también pueden ser horarios, zonas, etc.

## Por la clase teórica:

- a) El problema de la mochila (uni o multidimensional)
- b) De máximo (o mínimo) flujo
- c) Problemas de asignación cuadrática
- d) Graph Partitioning Problem Bipartite
- e) Drawing Problem
- f) Cubrimiento, partición y empaquetado.

Por la solución que pretende conseguir:

- a) Sólo se tiene interés en encontrar una solución factible (e incluso en algunos casos únicamente se pretende saber si existe una solución).
- b) El objetivo es que la solución factible encontrada sea suficientemente buena o incluso que sea óptima (es decir que no haya ninguna solución mejor).
- c) El interés es localizar todas las soluciones óptimas o incluso todas las soluciones factibles

## <span id="page-22-0"></span>2.2.2 Métodos de solución de programación entera

Taha (2012) plantea que en la programación lineal (PL), el método simplex se basa en aceptar que la solución óptima ocurre en un punto extremo del espacio de soluciones. Este poderoso resultado reduce la búsqueda de la solución óptima de un número finito de soluciones posibles. Por otro lado, la programación lineal entera (PLE) comienza en un número finito de puntos solución. Sin embargo, la naturaleza entera de las variables hace difícil diseñar un algoritmo eficaz que localice los puntos enteros factibles del espacio de soluciones. En vista de esta dificultad, los investigadores han creado un procedimiento de solución que se basa en el gran éxito obtenido al resolver problemas de PL. La estrategia de este procedimiento se puede resumir en tres pasos:

- 1. Relajar el espacio de soluciones del problema entero, ignorando las restricciones enteras por completo. (Este paso convierte el problema de PLE en uno de PL regular).
- 2. Resolver el modelo de PL "relajado" e identificar su punto óptimo (continuo).
- 3. Comenzando con el punto óptimo continuo, agregar restricciones especiales que fuercen iterativamente el punto extremo óptimo del modelo de PL resultante, hacia las restricciones enteras deseadas.

La razón para comenzar la búsqueda del problema de PLE óptimo en el problema de PL óptimo continuo, es que existe la posibilidad de que ambas soluciones resulten cercanas entre sí, y que de esta manera aumente la posibilidad de localizar rápidamente la solución entera. La característica principal del procedimiento propuesto es que resuelve problemas sucesivos de PL, que son más accesibles desde el punto de vista del cálculo que los problemas de PLE.

Existen varios métodos para solucionar problemas lineales enteros que generan las restricciones especiales que fuerzan la solución óptima del problema de PL relajado, hacia la solución deseada.

- a) Método de ramificar y acotar
- b) Método del plano de corte

En ambos métodos las restricciones agregadas eliminan partes del espacio de soluciones relajado, pero nunca alguno de los puntos enteros factibles. Desafortunadamente, ninguno de los dos métodos es efectivo en la solución de problemas de PLE. No obstante, los métodos de ramificar y acotar son mucho mejores, en cuanto al cálculo se refiere, que los métodos de plano de corte, y debido a que es el algoritmo que utiliza el software optimizador que se utilizó en esta investigación, será el que se describa.

Otra técnica para resolver programas enteros binarios (cero-uno) es el método llamado de enumeración implícita. Este método se incorporó en 1965, después de que los dos métodos anteriores se habían utilizado por lo menos durante 5 años, y se presentó como una "nueva dirección" para la solución del problema general de PLE, por medio de una conversión a una PLE binaria. Sin embargo, unos años después se demostró que en realidad es un caso especial del método más general de ramificar y acotar.

\*\*Método de ramificar y acotar (Taha, 2012)

Los fundamentos de este algoritmo se explicarán por medio de un ejemplo numérico.

Considere el siguiente problema de PLE

Maximizar *z* = 5*x<sup>1</sup>* + 4 *x<sup>2</sup>*

Sujeto a

$$
x_1 + x_2 \le 5
$$
  
10 x<sub>1</sub> + 6 x<sub>2</sub>  $\le$  45  
x<sub>1</sub>, x<sub>2</sub>  $\ge$  0 y entero

En la imagen 2.2 se muestra el espacio de soluciones del problema de PLE representado por puntos. El espacio de soluciones del problema de PL asociado, PL0, se define por cancelación de las restricciones enteras. La solución óptima PL0 es *x<sup>1</sup>* =3.75, *x<sup>2</sup>* =1.25 y *z* =23.75.

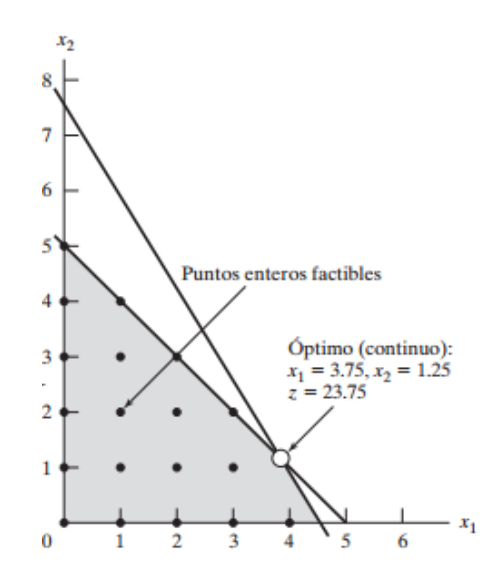

<span id="page-24-0"></span>*Imagen 2.2 Espacio de soluciones de la PLE (puntos cuadrícula) y del PL0 (área sombreada) FUENTE: Taha, 2012*

El procedimiento de este método se basa en tratar sólo con el problema de PL. Como la solución óptima PL0 no satisface la necesidad de valores enteros, el algoritmo exige "modificar" el espacio de soluciones de PL en forma tal que nos permita encontrar la solución óptima del problema de PLE. En primer lugar, se selecciona una de las variables cuyo valor corriente en la solución óptima PL0 infringe el requisito de valor entero. Seleccionando *x<sup>1</sup>* (= 3.75) arbitrariamente, observamos que la región (3< *x<sup>1</sup>* < 4) del espacio de soluciones PL1 no puede, por definición, incluir ninguna solución factible de PLE. Entonces podemos modificar el espacio de soluciones de PL eliminando esta región no prometedora, lo que, en realidad, es equivalente a reemplazar el espacio original PL0 por dos espacios PL, los PL1 y PL2, definidos de la siguiente manera:

- 1. Espacio PL1 = espacio PL0 +  $(x_1 \le 3)$
- 2. Espacio PL2 = espacio PL0 +  $(x_1 \ge 4)$

La imagen 2.3 muestra los espacios PL1 y PL2 en forma gráfica. Se puede observar que ambos contienen los mismos puntos enteros del problema original de PLE, lo que significa que desde el punto de vista del problema original PLE, tratar con PL1 y PL2 es igual que tratar con el original PL0. La diferencia principal es que la selección de las nuevas restricciones de acotamiento (*x<sup>1</sup>* ≤ 3 y *x<sup>1</sup>* ≥ 4) mejorarán la oportunidad de forzar a los puntos extremos óptimos del PL1 y PL2 hacia la satisfacción del requisito de valor entero.

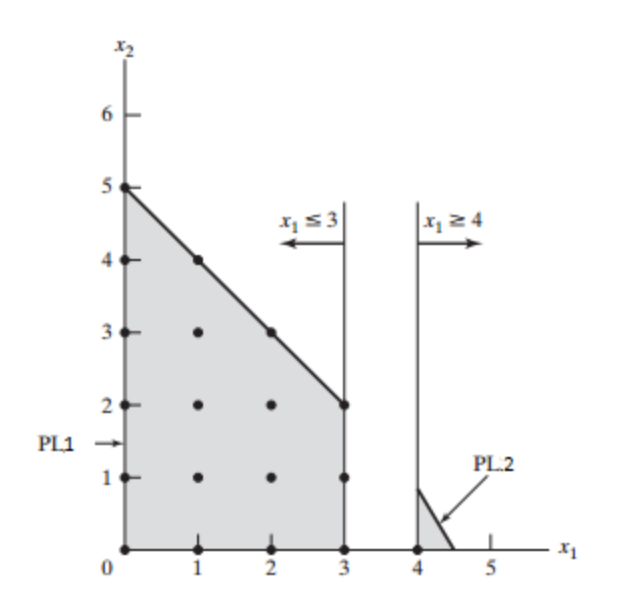

*Imagen 2.3 Espacios de soluciones de PL1 Y PL2 FUENTE: Taha, 2012*

<span id="page-25-0"></span>Como se puede ver en la imagen 2.3, donde las nuevas restricciones *x<sup>1</sup>* ≤ 3 y *x<sup>1</sup>* ≥ 4 son mutuamente excluyentes, PL1 y PL2 deben tratarse como dos programas lineales separados. Esta *dicotomización* da lugar al concepto **de ramificación del algoritmo**, lo que quiere decir que ramificar significa subdividir un espacio de soluciones corriente en subespacios mutuamente excluyentes. La imagen 2.4 demuestra la creación de PL1 y PL2 a partir del PL0. Las ramas asociadas se definen por las restricciones *x<sup>1</sup>* ≤ 3 y *x<sup>1</sup>* ≥ 4, donde *x<sup>1</sup>* se denomina **variable de ramificación.** 

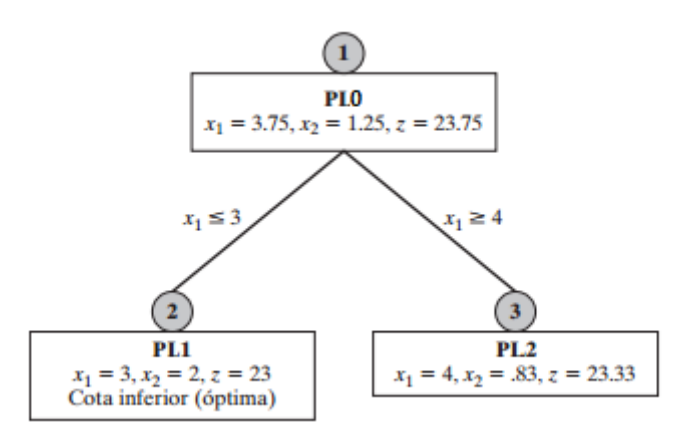

<span id="page-26-0"></span>*Imagen 2.4 Utilización de la variable de ramificación* x<sup>1</sup> *para crear PL1 y PL2 FUENTE: Taha, 2012*

Sabemos que la solución óptima del problema de PLE debe encontrarse en el PL1 o en el PL2. Sin embargo, en ausencia del espacio gráfico de soluciones, no tenemos manera de determinar dónde puede encontrarse la solución óptima, por lo que la única opción es investigar ambos problemas. Esto se hará trabajando un problema a la vez (PL1 o PL2). Se escogerá arbitrariamente PL1, el cual está asociado a *x<sup>1</sup>* ≤ 3.

Lo anterior significa que se requiere resolver el siguiente problema:

$$
Maximum 5 x1 + 4 x2
$$

Sujeto a

$$
x_1 + x_2 \le 5
$$
  
10 x<sub>1</sub> + 6 x<sub>2</sub>  $\le$  45  

$$
x_1 \le 3
$$
  

$$
x_1, x_2 \ge 0
$$

Como se indicó, el PL1 es el mismo que el PL0 con la restricción adicional de acotamiento superior *x<sup>1</sup>* ≤ 3. Así, se puede aplicar el algoritmo primal de acotamiento superior para resolver el problema. Esto da la nueva solución óptima

$$
x_1 = 3; x_2 = 2; z = 23
$$

Como esta solución satisface el requisito de valor entero, se dice que el PL1 está agotado, lo que significa que dicho problema no puede producir ninguna solución mejor del problema de PLE, ya que no requiere investigarse más a fondo.

Determinar una solución factible entera en una etapa temprana de los cálculos, es crucial para incrementar la eficiencia del algoritmo R y A. Tal solución fija una cota inferior al valor objetivo óptimo del problema de PLE, que a su vez se puede usar para descartar automáticamente cualesquier subproblema no explorado que no dan una mejor solución entera. En términos de nuestro ejemplo, el PL1 produce la cota inferior *z* = 23, lo que significa que cualquier solución entera mejorada debe tener un valor mayor que 23; sin embargo, como la solución óptima del problema PL0 (original) tiene *z*=23.75, y como todos los coeficientes de la función objetivo son enteros, se infiere que ningún subproblema que proceda del PL0 puede producir un valor de z mejor que 23. En consecuencia, sin mayor investigación, se puede descartar al PL2, el cual se dice que está agotado porque no puede dar una mejor solución.

Afortunadamente, debido a los grandes avances computacionales, actualmente existe toda una gama de paqueterías que sirven para resolver problemas de programación lineal entera en tan solo unos minutos.

## <span id="page-27-0"></span>2.3 MODELOS DE PROGRAMACIÓN NO LINEAL

Se considera como programación no lineal al conjunto de métodos utilizados para optimizar una función objetivo, sujeta a una serie de restricciones en los que una o más de las variables incluidas es no lineal (Armitano, 1985).

Al igual que un programa lineal, uno no lineal puede ser resuelto para los valores de las variables *x1*, *x2*,..., *x<sup>n</sup>* que satisfacen las restricciones y que minimicen o maximicen una función objetivo "*f*".

Lo anterior indica que la programación lineal es un caso particular de la programación no lineal. Por tal motivo, los problemas no lineales son mucho más difíciles de resolver que los de programación lineal. A continuación se presenta un análisis de las características de los problemas no lineales:

1. No siempre la solución óptima se encuentra en un punto extremo de la región de factibilidad.

2. Hay casos donde el punto óptimo está en el interior de la región factible.

3. Generalmente se encuentra un óptimo local o relativo, más no el óptimo global o absoluto.

- 4. Se pueden generar regiones de factibilidad que no son necesariamente convexas.
- 5. La función objetivo, las restricciones o ambas pueden ser no lineales.

Al contrario del caso de programación lineal, no se dispone de un algoritmo que resuelva todos los tipos especiales de problemas no lineales. En su lugar, se han desarrollado algoritmos para algunas clases. Se introducirán las clases más importantes y después se describirá cómo se pueden resolver algunos de estos problemas.

- Si la función objetivo *f* es lineal y el espacio restringido es un *politopo*, el problema es de programación lineal y puede resolverse utilizando alguno de los bien conocidos algoritmos de programación lineal.
- Si la función objetivo es cóncava (problema de maximización), o convexa (problema de minimización) y el conjunto de restricciones es convexo, entonces se puede utilizar el método general de optimización convexa

Existe una variedad de métodos para resolver problemas no convexos. Uno de ellos consiste en utilizar formulaciones especiales de problemas de programación lineal. Otro método implica el uso de técnicas de ramificación y corte, cuando el problema se divide en subdivisiones a resolver mediante aproximaciones que forman un límite inferior del costo total en cada subdivisión. Mediante subdivisiones sucesivas, se obtendrá una solución cuyo costo es igual o inferior que el mejor límite inferior obtenido por alguna de las soluciones aproximadas. Esta solución es óptima, aunque posiblemente no sea única.

Los tipos de problemas de programación no lineal son:

- 1. Optimización no restringida
- 2. Optimización linealmente restringida
- 3. Programación cuadrática
- 4. Programación convexa
- 5. Programación separable
- 6. Programación no convexa
- 7. Programación geométrica
- 8. Programación fraccional

## 9. Problema de complementariedad

Por las características del problema planteado, el software que se usó en esta investigación fue AMPL, ya que resuelve los problemas de programación no lineal entera sin problema.

## <span id="page-29-0"></span>2.4 VALIDACIÓN DE MODELOS

La validación consiste en ver si el modelo construido es una representación adecuada del sistema o problema real que se estudia (Averill 2005). De esta manera, validar un modelo es obtener un grado de confianza en el mismo para el fin al que se destina, aunque en realidad no existe una "demostración" de la validez de un modelo, existen resultados positivos en un conjunto de test que nos demuestran esa confianza.

De acuerdo con Morvin Savio Martis (2006), los puntos de vista sobre la validación de modelos se basan en perspectivas modificadas de las técnicas tradicionales de validación, las cuales se exponen a continuación:

- Un modelo debería juzgarse por su utilidad más que por su validez absoluta.
- Un modelo puede no tener validez absoluta, pero debería ser válido para el propósito por el cual se construyó.
- No puede haber una prueba con la que se pueda juzgar el modelo.
- Cuando el modelo satisface varias pruebas, su confianza se incrementa.
- La mayoría de la información del sistema real se usa para verificar la consistencia del comportamiento del modelo.
- Rechazar un modelo por no reproducir una réplica exacta de la información del pasado es inaceptable.

Aun cuando se llegue a un punto en el que se tenga un modelo matemático que involucre todas las variables de entrada consideradas, ofrezca los resultados buscados y funcione correctamente, surgirá la interrogante: ¿es el modelo que realmente necesito?

Por lo tanto, para considerar a un modelo como válido, es necesario comparar sus resultados con los del sistema real bajo las mismas condiciones.

Existen distintas situaciones las cuales implican varios criterios de validación, cada uno con sus características, ventajas y desventajas:

El proceso existe y se trata de construir un modelo que reproduzca la realidad.

 El proceso no existe aún y se trata de construir un modelo para predecir su comportamiento y optimizarlo cara al diseño.

A continuación se revisarán algunos de estos criterios que resultan apropiados para el modelo de la presente tesis, de acuerdo a sus características particulares.

Obtener información real del sistema estudiado

Este criterio se refiere a:

a) Recopilación de datos históricos

b) Recopilación de datos actuales

Como el primer grupo de datos sí está disponible, fueron considerados para comparar lo que está sucediendo con las predicciones del modelo. Sin embargo, es necesario elegir los datos que son relevantes para el modelo y sus objetivos.

Técnicas simples para comparar información simulada con información real

Estas técnicas se utilizan cuando se han recopilado datos históricos del sistema y se usan para alimentar el modelo. Como sí se cuenta con datos históricos, este criterio de validación es usado.

Pruebas estadísticas simples para comparar información simulada e información real

Estas pruebas se aplican para modelos que involucran líneas de espera sujetas a ciertas restricciones de distribución de frecuencia de eventos, características que no ocurren en el modelo propuesto.

Análisis de sensibilidad y análisis de riesgo

Estos criterios son usados cuando los datos de entrada y salida en los modelos y submodelos no son observables. Como no es el caso, se descarta este criterio de validación. Sin embargo, un análisis de sensibilidad puede ser útil para el modelo, aun cuando no se utilice para su validación, ya que permite analizar los posibles resultados en caso de cambiar las condiciones iniciales del experimento.

## <span id="page-31-0"></span>2.5 OPTIMIZADORES

Como se mencionó, gracias a todos los avances que ha habido en los últimos años dentro de la rama de computación, hoy contamos con una gran cantidad de paqueterías que tienen como fin dar solución a una gran cantidad de problemas de optimización y de redes.

Entre los más comunes está Solver de Excel, LINGO y AMPL.

Debido a la extensión del modelo planteado en esta tesis, Solver de Excel quedó descartado inmediatamente, debido a que se necesitaba escribir cada una de las restricciones, y por tener una gran cantidad, se volvió inviable e ineficiente. Posteriormente se probó con LINGO, sin embargo la restricción de tamaño del modelo para la versión prueba lo volvió inviable. Finalmente, se encontró AMPL, el cual ofrece una versión prueba sin restricción de tamaño en los problemas durante 30 días, lo que permitió resolver el problema.

## \*\*AMPL

El sistema de AMPL es una herramienta sofisticada de modelado que soporta todo el ciclo de vida de modelado de optimización: desarrollo, pruebas, implementación y mantenimiento.

Usando un alto nivel de representación para construir los modelos de optimización de la misma manera en que piensa la gente, AMPL promueve un rápido desarrollo y resultados de confianza.

AMPL integra un lenguaje de modelado que describe los datos, variables, objetivos y restricciones de optimización; un lenguaje de comandos para explorar modelos y analizar resultados, y un lenguaje para recopilar y manipular datos, así como para implementar esquemas de optimización iterativa. Todos usan los mismos conceptos y sintaxis para simplificar la creación de aplicaciones.

Funciones únicas del lenguaje de modelado:

- Los modelos de AMPL pueden usar conjuntos de pares, triples y tuplas más largas; colecciones de conjuntos indexados sobre conjuntos; conjuntos ordenados, no ordenados y circulares; conjuntos de números.
- Una general y natural sintaxis para aritmética, lógica y expresiones condicionales, convenciones familiares para sumatorias y otros operadores iterativos.
- Manejo automático de problemas cuadráticos lineales y convexos en variables continuas y enteras.
- Nociones convenientes alternativas para flujo de red, linealidades por partes e implicaciones lógicas

Funciones de soporte de modelado:

- Los poderosos comandos de visualización permiten ver cualquier componente o expresión del modelo, navegar por la pantalla o escribir en un archivo, usando automáticamente el formato de preferencia del usuario.
- Los programas en el lenguaje de comando de AMPL permiten definir esquemas sofisticados iterativos que procesan datos de entrada, ajustan y resuelven repetidamente instancias de múltiples modelos y preparan los resultados para su análisis.
- Separación de modelo y datos. Los modelos de AMPL siguen siendo concisos incluso a medida que los conjuntos y las tablas de datos crecen. Los modelos pueden incorporar varios tipos de condiciones para la validez de datos.

#### Amplia variabilidad.

Los solucionadores disponibles incluyen los más populares y poderosos motores de optimización:

- Solucionadores para problemas lineales y convexos cuadráticos, tanto continuos como enteros (CPLEX, Gurobi, Xpress).
- Solucionadores para problemas no lineales para soluciones locales de problemas continuos (CONOPOT, KNITRO, MINOS) y problemas mixtos-enteros (KNITRO, Bonmin).

El solucionador que se utilizó para resolver el problema planteado en esta tesis fue MINOS, dentro del cual, el cual contiene algoritmos que permiten resolver problemas enteros lineales como no lineales.

## <span id="page-32-0"></span>2.6 ALGORITMOS GENÉTICOS

De acuerdo con Goldberg (1989) los algoritmos genéticos son métodos adaptativos que pueden ser usados para resolver problemas de optimización mediante una técnica de búsqueda de soluciones, orientada a este tipo. Este método está en el contexto de una nueva ciencia denominada computación evolutiva. Son algoritmos basados en el proceso genético de la evolución de seres vivos, planteado por Darwin (1859), acorde con los principios de la selección natural y la supervivencia de los más fuertes, debido a que se adaptan más fácilmente a las características del entorno en el cual se encuentran.

Las fuerzas que subyacen al proceso evolutivo son: la selección natural, la recombinación de material genético y la mutación, fenómenos que se presentan durante la reproducción de las especies. La competencia entre los individuos por los recursos naturales limitados y por la posibilidad de procreación o reproducción, permite que sólo los más fuertes o más adaptados sobrevivan. Esto significa que el material genético de los mejores individuos sobrevive y se reproduce, mientras que los genes de los individuos más débiles o menos adaptados, mueren o se extinguen. Y de esta forma la naturaleza optimiza la solución al problema de la vida.

En la naturaleza todo el proceso de evolución biológica se hace de forma natural, sin embargo para aplicar el algoritmo genético al campo de la resolución de problemas habrá que seguir una serie de pasos. Una premisa es conseguir que el tamaño de la población sea lo suficientemente grande para garantizar la diversidad de soluciones. Se aconseja que la población sea generada de forma aleatoria para obtener dicha diversidad. En caso de que la población no sea generada de forma aleatoria habrá que tener en cuenta que se garantice una cierta diversidad en la población generada. Los pasos básicos de un algoritmo genético son:

- Realizar la codificación de cada uno de los individuos (imagen 2.5) y definir la población inicial.
- Evaluar la puntuación de cada uno de los cromosomas generados.

• Permitir la reproducción de los cromosomas siendo los más aptos los que tengan más probabilidad de reproducirse.

- Con cierta probabilidad de mutación, mutar un gen del nuevo individuo generado.
- Organizar la nueva población.

Estos pasos se repetirán hasta que se dé una condición de terminación, la cual puede ser: ya sea fijar un número máximo de iteraciones antes de finalizar el algoritmo genético, o hasta que encuentre una solución que satisfaga al programador, o detenerlo cuando no se produzcan más cambios en la población (convergencia del algoritmo).

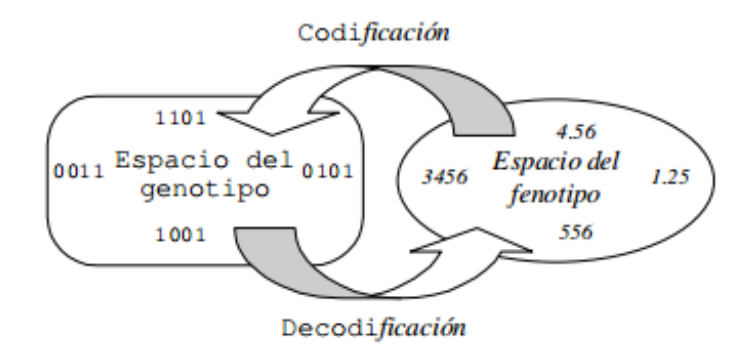

<span id="page-33-0"></span>*Imagen 2.5 Representación de los individuos FUENTE: Goldberg, 1989*

- <span id="page-34-0"></span>2.6.1 Parámetros de un algoritmo genético (Goldberg, 1989)
	- Tamaño de la población: este parámetro nos indica el número de cromosomas que tenemos en nuestra población para una generación determinada. En caso de que esta medida sea insuficiente, el algoritmo genético tiene pocas posibilidades de realizar reproducciones, con lo que se realizaría una búsqueda de soluciones escasa y poco óptima. Por otro lado, si la población es excesiva, el algoritmo genético será excesivamente lento.
	- Cromosomas, genes y genotipo: un algoritmo genético se basa en la definición de una población de individuos, cada uno de los cuales representa una posible solución al problema de optimización y que se encuentra codificado como una cadena de bits o de caracteres llamados genes, que componen un cromosoma.
	- Gen o bit: es una característica o variable del problema que se está solucionando y hace parte de la cadena solución que conforma el cromosoma.
	- Genotipo: es la forma como se organizan los genes dentro del cromosoma para obtener una solución más acertada.
	- Función de aptitud: la función de aptitud juega un rol importante en el entorno de los individuos, ya que organiza las soluciones potenciales en términos de su aptitud, siendo el parámetro que evalúa una solución. Además, permite que el algoritmo genético incremente su rendimiento al mejorar la aptitud de los cromosomas conforme se van cumpliendo los ciclos generacionales. En el caso de problemas de optimización es tal cual, la función objetivo.
- <span id="page-34-1"></span>2.6.2 Operadores de los algoritmos genéticos (Goldberg, 1989)
	- Selección: escoge los cromosomas en la población que podrán reproducirse, y en promedio los cromosomas más aptos producirán más descendientes que los menos aptos.

Existen varios métodos para su implementación:

1. Rueda de ruleta: los padres se seleccionan de acuerdo a su fitness (función objetivo). Los individuos mejores son los que tienen mayores posibilidades de ser elegidos. Intuitivamente el proceso construye una ruleta en la que cada uno de las porciones representa a un individuo. La porción de ruleta que le toca a cada individuo es proporcional a su fitness. Así, los individuos buenos se llevarán las mayores porciones y al revés ocurrirá con los peores.

2. Método por torneo: la selección por torneo K/L consiste en seleccionar K individuos de la población aleatoriamente y de estos K individuos se seleccionan los L que tengan mejor fitness. Este proceso se repite todas las veces necesarias hasta formar la nueva población. Este es uno de los métodos de selección más utilizados actualmente.

3. Método por ranking: los individuos son ordenados de acuerdo a su ranking de fitness. De esta manera si tenemos *n* cromosomas, al individuo con peor fitness se le asignará un **1** y al que tenga el mejor fitness se le asignará la *n*. Ahora todos los cromosomas tienen la oportunidad de ser seleccionados. Sin embargo, este método puede hacer que el genético converja lentamente a la solución, ya que los mejores individuos se diferencian apenas de los peores.

4. Elitismo: este concepto expresa la idea de que el mejor individuo de la actual generación pase sin modificar a la siguiente generación. De esta forma no se perderá el mejor cromosoma. Al resto de la población se le aplica la reproducción normalmente.

 Cruce: intercambia partes de dos cromosomas tratando de imitar la combinación biológica natural entre dos organismos monocromosómicos.

La probabilidad de cruce indica la frecuencia con la que se producen cruces entre los cromosomas padre, es decir, que haya probabilidad de reproducción entre ellos. En caso de que no exista probabilidad de reproducción, los hijos serán copias exactas de los padres. En caso de haberla, los hijos tendrán partes de los cromosomas de los padres. Si la probabilidad de cruce es del 100% el hijo se crea totalmente por cruce, no por partes.

Las funciones de cruce más usadas son:

1. De un punto: se elige aleatoriamente un punto de ruptura en los padres y se intercambian sus bits.

2. De dos puntos: se eligen dos puntos de ruptura al azar para intercambiar.

3. Uniforme: en cada bit se elige al azar un padre para que contribuya con su bit al del hijo, mientras que el segundo hijo recibe el bit del otro padre.
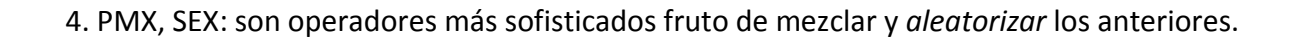

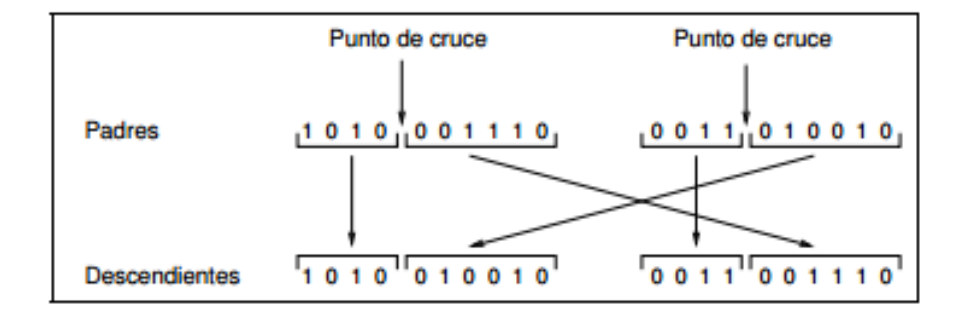

*Imagen 2.6 Operador de cruce basado en un punto FUENTE: Goldberg, 1989*

 Mutación: cambia aleatoriamente los valores de alelo de algunas ubicaciones en el cromosoma.

La probabilidad de mutación indica la frecuencia con la que los genes de un cromosoma son mutados. Si no hay mutación, los descendientes son los mismos que había tras la reproducción. En caso de que haya mutaciones, parte del cromosoma descendiente es modificado, y si la probabilidad de mutación es del 100%, la totalidad del cromosoma se cambia.

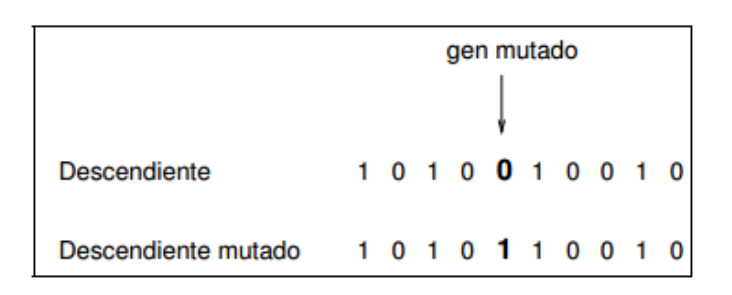

*Imagen 2.7 Operador de mutación FUENTE: Goldberg, 1989*

## 2.6.3 Aplicaciones de algoritmos genéticos (Goldberg, 1989)

Los algoritmos genéticos, a pesar de su aparente sencillez, han servido para que los estudios realizados en torno a él se hayan aplicado a diversos problemas y modelos en ingeniaría, y en la ciencia en general.

- Optimización: se trata de un campo especialmente abonado para el uso de los algoritmos genéticos, por las características intrínsecas de estos problemas. No en vano fueron la fuente de inspiración para los creadores de estos algoritmos. Los algoritmos genéticos se han utilizado en numerosas tareas de optimización, incluyendo la optimización numérica, y los problemas de optimización combinatoria.
- Programación automática: los algoritmos genéticos se han empleado para desarrollar programas para tareas específicas, y para diseñar otras estructuras computacionales tales como el autómata celular y las redes de clasificación.
- Economía: en este caso, se ha hecho uso de estos algoritmos para modelar procesos de innovación, el desarrollo estrategias de puja y la aparición de mercados económicos.
- Sistemas inmunes: a la hora de modelar varios aspectos de los sistemas inmunes naturales, incluyendo la mutación somática durante la vida de un individuo y el descubrimiento de familias de genes múltiples en tiempo evolutivo, ha resultado útil el empleo de esta técnica.
- Ecología: en la modelización de fenómenos ecológicos, tales como las carreras de armamento biológico, la co-evolución de parásito-huésped, la simbiosis, y el flujo de recursos.

## **Capítulo 3 "Planteamiento del modelo de optimización"**

El propósito del modelo es proporcionar una herramienta matemática que permita al encargado del área de promoción telefónica, la toma de decisión para elegir cuáles deberán ser los horarios de visita para cada departamento que se encuentre con Club de Rentas, de manera tal que se genere la máxima ganancia posible por la renta de los mismos.

### 3.1 CONCEPTOS BÁSICOS INVOLUCRADOS

### 3.1.1 Periodo

Se refiere a la unidad de tiempo en la cual está basada el modelo, las variables, los parámetros y las restricciones del modelo, por tanto, cada periodo corresponde a una función objetivo sujeta a un grupo de restricciones, que resultan en actividades que deberán ser llevadas a cabo en el mismo periodo. El periodo temporal en esta tesis es semanal.

### 3.1.2 Recursos

Los recursos que se disponen para la asignación son los distintos departamentos con los que cuenta Club de Rentas, actualmente tiene un total de 13 departamentos, los cuales se encuentran ubicados en diferentes zonas de la Ciudad de México.

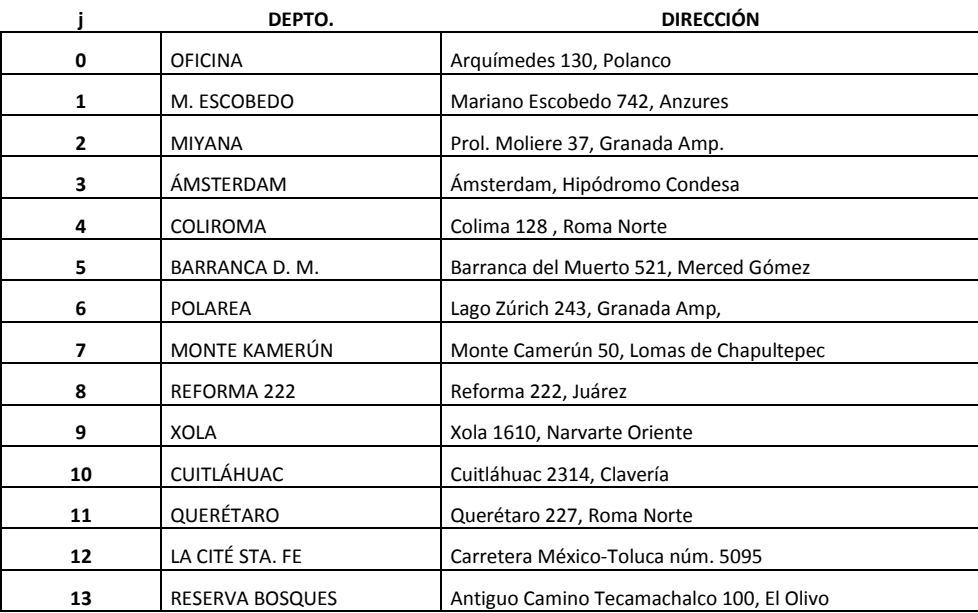

Cada departamento pertenece al conjunto "*j*", ver tabla 3.1

*Tabla 3.1 Departamentos actuales en Club de Rentas*

Tras un análisis de mercado, Club de Rentas se percató que no todas las zonas de la Ciudad de México son iguales en valor de renta, y que además existen algunas zonas que son más rentables con respecto a otras en el sector de arrendamiento. Es por esto que, para la primera fase de operación de la empresa, se decidió definir tres zonas (ver imagen 3.1), si un departamento pertenece a alguna de éstas, puede ser candidato a pertenecer a Club de Rentas.

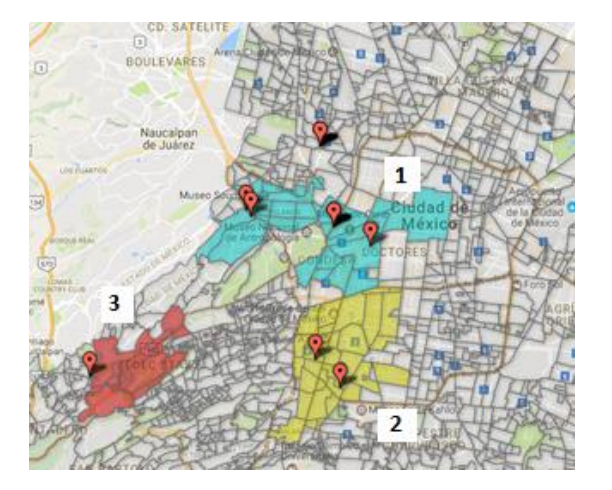

*Imagen 3.1 Zonas de Club de Rentas*

Debido a que en los alrededores de cada zona hay lugares donde sí resulta viable rentar un inmueble, en vez de crear nuevas zonas, sólo se agregó la orientación, por ejemplo: zona norte 1, a la cual pertenecen colonias como Clavería y San Álvaro.

Los rangos de valor de renta que también se usan para clasificar los departamentos, fueron obtenidos a partir de observaciones en los cambios de demanda, y son los siguientes:

> Rango 1: \$1- \$8,000 Rango 2: \$8,001-14,500 Rango 3: \$14,501-\$25,000 Rango 4: \$25,001 – \$40,000

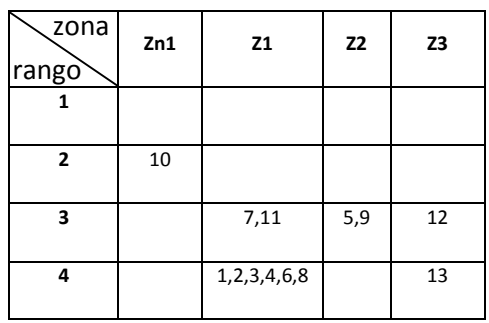

Por lo tanto, la clasificación de los departamentos actuales es la siguiente:

*Tabla 3.2 Clasificación zonas y rangos de precio*

### 3.1.3 Horarios

Se refiere a la cantidad de horarios que pueden ser asignados semanalmente, ya sea para visitas o desplazamientos entre los distintos departamentos. Estas son las horas disponibles con las que cuenta un promotor en sitio a la semana. Debido a la demanda observada durante el año de operación de la empresa, no todos los días se dispone de la misma cantidad de horas, sin embargo, a la semana se deberá contar con un total de 45 horas disponibles por promotor. Cada horario tendrá una duración de 30 minutos.

Los horarios estarán representados por el conjunto "*k*" y se puede ver definido cada elemento en la tabla 3.3

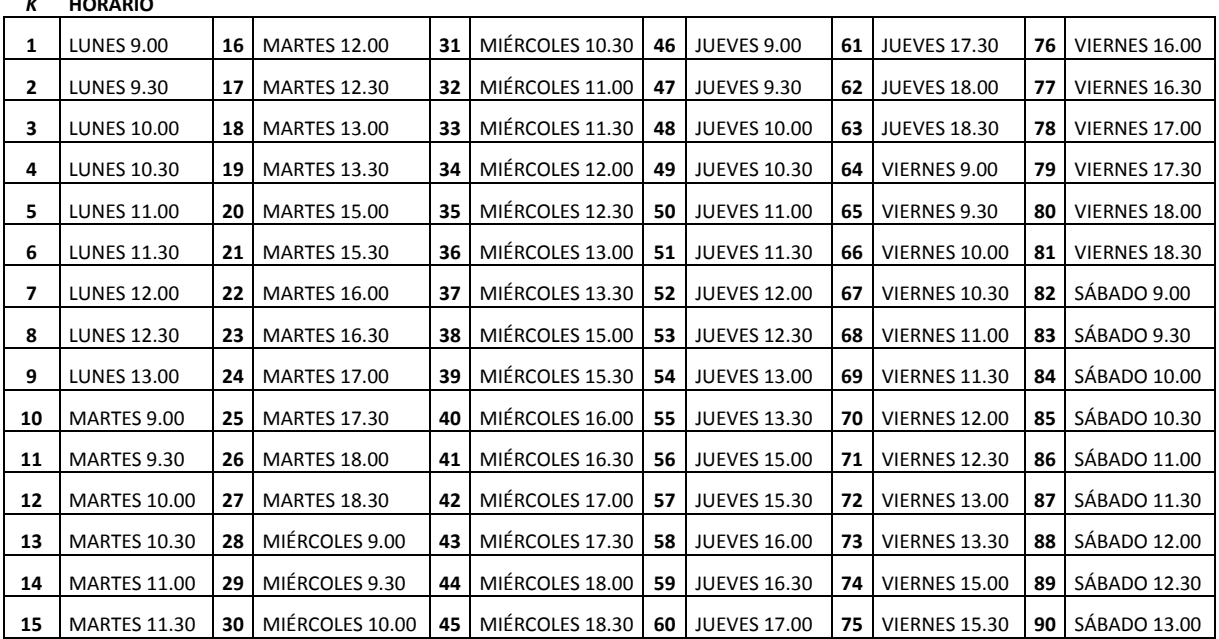

# *K* **HORARIO**

*Tabla 3.3 Horarios*

Debido a que la cantidad de horas semanales del promotor en sitio está definido bajo contrato (45 horas) y que los días lunes y sábado la demanda es menor a los otros días de la semana, se decidió que el promotor sólo tendrá nueve horarios disponibles tanto en lunes como sábado.

# 3.2 DEFINICIÓN DE VARIABLES DE DECISIÓN

# 3.2.1 Visitas

Esta variable se refiere a si se realiza, o no, una visita en el departamento *j* dentro del horario *k*. Es una variable binaria, es decir, solo puede tomar valores de cero o uno.

 $X_{jk}$ (1 se realiza visita en el departamento j en el horario  $k$  $0$  en otro caso

## 3.2.2. Desplazamiento

Esta variable, al igual que la anterior, es binaria, solo puede tomar valores de cero o uno, y representa si se realiza un desplazamiento o no de un punto *i* a un punto *j*, donde *i* y *j* no pueden ser iguales jamás.

 $D_{ijk}$ } 1 se realiza desplazamiento del departamento i al departamento j en el horario k 0 en otro caso

# 3.2.3 Horarios asignados a desplazamientos

Esta tercer variable, de igual manera es binaria y aunque a simple vista podría parecer la misma que la anterior, son diferentes, ya que ésta depende de la anterior; la cantidad de desplazamientos asignados serán aquellos horarios en los que el promotor deberá trasladarse de un punto a otro, es decir, estos toman en cuenta el tiempo total de desplazamiento entre los dos puntos.

 $d_{ija}$ } 1 se asigna desplazamiento del departamento i al depto. j en el horario  $a, a = k$ 

0 en otro caso

## 3.3 RECOPILACIÓN, ORGANIZACIÓN Y ANÁLISIS DE DATOS (PARÁMETROS)

## 3.3.1 Ingresos

En esta sección se explican y detallan los datos necesarios, y cómo se obtuvieron para generar los ingresos de la función objetivo.

## $R_i = R$ enta anual

Representa el ingreso anual que se obtiene por concepto de renta de un departamento *j*, normalmente se cuenta con un rango de precios con los que se anuncia cada departamento, el precio final de renta lo define el comité de rentas después de hacer una evaluación al prospecto; por lo que el precio que se toma para la modelación matemática es el promedio del rango de precios mencionado.

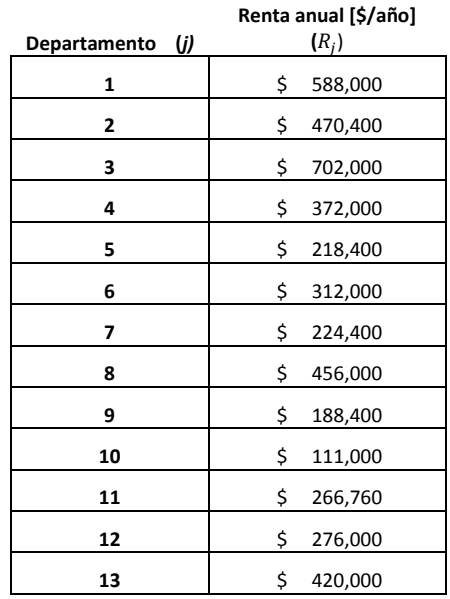

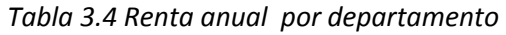

# $Carr_i = Comisión de arrendamiento del departamento j$

Esta comisión es la que cobra Club de Rentas como cuota única anual, por haber encontrado inquilino y firmado contrato de renta del departamento por cierto tiempo. Esta comisión varía en algunos casos, ya que depende del paquete que adquirió el propietario, sin embargo, en todos los casos se obtuvo haciendo un análisis en el mercado y en la competencia. En la tabla 3.5 se presenta la comisión de corretaje correspondiente a cada departamento.

# $Cadm_i = Comisión de administración del departamento j$

La comisión de administración es aquella que se cobra por concepto de administración y cobranza del departamento en cuestión, de manera mensual durante el periodo de contrato de un inquilino; sin embargo, para fines de la modelación, se tomó cuál sería la comisión total anual por este concepto para que se tuvieran las mismas unidades de tiempo.

Al igual que la anterior, el porcentaje de esta comisión se obtuvo haciendo un análisis en el mercado y en la competencia, se podrán observar en la tabla 3.5.

Existen paquetes que sólo incluyen comisión de arrendamiento, pero no de administración, por lo tanto, las comisiones no son iguales en todos los departamentos y no se pueden poner como una sola.

| Departamento (j) | Comisión de<br>arrendamiento<br>$(Carr_i)$ | Comisión de<br>administración ( $Cadm_j$ ) |
|------------------|--------------------------------------------|--------------------------------------------|
| 1                | 0.042                                      | 0.093                                      |
| 2                | 0.042                                      | 0.093                                      |
| 3                | 0.084                                      | 0                                          |
| 4                | 0.042                                      | 0.093                                      |
| 5                | 0.042                                      | 0.093                                      |
| 6                | 0.042                                      | 0.093                                      |
| 7                | 0.042                                      | 0.093                                      |
| 8                | 0.042                                      | 0.093                                      |
| 9                | 0.042                                      | 0.093                                      |
| 10               | 0.042                                      | 0.093                                      |
| 11               | 0.0625                                     | 0.1                                        |
| 12               | 0.042                                      | 0.093                                      |
| 13               | 0.042                                      | 0.093                                      |

*Tabla 3.5 Comisión de arrendamiento y administración*

## $T.0 =$  Tiempo ocupado

Este factor representa el tiempo durante el cual un departamento se encuentra ocupado por un inquilino. Se obtuvo como la media de los periodos de contrato de todos los departamentos que se han rentado durante el tiempo de operaciones de Club de Rentas.

El tiempo promedio ocupado es de 12 meses, lo que equivale a 52 semanas.

## $VN_i = Promedio de visits secesarias para rentar el departamento j$

A través de las observaciones también se logró identificar que existe un parámetro en departamentos con características similares que permite saber aproximadamente cuántas visitas se requieren para ganar un inquilino. A continuación, se puede encontrar el parámetro correspondiente a cada departamento.

| Departamento (j) | Visitas necesarias<br>[visitas]<br>$(VN_j)$ |
|------------------|---------------------------------------------|
| 1                | 14                                          |
| 2                | 14                                          |
| 3                | 14                                          |
| 4                | 14                                          |
| 5                | 42                                          |
| 6                | 14                                          |
| 7                | 19                                          |
| 8                | 14                                          |
| 9                | 42                                          |
| 10               | 18                                          |
| 11               | 19                                          |
| 12               | 5                                           |
| 13               | 4                                           |

*Tabla 3.6 Visitas necesarias para rentar*

## 3.3.2 Egresos

## $Ct = Cost$ o de promoción telefónica

Como ya se explicó, promoción telefónica es el área que se encarga de realizar o recibir las llamadas de interesados para agendar las visitas en los distintos departamentos, por lo tanto, el costo de promoción telefónica está relacionado con el costo por llamada realizada, el cual se asocia a su vez a dos elementos: el salario del promotor telefónico y el costo por llamadas telefónicas.

### a) Costo de llamadas

Previo al inicio de esta tesis, no se había realizado estadística alguna referente a la cantidad de llamadas que realizaba promoción telefónica, por lo que se decidió empezar a registrar diariamente la cantidad de llamadas entrantes y salientes. El inicio de registro coincidió con el inicio de un nuevo promotor telefónico, por lo que se pudo observar que requirió cierto tiempo para pasar la curva de aprendizaje y lograr estabilizar la cantidad de llamadas diarias. Como se puede observar en la gráfica, fue al inicio de febrero donde se encontró la estabilidad mencionada; a partir de ese momento se tomaron los datos para determinar el número promedio de llamadas al día (medio tiempo).

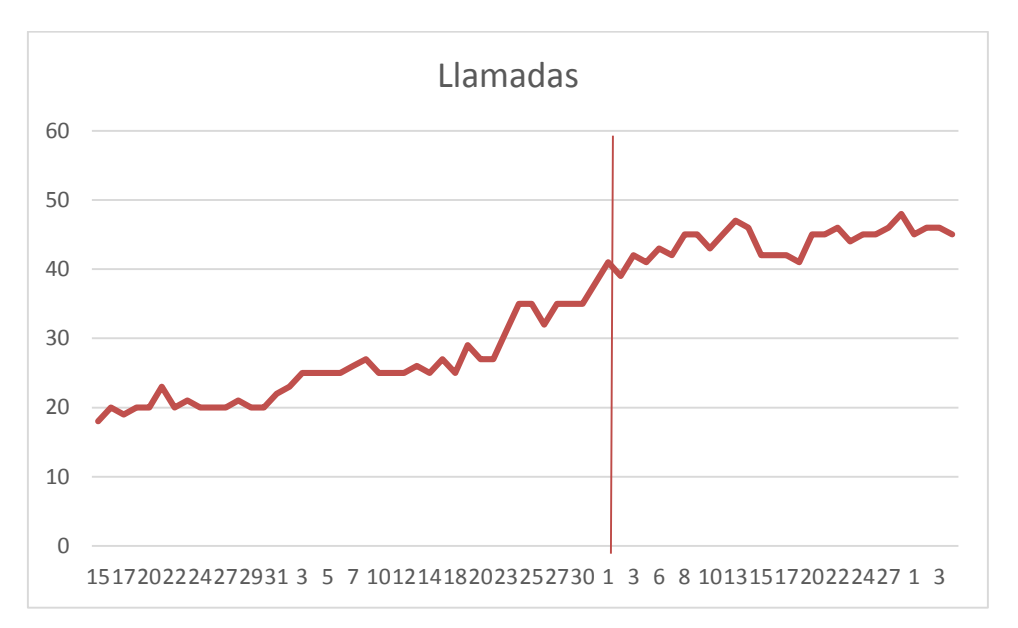

*Imagen 3.2 Llamadas promedio diarias*

44 llamadas medio día

Con el dato anterior fue posible determinar el tiempo promedio de llamada:

$$
\frac{4.5 \frac{horas}{medio\, dia} * 60 \frac{min}{hora}}{44 \frac{llamadas}{medio\, dia}} = 6.13 \frac{min}{llamada}
$$

La empresa con la que actualmente se tiene plan telefónico, ofrece a \$0.17 el minuto. Por lo tanto, el precio por realizar una llamada telefónica es el siguiente

$$
6.13 \frac{min}{llamada} * 0.17 \frac{\$}{min} = \$1.07 \text{ por llamada}
$$

#### b) Salario del promotor

Para esta primera modelación, se considera un promotor de medio tiempo, el cuál recibe un sueldo de \$3,500 mensuales netos.

Considerando que trabaja cuatro horas y media al día, y que cada mes tiene en promedio 20 días hábiles, el costo de la hora del promotor telefónico es

$$
\frac{\$3,500}{20\;dias*4.5\frac{horas}{dia}} = \$38.8\;por\;hora
$$

Posteriormente se consideró el promedio de llamadas diarias y el tiempo de trabajo del promotor de medio tiempo para obtener la cantidad promedio de llamadas por hora.

$$
\frac{44 \frac{llamadas}{medio dia}}{4.5 \frac{horas}{medio dia}} = 9.69 \; llamadas por hora
$$

Tomando en cuenta lo anterior, el costo por llamada debido al sueldo del promotor telefónico es

$$
\frac{38.8 \frac{\$}{hora}}{9.69 \frac{llamadas}{hora}} = \$4.00 \text{ por llamada}
$$

Por lo tanto, la suma de los dos costos anteriores, nos da el costo de promoción telefónica.

$$
Ct_j = \text{Costo}_{\text{sueldo}} + \text{Costo}_{\text{llamada}} = 1.07 \frac{\$}{\text{llamada}} + 4 \frac{\$}{\text{llamada}} = 5.07 \frac{\$}{\text{llamada}}
$$

Debido a que el costo de promoción telefónica sólo está asociado al tiempo del promotor telefónico y al costo de una llamada, es un costo independiente al departamento en cuestión.

### $Tv_i = T$ asa promedio de llamadas necesarias para generar una visita en el depto. j

Durante el tiempo de operación, Club de Rentas se percató que existe una tendencia que permite saber cuántas llamadas son necesarias para agendar una cita en un departamento con ciertas características (zona y precio). Gracias a esto, las tasas obtenidas pueden ser extrapoladas a los departamentos que se estarán visitando con las mismas características.

| (j)<br>Departamento | Tasa de llamadas<br>necesarias |
|---------------------|--------------------------------|
|                     | [visitas/llamada] $(Tv_i)$     |
| 1                   | 0.0946                         |
| 2                   | 0.0946                         |
| 3                   | 0.0946                         |
| 4                   | 0.0946                         |
| 5                   | 0.1193                         |
| 6                   | 0.0946                         |
| 7                   | 0.1950                         |
| 8                   | 0.0946                         |
| 9                   | 0.1193                         |
| 10                  | 0.0694                         |
| 11                  | 0.1950                         |
| 12                  | 0.2174                         |
| 13                  | 0.2667                         |

*Tabla 3.7 Tasa de llamadas necesarias*

#### *Cs = Costo de promoción en sitio*

Este costo depende únicamente del sueldo del promotor en sitio. En este caso se considera un promotor de tiemplo completo, el cual recibe un sueldo mensual de \$11,050.

Tomando en cuenta que el promotor en sitio debe cubrir 45 horas semanales de trabajo, el costo por media hora, o lo que es igual al costo por horario, se muestra a continuación:

$$
\frac{11050 \frac{\$}{mes}}{20 \frac{dias}{mes} \cdot 9 \frac{horas}{dia} \cdot 2 \frac{horarios}{hora}} = \$\,30.69 \, por \, horario
$$

## $Cd_{ij}$  = Costo de desplazamiento del departamento i al departamento j

El costo de desplazamiento depende únicamente de un elemento: el sueldo del promotor en sitio; el costo de transporte (gasolina) no se toma por separado, ya que dentro del sueldo del promotor viene incluido un bono para este fin (\$1,500).

a) Sueldo de promotor en sitio

Este costo es exactamente igual al costo por horario que se obtuvo en el parámetro de costo de promoción en sitio

$$
\frac{11050 \frac{\$}{mes}}{20 \frac{dias}{mes} * 9 \frac{horas}{dia} * 2 \frac{horarios}{hora}} = $30.69 \text{ por horario}
$$

### 3.3.3 Parámetros asociados a las restricciones

### $Y = Desplazamientos má ximos diarios$

Debido a que hay departamentos que generan poca ganancia, existe la posibilidad de que el modelo tienda a preferir desplazarse en lugar de realizar una visita, ya que una visita puede representar mayor costo que un desplazamiento; por lo tanto, se determinó que al día deben realizarse *Y* cantidad de desplazamientos máximos, de manera que no cubran más del 25% del tiempo total del promotor.

| Día              | Desplazamientos máximos (Y) |
|------------------|-----------------------------|
| Lunes            | $\mathbf{1}$                |
| <b>Martes</b>    | $\overline{2}$              |
| <b>Miércoles</b> | $\overline{2}$              |
| <b>Jueves</b>    | $\overline{2}$              |
| <b>Viernes</b>   | $\overline{2}$              |
| Sábado           | 1                           |

*Tabla 3.8 Desplazamientos máximos diarios*

### $hd = Horarios$  disponibles diarios

Como se comentó al inicio del capítulo, se tiene restricción en los tiempos disponibles para atender citas, los cuales dependen básicamente del horario de cada día del promotor en sitio. En la tabla 3.9 se puede observar en la segunda columna, las horas que define el promotor, y en la tercera columna la cantidad de horarios disponibles diario

| Día (k)       | Horas disponibles<br>[horas/días] | <b>Horarios</b><br>disponibles<br>[horarios/día]<br>$(hd_i)$ |  |  |
|---------------|-----------------------------------|--------------------------------------------------------------|--|--|
| Lunes         | 4.5                               | 9                                                            |  |  |
| <b>Martes</b> | 9                                 | 18                                                           |  |  |
| Miércoles     | 9                                 | 18                                                           |  |  |
| Jueves        | 9                                 | 18                                                           |  |  |
| Viernes       | 9                                 | 18                                                           |  |  |
| Sábado        | 4.5                               | 9                                                            |  |  |

*Tabla 3.9 Horarios diarios disponibles*

 $dem_i = Demanda semanal de visits del departamento j$ 

Al igual que la tasa promedio de conversión de llamadas, la demanda esperada de cada departamento, se obtuvo a través del promedio ponderado de observaciones reales de departamentos con características afines, ver tabla 3.10.

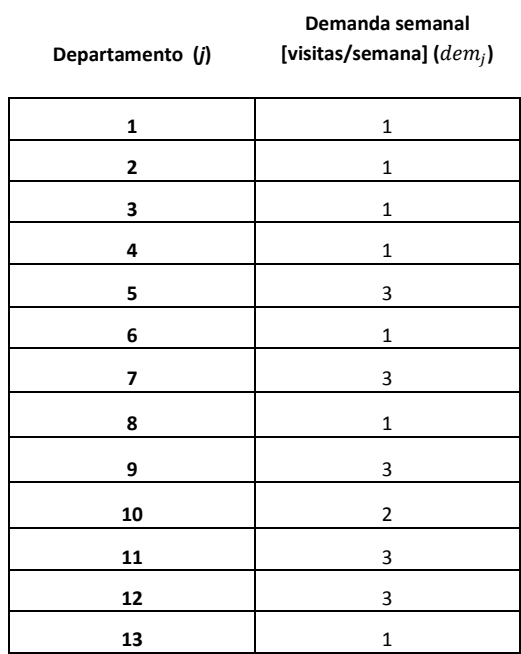

*Tabla 3.10 Demanda semanal*

 $t_{ij}$  = Horarios asignados al desplazamientos del departamento i al departamento j

Este parámetro define la cantidad de horarios que son asignados a un cierto desplazamiento entre dos diferentes departamentos o puntos, y depende directamente del tiempo del mismo.

|                | 0                        | $\mathbf{1}$             | $\mathbf{2}$             | 3                        | 4                        | 5                        | 6                        | $\overline{7}$           | 8                        | 9                        | 10                       | 11                       | 12                       | 13                       |
|----------------|--------------------------|--------------------------|--------------------------|--------------------------|--------------------------|--------------------------|--------------------------|--------------------------|--------------------------|--------------------------|--------------------------|--------------------------|--------------------------|--------------------------|
| $\mathbf 0$    |                          | $\overline{\phantom{a}}$ |                          | $\overline{\phantom{a}}$ |                          |                          |                          |                          | $\overline{\phantom{a}}$ | $\overline{\phantom{a}}$ | $\overline{\phantom{a}}$ |                          | $\overline{2}$           | $\overline{2}$           |
| 1              |                          | $\overline{\phantom{a}}$ | $\overline{2}$           | $\mathbf{1}$             | $\overline{2}$           | $\overline{2}$           | $\overline{2}$           | $\overline{2}$           | $\overline{2}$           | $\overline{2}$           | $\overline{2}$           | $\overline{2}$           | 3                        | $\overline{2}$           |
| $\overline{2}$ |                          | $\overline{2}$           | $\overline{\phantom{a}}$ | $\overline{2}$           | $\overline{2}$           | $\overline{2}$           | $\mathbf{1}$             | $\overline{2}$           | $\overline{2}$           | $\overline{2}$           | $\overline{2}$           | $\overline{2}$           | $\overline{2}$           | $\overline{2}$           |
| 3              |                          | $\mathbf{1}$             | $\overline{2}$           | $\overline{\phantom{a}}$ | $\overline{2}$           | $\overline{2}$           | $\overline{2}$           | $\overline{2}$           | $\overline{2}$           | $\overline{2}$           | $\overline{2}$           | $\mathbf{1}$             | $\overline{2}$           | 3                        |
| 4              |                          | $\overline{2}$           | $\overline{2}$           | $\overline{2}$           | $\overline{\phantom{a}}$ | $\overline{2}$           | $\overline{2}$           | $\overline{2}$           | $\mathbf{1}$             | $\overline{2}$           | $\overline{2}$           | $\mathbf{1}$             | 3                        | $\overline{2}$           |
| 5              | $\overline{\phantom{a}}$ | $\overline{2}$           | $\overline{2}$           | $\overline{2}$           | $\overline{2}$           | $\overline{\phantom{a}}$ | $\overline{2}$           | $\overline{2}$           | $\overline{2}$           | $\overline{2}$           | $\overline{2}$           | $\overline{2}$           | $\overline{2}$           | $\overline{2}$           |
| 6              |                          | $\overline{2}$           | $\mathbf{1}$             | $\overline{2}$           | $\overline{2}$           | $\overline{2}$           | $\overline{\phantom{a}}$ | $\overline{2}$           | $\overline{\phantom{a}}$ | $\overline{2}$           | $\overline{\phantom{a}}$ | $\overline{2}$           | $\overline{\phantom{a}}$ | $\overline{2}$           |
| $\overline{7}$ | $\overline{\phantom{a}}$ | $\overline{2}$           | $\overline{2}$           | $\overline{2}$           | $\overline{2}$           | $\overline{2}$           | $\overline{2}$           | $\overline{\phantom{a}}$ | $\overline{2}$           | $\overline{\phantom{a}}$ | $\overline{2}$           | Ξ.                       | $\overline{2}$           | $\overline{\phantom{a}}$ |
| 8              | $\overline{\phantom{0}}$ | $\overline{2}$           | $\overline{2}$           | $\overline{2}$           | $\mathbf{1}$             | $\overline{2}$           | $\overline{2}$           | $\overline{2}$           | $\overline{\phantom{a}}$ | $\overline{2}$           | $\overline{2}$           | $\overline{2}$           | $\overline{2}$           | $\overline{2}$           |
| 9              | $\overline{\phantom{a}}$ | $\overline{2}$           | $\overline{2}$           | $\overline{2}$           | $\overline{2}$           | $\overline{2}$           | $\overline{2}$           | $\overline{2}$           | $\overline{2}$           | $\overline{\phantom{a}}$ | 3                        | $\overline{2}$           | $\overline{2}$           | $\overline{2}$           |
| 10             | $\overline{\phantom{0}}$ | $\overline{2}$           | $\overline{2}$           | $\overline{2}$           | $\overline{2}$           | $\overline{2}$           | $\overline{2}$           | $\overline{2}$           | $\overline{2}$           | 3                        | $\overline{\phantom{a}}$ | $\overline{2}$           | 3                        | $\overline{2}$           |
| 11             |                          | $\overline{2}$           | $\overline{2}$           | $\mathbf{1}$             | $\mathbf{1}$             | $\overline{2}$           | $\overline{2}$           | $\overline{2}$           | $\overline{2}$           | $\overline{2}$           | $\overline{2}$           | $\overline{\phantom{a}}$ | $\overline{2}$           | $\overline{2}$           |
| 12             | $\overline{2}$           | 3                        | $\overline{2}$           | $\overline{2}$           | 3                        | $\overline{2}$           | $\overline{2}$           | $\overline{2}$           | $\overline{2}$           | $\overline{2}$           | 3                        | $\overline{2}$           | $\overline{\phantom{a}}$ | $\overline{2}$           |
| 13             | $\overline{2}$           | $\overline{2}$           | $\overline{2}$           | 3                        | $\overline{2}$           | 2                        | $\overline{2}$           | $\overline{2}$           | $\overline{2}$           | $\overline{2}$           | $\overline{2}$           | $\overline{2}$           | $\overline{2}$           |                          |

*Tabla 3.11 Horarios asignados a desplazamientos*

### 3.4 FORMULACIÓN DEL MODELO

#### 3.4.1 Función objetivo

Maximizar las ganancias obtenidas a partir de la diferencia entre los ingresos y los costos que implica rentar los departamentos que pertenece actualmente a CdR.

$$
Max Z = \sum_j (Carr_j + Cadm_j)(R_j) \left(\frac{1}{52}\right) \left(\frac{T.O.}{T.O. + \frac{VN_j}{\sum_k X_{jk}}}\right) - Ct \sum_j \left(\frac{\sum_k X_{jk}}{Tv_j}\right) - Cs \sum_j \sum_k X_{jk} - Cd_{ij} \sum_i \sum_j \sum_k d_{ij}
$$

Donde los ingresos se obtienen a partir de la o las comisiones cobradas, una vez que se cierra contrato con un inquilino. Dependiendo el paquete que contrató cada propietario con Club de Rentas, serán los tipos de comisión que se aplican.

Los costos lo integran los tres tipos de costos asociados tanto a la renta de un departamento, como a la generación de visitas del mismo: costo de promoción telefónica, costo de promoción en sitio y costo de desplazamiento *ij.*

#### 3.4.2 Restricciones

### 1<sup>ª</sup> restricción

Únicamente se puede realizar una visita a un departamento, o un desplazamiento, en cada horario.

$$
\sum_{j} X_{jk} + \sum_{i} \sum_{j} d_{ija} = 1
$$
  

$$
\forall k
$$
  

$$
\forall a
$$
  

$$
a = k
$$
  

$$
i \neq j
$$

### 2<sup>ª</sup> restricción

Cada día se pueden realizar un máximo de desplazamientos

$$
\sum_{j} \sum_{i} \sum_{k} D_{ijk} \le Y
$$
  
k {(1.9), (10..27), (28..45), (46..63), (64..81), (82..90)}  
i \ne j

### 3ª restricción

Ya que el promotor en sitio tiene un horario de atención establecido, existe una cantidad máxima de horarios disponibles cada día, por lo que el número total de visitas y desplazamientos es igual a la cantidad de horarios diaria, mencionada en la tabla 3.9

$$
\sum_{k} \sum_{j} X_{jk} + \sum_{a} \sum_{i} \sum_{j} d_{ija} = hd_{dia}
$$
  

$$
k \{ (1.9), (10.27), (28.45), (46.63), (64.81), (82.90) \}
$$
  

$$
\forall i
$$
  

$$
i \neq j
$$

### 4ª restricción

Las citas asignadas a cada departamento deberán ser por lo menos la demanda establecida según la tabla 3.10

$$
\sum_{k} X_{jk} \geq \text{ dem}_j
$$
  

$$
\forall j
$$

### 5ª restricción

Los desplazamientos entre los distintos puntos varían según la ubicación y la accesibilidad, existen departamentos en los cuales no es necesario realizar un desplazamiento entre departamentos, al inicio ni al final del día, ya que se encuentran en ubicaciones consideradas céntricas, en adelante, los departamentos de la zona "C".

Los departamentos que pertenecen a esta clasificación son:

| п  | <b>DEPTO.</b>     |
|----|-------------------|
| 1  | M. ESCOBEDO       |
| 2  | <b>MIYANA</b>     |
| 3  | ÁMSTERDAM         |
| 4  | <b>COLIROMA</b>   |
| 5  | BARRANCA D. M     |
| 6  | POLAREA           |
| 7  | MONTE KAMERÚN     |
| 8  | REFORMA 222       |
| 9  | <b>XOLA</b>       |
| 10 | <b>CUITLÁHUAC</b> |
| 11 | QUERÉTARO         |

*Tabla 3.12 Departamentos zona "C"*

Por lo tanto las restricciones son las siguientes:

$$
\sum_{i=1}^{13} \sum_{j=1}^{13} D_{ijk} = 0
$$
  
\n
$$
\forall k = 1, 10, 28, 46, 63, 82
$$
  
\n
$$
i \neq j
$$
  
\n
$$
\sum_{k-t_{ij}+1}^{k} D_{ijk} = 0
$$
  
\n
$$
\forall i = 1..13
$$
  
\n
$$
\forall j = 1..13
$$
  
\n
$$
\forall k = 9, 27, 45, 63, 81, 90
$$
  
\n
$$
i \neq j
$$

### 6<sup>a</sup> restricción

Si se asignan dos departamentos el mismo día, deberá tomarse en cuenta el desplazamiento pertinente entre ambos puntos, el cual quedará definido por las siguientes dos restricciones

$$
(x_{ik} + x_{j(k+1+t_{ij})}) - (2)(D_{ij(k+1)}) \leq 1
$$

$$
\forall i = 1...13
$$
  
\n
$$
\forall j = 1...13
$$
  
\n
$$
\forall j = 1...13
$$
  
\n
$$
\forall j = 1...13
$$
  
\n
$$
\forall j = 1...13
$$
  
\n
$$
i \neq j
$$
  
\n
$$
\{x_{ik} + x_{j(k+1+t_{ij})}\} - (2) (D_{ij(k+1)}) \ge 0
$$

 $\forall i = 1..13$  $\forall j = 1..13$  $\forall k = 1...(9 - 1 - t_{ij})$ , 10 ... (27 – 1 –  $t_{ij}$ ), 28 ... (45 – 1 –  $t_{ij}$ ), 46 ... (63 – 1 –  $t_{ij}$ ), 64 ... (81 – 1 –  $t_{ij}$ ), 82 ... (90 – 1 –  $t_{ij}$ )  $i \neq j$ 

### 7<sup>ª</sup> restricción

La asignación de horarios para los desplazamientos varía según el tiempo del mismo, es decir, depende directamente de *tij* 

$$
t_{ij}(D_{ijk}) \geq \sum_{a=k}^{k+t_{ij}-1} d_{ija}
$$

∀  $\forall j$  $\forall k = 1...(9 + 1 - t_{ij})$ , 10 …  $(27 + 1 - t_{ij})$ , 28 …  $(45 + 1 - t_{ij})$ , 46 …  $(63 + 1 - t_{ij})$ , 64 …  $(81 + 1 - t_{ij})$ , 82 …  $(90 + 1 - t_{ij})$  $i \neq j$ 

### 8ª restricción

Ya que la oficina (*j* = 0) sólo se utiliza para ser un punto de partida, no existen visitas a este punto.

$$
\sum_{k} x_{jk} = 0
$$
  

$$
\forall j = 0
$$

### <u>9ª restricción</u>

Para los departamentos de la zona "C" no es necesario tomar en cuenta un desplazamiento de la oficina o hacia la oficina, al inicio ni al final del día.

$$
\sum_{k} \sum_{j} D_{ijk} = 0
$$
  
\n
$$
\forall i = 0
$$
  
\n
$$
\forall i = 0
$$
  
\n
$$
i \neq j
$$
  
\n
$$
\sum_{k} \sum_{j} D_{ijk} = 0
$$
  
\n
$$
\forall i = departamentos zona "C"
$$
  
\n
$$
\forall j = 0
$$
  
\n
$$
i \neq j
$$

### 10<sup>a</sup> restricción

Sólo existen desplazamientos de la oficina a los departamentos que no se encuentran en zonas céntricas (zona "C"), de ahora en adelante zona "L"; estos desplazamientos son únicamente en el primer horario, después de ello son igual a cero.

$$
\sum_k D_{ijk} = 0
$$

$$
\forall i = 0
$$
  
\n
$$
\forall j = \text{ departments zona "L"}
$$
  
\n
$$
k \{(t_{ij} + 1)...9, (t_{ij} + 10) ... 27, (t_{ij} + 28) ... 45, (t_{ij} + 46)...63, (t_{ij} + 64) ... 81, (t_{ij} + 82)...90\}
$$
  
\n
$$
i \neq j
$$

### 11ª restricción

Solamente pueden existir desplazamientos de los departamentos de la zona "L" a la oficina en los últimos horarios de cada día, el resto del día no hay desplazamiento de ningún departamento a la oficina.

$$
\sum_k D_{ijk} = 0
$$

$$
\forall i = \text{departmento zona "L"}
$$
\n
$$
\forall j = 0
$$
\n
$$
\forall k = \{1 \dots (9 - t_{ij}), 10 \dots (27 - t_{ij}), 28 \dots (45 - t_{ij}), 46 \dots (63 - t_{ij}), 64 \dots (81 - t_{ij}), 82 \dots (90 - t_{ij})\}
$$
\n
$$
i \neq j
$$

### 12<sup>a</sup> restricción

Si se realiza una visita a algún departamento de la zona "L" en el horario  $t_{ij}$ +1 de cualquier día, debe existir el desplazamiento de la oficina al departamento en cuestión.

$$
X_{jk} - D_{ij(k-t_{ij})} = 0
$$
  
\n
$$
\forall i = 0
$$
  
\n
$$
\forall j = \text{departmento zona "L"\n
$$
\forall k = 1, 10, 28, 46, 64, 82, 90
$$
  
\n
$$
i \neq j
$$
$$

### 13<sup>ª</sup> restricción

Si hay visitas en algún departamento de la zona "L" en el último horario -  $t_{ij}$ , debe haber un desplazamiento del departamento en cuestión a la oficina.

$$
X_{jk} - D_{ij(k+1)} = 0
$$

$$
\forall i = 0
$$
  
\n
$$
\forall j = departmento zona "L"
$$
  
\n
$$
\forall k = (9 - t_{ij}), (27 - t_{ij}), (45 - t_{ij}), (63 - t_{ij}), (81 - t_{ij}), (90 - t_{ij})
$$
  
\n
$$
i \neq j
$$

### 3.5 VALIDACIÓN DEL MODELO

Con base en la revisión de los distintos criterios de validación existentes, se concluyó que el más apropiado para el modelo propuesto en el estudio es comparar los datos reales históricos contra datos propuestos por el programador según el modelo. La validación del modelo se realizó inicialmente de manera manual (ver imagen 3.3), gracias a esto se logró identificar las restricciones que hacían falta o que sobraban y, finalmente, se alimentó la función objetivo comparando las dos soluciones (real y la propuesta por el programador) utilizando Excel. A continuación, se presenta el proceso mencionado.

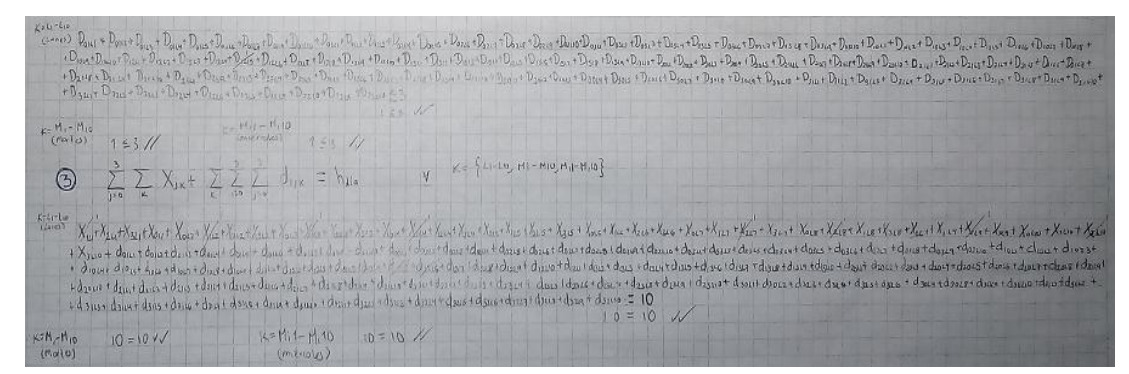

*Imagen 3.3 Validación manual*

El periodo de prueba fue en la semana del 12 al17 de diciembre de 2016.

Es necesario mencionar que en fechas recientes a la aplicación de la prueba, la empresa ya había rentado la mayoría de los departamentos disponibles, por lo que en ese momento sólo contaba con tres disponibles:

Cuitláhuac Coliroma Reserva Bosques

Esto conllevó a que sólo se mostraran departamentos tres veces a la semana. En esta ocasión el cambio alteró las restricciones de disponibilidad de horarios y días. Sin embargo, a partir del siguiente mes, cerca de 10 departamentos extra se incluyeron a Club de Rentas, por lo que estas restricciones ya no cambiarán; siempre se tomarán en cuenta 45 horas semanales de trabajo de promoción en sitio.

Durante esa semana la ganancia obtenida fue de: \$1,659.59; la distribución del horario del promotor se puede observar en la tabla 3.13.

| Horario                  | <b>JUEVES</b>  | <b>VIERNES</b> | <b>SABADO</b>  |  |
|--------------------------|----------------|----------------|----------------|--|
| d03<br>1                 |                | D <sub>2</sub> | D <sub>1</sub> |  |
| d03<br>2                 |                | D <sub>2</sub> | D <sub>1</sub> |  |
| 3                        | d03            |                | D <sub>1</sub> |  |
| 4                        | D <sub>3</sub> | d23            | D <sub>1</sub> |  |
| 5                        | D <sub>3</sub> | d23            | d12            |  |
| 6                        | d31            | D <sub>3</sub> | d12            |  |
| $\overline{\phantom{a}}$ | d31            | D <sub>3</sub> | D <sub>2</sub> |  |
| 8                        | d31            | d30            | D <sub>2</sub> |  |
| 9                        | D <sub>1</sub> | d30            | D <sub>2</sub> |  |
| 10                       | D <sub>1</sub> | d30            | D <sub>2</sub> |  |

*Tabla 3.13 Asignación con datos históricos y reales*

El resultado de la propuesta del programador fue una ganancia de \$1,710.36 semanal, con la siguiente distribución de horarios:

| Horario | <b>JUEVES</b>  | <b>VIERNES</b> | <b>SABADO</b>  |  |
|---------|----------------|----------------|----------------|--|
| 1       | D <sub>1</sub> | d03            | D <sub>2</sub> |  |
| 2       | D <sub>1</sub> | d03            | D <sub>2</sub> |  |
| 3       | D <sub>1</sub> | d03            | D <sub>2</sub> |  |
| 4       | D <sub>1</sub> | D <sub>3</sub> | D <sub>2</sub> |  |
| 5       | d12            | D <sub>3</sub> | d21            |  |
| 6       | d12            | D <sub>3</sub> | d21            |  |
| 7       | D <sub>2</sub> | D <sub>3</sub> | D <sub>1</sub> |  |
| 8       | D <sub>2</sub> | d30            | D <sub>1</sub> |  |
| 9       | D <sub>2</sub> | d30            | D <sub>1</sub> |  |
| 10      | D <sub>2</sub> | d30            | D <sub>1</sub> |  |

*Tabla 3.14 Asignación basada en el modelo propuesto*

Todas las restricciones se cumplieron, y la ganancia obtenida a través de la asignación del modelo fue mayor a la que se obtuvo verdaderamente.

También es necesario notar que, tanto en el periodo de prueba como en el actual, sí existen departamentos ubicados en la zona "L", sin embargo, cabe la posibilidad de que en un futuro se renten y no entren otros adicionales, por lo que se podrán omitir las últimas 4 restricciones.

## 3.6 RESOLUCIÓN DEL MODELO

Para resolver el problema anterior se empleó un algoritmo de programación no lineal. Los datos fueron introducidos en el software (AMPL) el cual utilizó el algoritmo MINOS.

Las imágenes del archivo completo de la programación tanto de los conjuntos y parámetros, como de la función objetivo y restricciones, se encuentran en la sección de anexos.

## 3.7 RESULTADOS DEL MODELO EN AMPL

Debido al alta combinatoria de los subíndices, el modelo está compuesto por 31,590 variables y 41,746 restricciones, por lo que el espacio de soluciones factible está muy restringido. Una vez aplicado el software, el resultado que se obtuvo fue: "problema infactible"

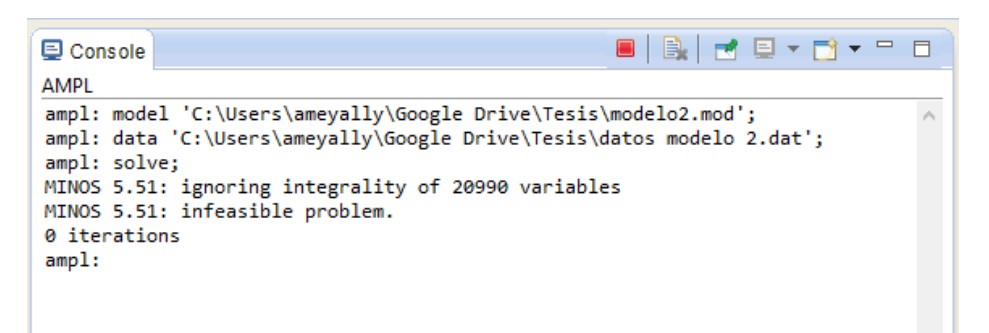

*Imagen 3.4 Resultado AMPL*

Una solución infactible de un problema es una solución que no satisface todas las restricciones, es decir, es un problema cuyo sistema de ecuaciones o inecuaciones no se puede resolver o aún no existe un método efectivo para resolverlo. Por lo tanto, la infactibilidad de este problema se debe a que por lo menos una restricción de todas las existentes no se pudo satisfacer; lo que significa que es momento de utilizar una herramienta heurística, la cual no asegura obtener el valor óptimo, pero sí obtener una buena solución. Por el tipo de modelo de optimización combinatoria que se obtuvo, se decidió optar por un algoritmo genético.

# 3.8 APLICACIÓN DE ALGORITMOS GENÉTICOS

Como se explicó en el capítulo dos, un algoritmo genético lleva a cabo una serie de procesos, los cuales se iteran hasta el punto que el programador defina. A continuación, se explica el proceso llevado a cabo para encontrar la solución final al problema planteado, para el cual se requirió utilizar Excel.

Para iniciar el algoritmo genético, se hicieron dos ajustes a las variables que se tomarían en cuenta:

- a) Ya no se toman en cuenta los desplazamientos, ya que los algoritmos genéticos tienen la ventaja de no tomar en cuenta las restricciones, sino únicamente la función objetivo; y como esta variable se encontraba solo dentro de las restricciones, se descarta automáticamente.
- b) Tampoco se tomarán en cuenta las variables de horarios asignados a desplazamientos; a pesar de que estos sí tienen presencia en la función objetivo, el modelo tenderá a eliminarlos, ya que únicamente influyen en los costos, por lo que sólo restan en la función objetivo. Sumado a lo anterior y observando la tabla de horarios asignados (*tij*), la mayoría son exactamente igual, por lo que independiente de la distribución, se tendrán costos muy parecidos debido a desplazamientos.

### 3.8 PUESTA EN MARCHA DEL ALGORITMO GENÉTICO

1. Codificación. Ya que únicamente se tomaron en cuenta las variables de visita, se tienen en total 1170, y al ser binarias, cada individuo estaría formado exactamente de 1170 bits o genes. Para facilitar el entendimiento del programador y/o usuario, en lugar de hacer un vector de 1170 componentes, se decidió representar a cada individuo como una matriz (ver tabla 3.15)

| K\j | 1              | 2   | 3   | 4   | 5   | 6   | 7        | 8   | 9   | 10  | 11       | 12       | 13       |
|-----|----------------|-----|-----|-----|-----|-----|----------|-----|-----|-----|----------|----------|----------|
| 1   | 1              | 91  | 181 | 271 | 361 | 451 | 541      | 631 | 721 | 811 | 901      | 991      | 1081     |
| 2   | $\overline{2}$ | 92  | 182 | 272 | 362 | 452 | 542      | 632 | 722 | 812 | 902      | 992      | 1082     |
| 3   | 3              | 93  | 183 | 273 | 363 | 453 | 543      | 633 | 723 | 813 | 903      | 993      | 1083     |
| 4   | 4              | 94  | 184 | 274 | 364 | 454 | 544      | 634 | 724 | 814 | 904      | 994      | 1084     |
| 5   | 5              | 95  | 185 | 275 | 365 | 455 | 545      | 635 | 725 | 815 | 905      | 995      | 1085     |
|     | $\cdots$       |     |     |     |     |     | $\cdots$ |     |     |     | $\cdots$ | $\cdots$ | $\cdots$ |
| 86  | 86             | 176 | 266 | 356 | 446 | 536 | 626      | 716 | 806 | 896 | 986      | 1076     | 1166     |
| 87  | 87             | 177 | 267 | 357 | 447 | 537 | 627      | 717 | 807 | 897 | 987      | 1077     | 1167     |
| 88  | 88             | 178 | 268 | 358 | 448 | 538 | 628      | 718 | 808 | 898 | 988      | 1078     | 1168     |
| 89  | 89             | 179 | 269 | 359 | 449 | 539 | 629      | 719 | 809 | 899 | 989      | 1079     | 1169     |
| 90  | 90             | 180 | 270 | 360 | 450 | 540 | 630      | 720 | 810 | 900 | 990      | 1080     | 1170     |

*Tabla 3.15 Componente de cada individuo*

2. Población inicial. Para crear la población inicial se decidió crear 22 individuos, donde las variables fueron determinadas aleatoriamente. La tabla siguiente muestra la ganancia anual (función objetivo) que se obtuvo de cada individuo.

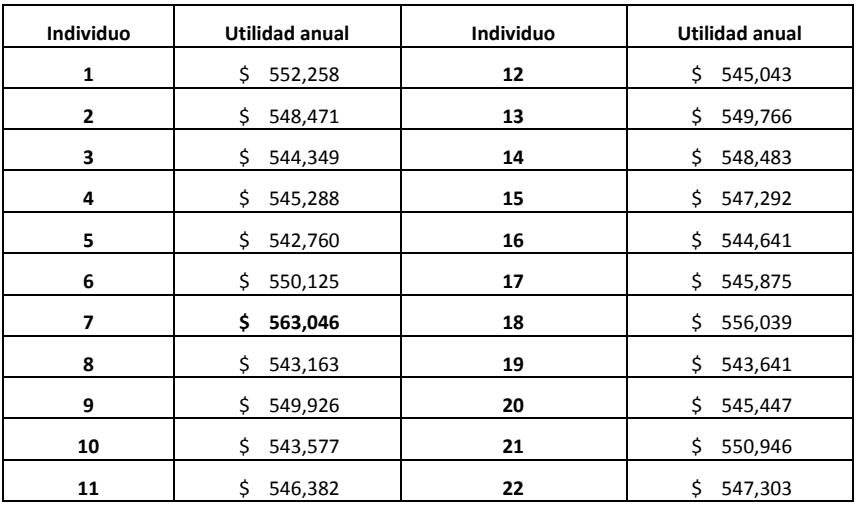

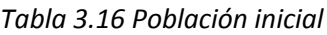

Se puede observar que el valor máximo de ganancia es de \$563,046 y el valor promedio es \$547,901.

3. Selección. El método que se eligió fue el de "torneo", las parejas fueron escogidas aleatoriamente, y el individuo más apto de cada una fue elegido y duplicado para formar la primera generación.

| Individuo    | Pareja       | Individuo | Pareja |
|--------------|--------------|-----------|--------|
| $\mathbf{1}$ | 4            | 12        | 6      |
| 2            | 9            | 13        | 16     |
| 3            | 15           | 14        | 8      |
| 4            | $\mathbf{1}$ | 15        | 3      |
| 5            | 11           | 16        | 13     |
| 6            | 12           | 17        | 21     |
| 7            | 19           | 18        | 20     |
| 8            | 14           | 19        | 7      |
| 9            | 2            | 20        | 18     |
| 10           | 22           | 21        | 17     |
| 11           | 5            | 22        | 10     |

*Tabla 3.17 Primera generación*

4. Cruce. Una vez que se obtuvo la primera generación, se volvió a escoger pareja de manera aleatoria, con la cual se realizó cruce de dos puntos (elegidos aleatoriamente también).

|              | Primera generación |         | Pareja de cruce | puntos de<br>cruce |      |  |
|--------------|--------------------|---------|-----------------|--------------------|------|--|
| 11           | \$                 | 546,382 | 9               | 252                | 714  |  |
| 11           | \$                 | 546,382 | 13              | 234                | 830  |  |
| 15           | \$                 | 547,292 | 21              | 76                 | 814  |  |
| 15           | \$                 | 547,292 | $\mathbf 1$     | 273                | 677  |  |
| 22           | \$                 | 547,303 | 21              | 429                | 1156 |  |
| 22           | \$                 | 547,303 | $\overline{7}$  | 467                | 665  |  |
| 14           | \$                 | 548,483 | 13              | 84                 | 861  |  |
| 14           | \$                 | 548,483 | 18              | 247                | 828  |  |
| 13           | \$                 | 549,766 | 11              |                    |      |  |
| 13           | \$                 | 549,766 | 14              |                    |      |  |
| 9            | \$                 | 549,926 | $\overline{7}$  | 549                | 818  |  |
| 9            | \$                 | 549,926 | 11              |                    |      |  |
| 6            | \$                 | 550,125 | $\mathbf{1}$    | 575                | 812  |  |
| 6            | \$                 | 550,125 | 18              | 427                | 1081 |  |
| 21           | \$                 | 550,946 | 15              |                    |      |  |
| 21           | \$                 | 550,946 | 22              |                    |      |  |
| $\mathbf{1}$ | \$                 | 552,258 | 15              |                    |      |  |
| $\mathbf{1}$ | \$                 | 552,258 | 6               |                    |      |  |
| 18           | \$                 | 556,039 | 14              |                    |      |  |
| 18           | \$                 | 556,039 | 6               |                    |      |  |
| 7            | \$                 | 563,046 | 9               |                    |      |  |
| 7            | \$                 | 563,046 | 22              |                    |      |  |

*Tabla 3.18 Puntos de cruce*

5. Segunda generación. A continuación, se presenta la tabla con las utilidades obtenidas de los nuevos individuos.

| Individuo | <b>Utilidad anual</b> | Individuo         | <b>Utilidad anual</b> |  |  |
|-----------|-----------------------|-------------------|-----------------------|--|--|
| 1         | 548,728<br>\$         | $12 \overline{ }$ | \$<br>549,543         |  |  |
| 2         | 547,668<br>\$         | 13                | \$<br>552,524         |  |  |
| 3         | Ś<br>548,154          | 14                | \$<br>552,014         |  |  |
| 4         | 547,989               | 15                | \$<br>552,200         |  |  |
| 5         | 550,136               | 16                | \$<br>560,773         |  |  |
| 6         | \$<br>548,109         | 17                | \$<br>554,322         |  |  |
| 7         | Ś<br>549,917          | 18                | \$<br>549,223         |  |  |
| 8         | Ś<br>549,679          | 19                | \$<br>549,013         |  |  |
| 9         | \$<br>558,957         | 20                | \$<br>549,869         |  |  |
| 10        | Ś<br>551,489          | 21                | \$<br>552,496         |  |  |
| 11        | 548,703               | 22                | Ś<br>551,909          |  |  |

*Tabla 3.19 Segunda generación*

Se puede notar que el máximo disminuyó a \$560,773, sin embargo el promedio aumentó (\$551,064), lo que significa que la población en general es más apta que la anterior.

6. Mutación. En un inicio se planteó una probabilidad de mutación de 0.1, sin embargo, debido a que la segunda generación es bastante heterogénea, no fue necesario realizar mutación.

7. Se repitieron los pasos anteriores y se formó una tercera generación, para la cual se obtuvo la siguiente tabla de ganancias.

| Individuo    | <b>Utilidad anual</b> | Individuo | Utilidad anual |  |  |
|--------------|-----------------------|-----------|----------------|--|--|
| $\mathbf{1}$ | 551,843<br>\$         | 12        | 549,409<br>Ś.  |  |  |
| 2            | 549,862<br>\$         | 13        | 550,788<br>\$  |  |  |
| 3            | 553,548<br>\$         | 14        | 550,642<br>\$  |  |  |
| 4            | 550,729<br>\$         | 15        | \$<br>551,598  |  |  |
| 5            | 551,739<br>\$         | 16        | \$<br>550,826  |  |  |
| 6            | 549,852<br>\$         | 17        | 559,496<br>\$  |  |  |
| 7            | 555,897<br>\$         | 18        | 555,690<br>\$  |  |  |
| 8            | \$<br>553,233         | 19        | 559,741<br>\$. |  |  |
| 9            | \$<br>554,570         | 20        | 551,428<br>\$  |  |  |
| 10           | \$<br>549,357         | 21        | \$<br>555,092  |  |  |
| 11           | \$<br>552,478         | 22        | \$<br>556,321  |  |  |

*Tabla 3.20 Tercera generación*

Nuevamente podemos observar que el máximo disminuyó, pero fue en menor proporción a la disminución anterior y de igual manera el promedio aumentó.

Debido a que en este momento se tenía un resultado más homogéneo, se decidió detener el algoritmo y se eligió el individuo (solución) que da la máxima ganancia. Se puede observar la solución completa en la sección de Anexos.

| K\j                     | 1            | $\overline{\mathbf{2}}$ | 3            | 4            | 5            | 6            | $\overline{\phantom{a}}$ | 8            | 9            | 10           | 11           | 12           | 13               |
|-------------------------|--------------|-------------------------|--------------|--------------|--------------|--------------|--------------------------|--------------|--------------|--------------|--------------|--------------|------------------|
| $\mathbf{1}$            | $\mathbf{1}$ | $\mathbf 0$             | 0            | 0            | $\mathbf{1}$ | 0            | $\mathbf 1$              | $\mathbf 0$  | 0            | 0            | $\mathbf 0$  | $\mathbf 0$  | $\mathbf{1}$     |
| $\overline{\mathbf{2}}$ | $\mathbf 1$  | $\mathbf 0$             | $\mathbf 0$  | $\mathbf 0$  | $\mathbf 1$  | $\mathbf{1}$ | $\mathbf 0$              | $\mathbf{0}$ | $\mathbf{1}$ | 0            | 0            | $\mathbf 0$  | $\boldsymbol{0}$ |
| 3                       | $\mathbf{1}$ | $\mathbf 0$             | $\mathbf{1}$ | $\mathbf{1}$ | $\mathbf 0$  | 0            | $\mathbf{1}$             | $\mathbf 0$  | $\mathbf{1}$ | $\mathbf 0$  | 0            | $\mathbf{1}$ | $\boldsymbol{0}$ |
| 4                       | $\mathbf 1$  | 0                       | $\mathbf 0$  | $\mathbf 0$  | $\mathbf{1}$ | $\mathbf 0$  | $\mathbf 1$              | $\mathbf 0$  | 0            | 0            | 0            | $\mathbf{1}$ | $\mathbf 0$      |
| 5                       | $\mathbf 0$  | $\mathbf{1}$            | 0            | $\mathbf{1}$ | $\mathbf 0$  | $\mathbf 1$  | $\mathbf 0$              | $\mathbf 0$  | $\mathbf{1}$ | $\mathbf 0$  | 0            | $\mathbf{1}$ | $\mathbf 0$      |
| 6                       | $\mathbf 0$  | $\mathbf{1}$            | 0            | $\mathbf{1}$ | $\mathbf 0$  | 0            | $\mathbf 1$              | $\mathbf 0$  | 0            | 0            | 0            | 0            | $\boldsymbol{0}$ |
| 7                       | 0            | $\mathbf 1$             | 0            | $\mathbf{1}$ | 0            | 0            | 0                        | 0            | 0            | 0            | 0            | 0            | $\mathbf 1$      |
| 8                       | 0            | $\mathbf 1$             | 0            | $\mathbf 0$  | 0            | $\mathbf 1$  | $\mathbf 0$              | $\mathbf 0$  | $\mathbf{1}$ | 0            | $\mathbf{1}$ | 0            | $\boldsymbol{0}$ |
| 9                       | 0            | 0                       | $\mathbf{1}$ | $\mathbf 0$  | 0            | 0            | $\mathbf 0$              | $\mathbf 0$  | $\mathbf 1$  | 0            | 0            | 0            | $\boldsymbol{0}$ |
| 10                      | $\mathbf 0$  | 0                       | $\mathbf{1}$ | $\mathbf 0$  | $\mathbf 0$  | $\mathbf{1}$ | $\mathbf 0$              | $\mathbf{1}$ | 0            | $\mathbf{1}$ | $\mathbf{1}$ | 0            | $\mathbf 0$      |
|                         |              |                         |              |              |              |              |                          |              |              |              |              |              |                  |
| 80                      | $\mathbf 1$  | 0                       | 0            | 0            | 0            | 0            | 0                        | $\mathbf{1}$ | 0            | 0            | 0            | 0            | $\boldsymbol{0}$ |
| 81                      | $\mathbf{1}$ | $\mathbf{1}$            | $\mathbf{1}$ | $\mathbf 0$  | 0            | $\mathbf{1}$ | $\mathbf{1}$             | 0            | 0            | 0            | 0            | 0            | $\mathbf 0$      |
| 82                      | $\mathbf 0$  | $\mathbf 1$             | 0            | $\mathbf 0$  | 0            | $\mathbf 1$  | $\mathbf 1$              | $\mathbf 0$  | 0            | 0            | 0            | 0            | $\boldsymbol{0}$ |
| 83                      | $\mathbf 0$  | $\mathbf{1}$            | $\mathbf{1}$ | $\mathbf 0$  | $\mathbf 0$  | 0            | $\mathbf 0$              | $\mathbf 0$  | 0            | $\mathbf{1}$ | 0            | 0            | $\mathbf 0$      |
| 84                      | 0            | 0                       | 0            | 0            | $\mathbf{1}$ | 0            | $\mathbf{1}$             | $\mathbf{1}$ | 0            | 0            | 0            | 0            | $\boldsymbol{0}$ |
| 85                      | 0            | 0                       | $\mathbf{1}$ | $\mathbf{1}$ | 0            | $\mathbf{1}$ | $\mathbf 1$              | 0            | $\mathbf{1}$ | 0            | 0            | 0            | $\boldsymbol{0}$ |
| 86                      | $\mathbf 0$  | 0                       | $\mathbf{1}$ | $\mathbf 0$  | 0            | 0            | 0                        | $\mathbf{1}$ | 0            | 0            | 0            | 0            | $\boldsymbol{0}$ |
| 87                      | 0            | 0                       | 0            | $\mathbf{1}$ | $\mathbf 1$  | 0            | $\mathbf{1}$             | $\mathbf 0$  | 0            | 0            | 0            | 0            | $\mathbf 1$      |
| 88                      | $\mathbf 0$  | 0                       | $\mathbf{1}$ | $\mathbf{1}$ | 0            | $\mathbf 0$  | $\mathbf 0$              | $\mathbf 0$  | 0            | $\mathbf 1$  | 0            | 0            | $\boldsymbol{0}$ |
| 89                      | $\mathbf 0$  | $\mathbf{1}$            | $\mathbf 0$  | $\mathbf{1}$ | $\mathbf 0$  | $\mathbf{1}$ | $\mathbf 0$              | $\mathbf{1}$ | 0            | $\mathbf 1$  | $\mathbf{1}$ | 1            | $\boldsymbol{0}$ |
| 90                      | $\mathbf{1}$ | 0                       | $\mathbf{1}$ | 0            | 0            | $\mathbf 1$  | $\mathbf 0$              | $\mathbf 0$  | 0            | 0            | 0            | 0            | 0                |

*Tabla 3.21 Individuo solución (19)*

**Máxima ganancia anual \$ 559,741 (\$10,764 semanal)**

### **Capítulo 4 "Validación, interpretación de resultados y conclusiones"**

## 4.1 ANÁLISIS DE RESULTADOS

Una ventaja de los algoritmos genéticos es la gran flexibilidad que tienen para tomar soluciones a pesar de no estar dentro de un espacio factible, es posible que después de las iteraciones definidas se encuentre una solución factible; sin embargo, este no fue el caso, ya que la solución obtenida no cumple con todas las restricciones. Debido a lo anterior se utilizó como base la solución obtenida, y junto con la experiencia del promotor telefónico se generó el horario final.

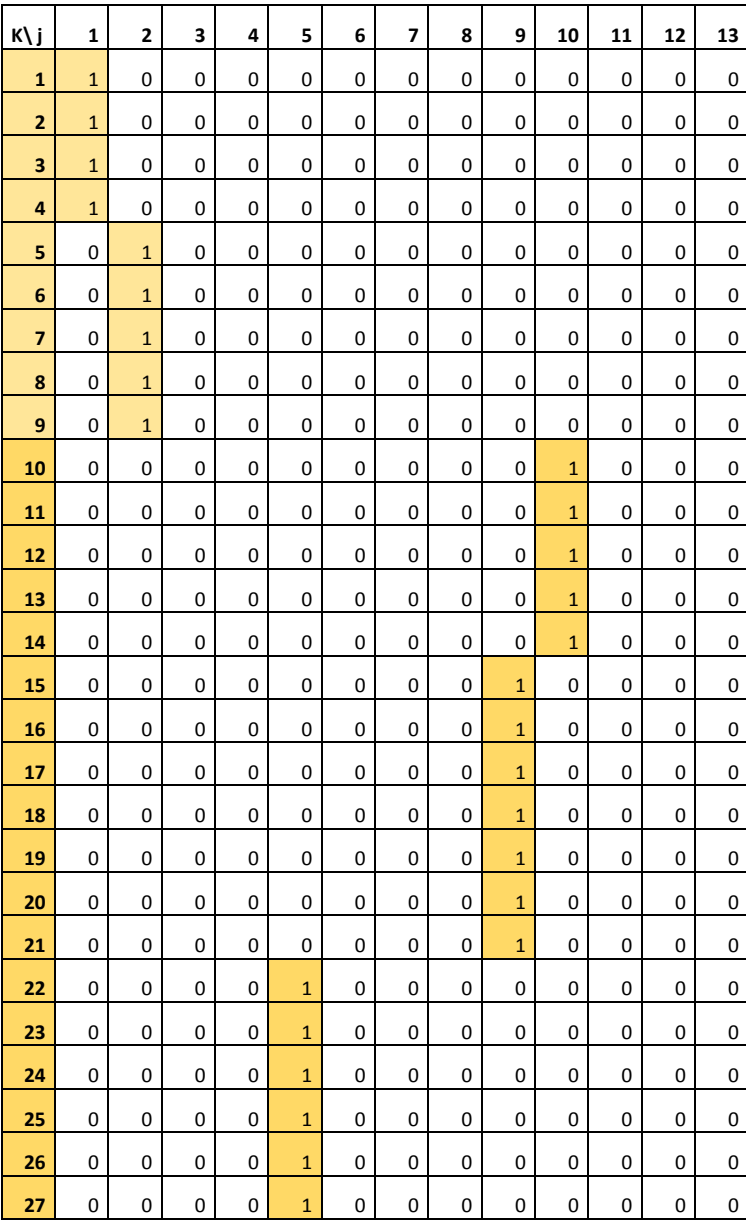

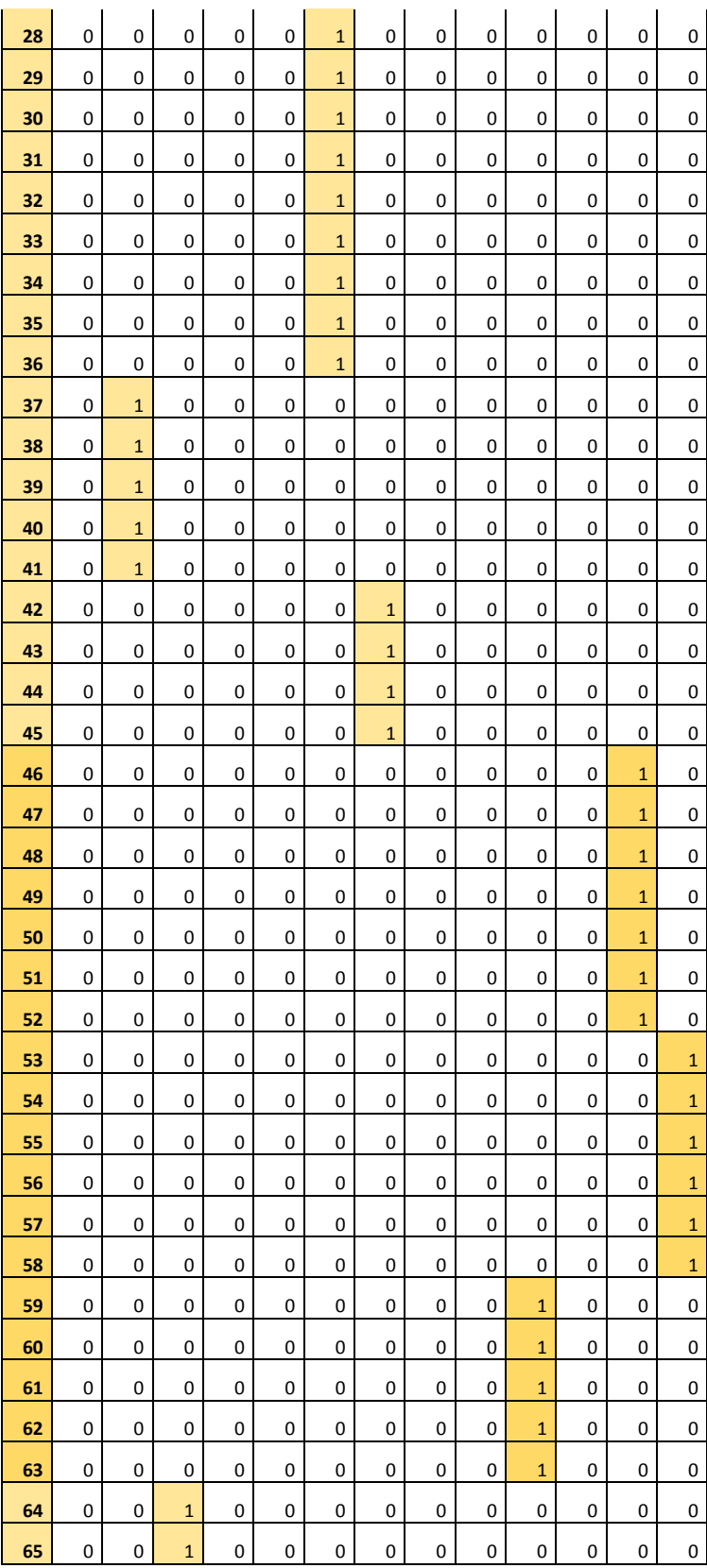

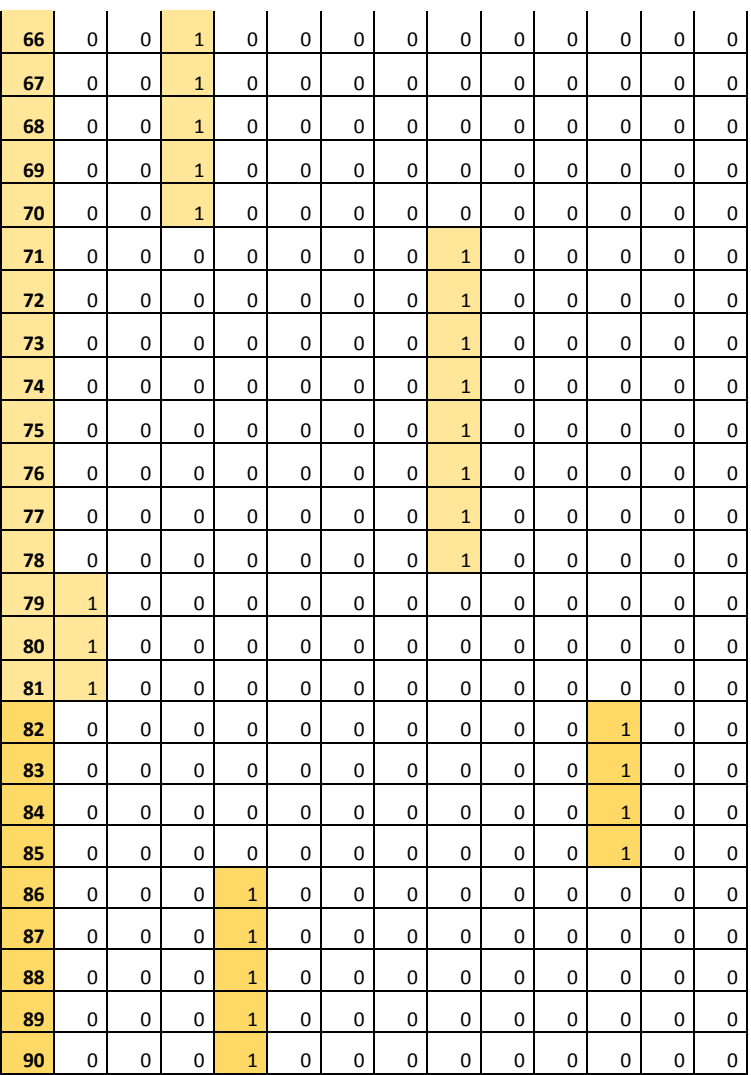

*Tabla 4.1 Horario final*

A partir de esta solución, la ganancia anual obtenida es de \$559,662 (\$10,762 semanal). Pero como en la realidad actual de Club de Rentas, es imposible ignorar los desplazamientos, se tomó la solución anterior y se agregaron los desplazamientos pertinentes.

Para una mejor comprensión de los resultados, se elaboró en Excel una plantilla que permite una visualización del resultado más amigable para el usuario.

| Κ                       | <b>HORARIO</b> |                |                | LUNES MARTES MIÉRCOLES JUEVES VIERNES |          |                | <b>SÁBADO</b>  |
|-------------------------|----------------|----------------|----------------|---------------------------------------|----------|----------------|----------------|
| 1                       | 9.00           | $\mathbf{1}$   | 10             | 6                                     | $d0-12$  | $\overline{3}$ | 11             |
| $\overline{2}$          | 9.30           | $\mathbf{1}$   | 10             | 6                                     | $d0-12$  | 3              | 11             |
| $\overline{\mathbf{3}}$ | 10.00          | $\mathbf{1}$   | 10             | 6                                     | 12       | $\overline{3}$ | 11             |
| 4                       | 10.30          | $\mathbf{1}$   | 10             | 6                                     | 12       | 3              | 11             |
| 5                       | 11.00          | $d1-2$         | $d10-9$        | 6                                     | 12       | $\overline{3}$ | $d11-4$        |
| 6                       | 11.30          | $d1-2$         | d10-9          | 6                                     | 12       | 3              | $\overline{4}$ |
| $\overline{z}$          | 12.00          | $\overline{2}$ | $d10-9$        | 6                                     | $d12-13$ | $d3-8$         | $\overline{4}$ |
| 8                       | 12.30          | $\overline{2}$ | 9              | 6                                     | d12-13   | $d3-8$         | $\overline{4}$ |
| 9                       | 13.00          | $\overline{2}$ | $\overline{9}$ | $d6-2$                                | 13       | 8              | $\overline{4}$ |
| 10                      | 13.30          |                | 9              | $\overline{2}$                        | 13       | 8              |                |
| 11                      | 15.00          |                | $\overline{9}$ | $\overline{2}$                        | 13       | 8              |                |
| 12                      | 15.30          |                | 9              | $\overline{2}$                        | 13       | 8              |                |
| 13                      | 16.00          |                | $d9-5$         | $d2-7$                                | d13-10   | 8              |                |
| 14                      | 16.30          |                | $d9-5$         | $d2-7$                                | d13-10   | 8              |                |
| 15                      | 17.00          |                | 5              | $\overline{7}$                        | 10       | $d8-1$         |                |
| 16                      | 17.30          |                | 5              | $\overline{7}$                        | 10       | $d8-1$         |                |
| 17                      | 18.00          |                | 5              | $\overline{7}$                        | 10       | $\mathbf{1}$   |                |
| 18                      | 18.30          |                | 5              | 7                                     | 10       | $\mathbf{1}$   |                |

*Imagen 4.1 Horario final promotor en sitio*

Finalmente, tomando en cuenta todas las variables (desplazamientos y visitas) se obtuvo una ganancia semanal de **\$10,025.**

Como se pudo observar, y a manera de corroborar la justificación de acotar el problema para la elaboración del algoritmo genético, los costos por desplazamiento no son tan significativos como los costos e ingresos producidos por las visitas.

Realizando un análisis minucioso en las ganancias generadas por cada uno de los individuos, se encontró que contrario a lo que se podría pensar, existe un punto en el que tener tantas visitas (solución algoritmo genético) genera casi la misma ganancia que realizar pocas visitas (solución final). Aunque realizar más visitas en una semana permite que el departamento sea ocupado más rápido, hay un punto o momento en donde los costos generados por cada visita se vuelven más altos que la ganancia obtenida por una visita más o menos.

## 4.2 CONCLUSIONES Y RECOMENDACIONES

El objetivo del presente estudio fue logrado de manera exitosa, resolver el problema de asignación de citas para mostrar los distintos desarrollos que tiene Club de Rentas, usando en un inicio un método de modelación matemática y un algoritmo de programación entera no lineal (MINOS, AMPL), y posteriormente un método heurístico, para encontrar la solución final que lograra optimizar dicha asignación y, a su vez, minimizar los costos asociados.

En un inicio, el reto de la presente tesis fue elaborar un modelo que simulara de manera real el sistema de asignación de citas, que tomara en cuenta cada una de las restricciones necesarias, tanto de presencia como de precedencia. Sin embargo, debido al alta combinatoria presentada por la gran cantidad de departamentos existentes, el espacio factible de solución fue restringido de tal manera que ni un software potente como lo es AMPL sin restricciones de tamaño, pudo encontrar una solución factible.

Fue así como utilizar algoritmos genéticos se volvió un mecanismo viable para acercarse a la máxima utilidad.

Como se explicó en el análisis de resultados, también se obtuvo evidencia de que, después de un cierto punto, a mayor cantidad de visitas se sigue obteniendo la misma o incluso hasta menor ganancia, y que esto se debía a que el costo de una visita tendía a ser mayor que la ganancia producida por la misma. Esto sucede debido a que los costos de promoción en sitio son demasiado altos; el sueldo del promotor es un costo fijo, y por tanto el costo por visita es fijo. El resultado anterior sirve como justificación para una de las recomendaciones que se dieron: *tercerizar* el servicio de atención a prospectos en las cita; es decir, asignar las citas a diferentes asesores inmobiliarios aliados, a quienes se les compartirá una parte de la comisión cobrada; aunque aparentemente se recibirá menos ingreso debido a que no se cobrará la comisión completa, al utilizar esta estrategia, CdR podrá ahorrarse costos tanto de desplazamiento como de promotor en sitio; lo que a lo largo de todo el tiempo desocupado, se traduciría en mayor ganancia.

Una parte importante para la elaboración de esta tesis fue el buen trabajo que ha realizado Club de Rentas al llevar estadísticas desde el inicio de sus operaciones, gracias a esto se pudieron obtener de manera rápida los datos e indicadores necesarios para que el modelo fuera lo más representativo de la realidad, por lo que también se recomendó continuar con el almacenamiento de datos, con el paso del tiempo se podrán obtener indicadores aún más precisos.

Una interrogante que puede surgir a partir de esta investigación es: ¿por qué no se utilizó algoritmos genéticos desde el inicio? La respuesta es sencilla, los algoritmos genéticos son un método heurístico, y como se explicó en secciones anteriores, significa que no asegura obtener el punto óptimo del espacio de soluciones; esta fue razón suficiente para que en primer lugar se optara por buscar un método que sí asegurara encontrar este punto óptimo; una vez que el mismo algoritmo comprobó que era un problema infactible debido a su gran cantidad de variables y restricciones, fue cuando se utilizó el método de algoritmos genéticos, que por su naturaleza permitieron relajar el modelo y encontrar una solución viable.

### 4.3 APORTACIONES Y CONTRIBUCIONES

El modelo desarrollado en esta tesis, no sólo será de gran utilidad para Club de Rentas, sino también podrá ser de gran aporte a cualquier empresa que se dedique al área de promoción de inmuebles, bastará colocar los datos característicos de la misma y se podrá definir una buena asignación. Adicional a lo anterior, la realización de esta tesis demuestra el gran aporte de las referencias utilizadas para cada uno de los capítulos.

### Contribuciones

La principal aportación de esta tesis es la modelación matemática que servirá como herramienta para Club de Rentas, para la toma de decisiones. Además, es una propuesta basada en un proceso y en un mecanismo de operación, por lo que ya no tendrá que ser empírico ni completamente manual.

El modelo desarrollado no sólo será de gran utilidad para Club de Rentas, también podrá ser de gran aporte para cualquier empresa que se dedique al área de promoción de inmuebles.

Considerando que todo modelo es una aproximación al sistema real, es decir, no es una copia exacta del comportamiento real, es susceptible de mejora y de perfección, dicho modelo servirá como base para el desarrollo de otros más que permitan obtener el punto óptimo, ya que como se mencionó, sólo se tomaron en cuenta parámetros determinísticos y cuantitativos; en un futuro, el modelo podrá ser usado para desarrollar uno más completo que sí tome en cuenta otros factores como la incertidumbre, asignación de varios promotores y/o diferentes esquemas de promoción en sitio.

### **GLOSARIO**

Aleatorizar: Someter algo o a alguien a un proceso aleatorio.

Dicotomización: Significa dividir un sistema en dos partes.

Mutualidad: es una entidad constituida bajo los principios de la solidaridad y la ayuda mutua en las que unas personas se unen voluntariamente para tener acceso a unos servicios basados en la confianza y la reciprocidad. En el caso de la mutualidad de renta, se dispersa el riesgo, la desocupación y los gastos, asegurando siempre recibir ingreso.

Politopo: En matemáticas, un politopo regular es una figura geométrica con un alto grado de simetría. Ejemplo de politopos regulares en dos dimensiones son el cuadrado, el pentágono y el hexágono regular. En tres dimensiones incluyen los sólidos platónicos (poliedros regulares)

Tercerizar: es la contratación de un proveedor externo para realizar actividades que se realizaban o podrían realizarse en la empresa.

#### **REFERENCIAS**

Alignmex (2016). *El próximo negocio inmobiliario de México está en las rentas*. Consultado en Febrero 13, 2017 en http://www.altonivel.com.mx/el-proximo-negocio-inmobiliario-de-mexicoesta-en-las-rentas-58480/

Ampl, (2010), AMPL, Versión IDE, EE. UU. [Programa informático]. Disponible en http://ampl.com/try-ampl/buy-ampl/

Arrmitano, Orlando; Edelman, J. y García U (1985). *Programación no lineal.* México: Limusa.

C. Darwin (1859). *On the Origin of Species by Means of Natural Selection*, Murray, London.

García, José Pedro (2006). *Modelado mediante Optimización Combinatoria*. Universidad Politecnica de Valencia. Consultado en Febrero 18, 2017 en http://personales.upv.es/jpgarcia/LinkedDocuments/MCOIOptimizacionCombinatoria.pdf

Goldberg, David E. (1989). *Genetic Algorithms in Search, Optimization and Machine Learning*. USA: Addison-Wesley.

Google. (2015-2016). *Google Maps*. Obtenido de *Google Maps*: http:// maps.google.com.mx

Law, Averill M (2005). *How to Build Valid and Credible Simulation Models.* Consultado en Febrero 20, 2017 en http://dl.acm.org/citation.cfm?id=1162716

Lefcovich Mauricio (2003). *Las Pequeñas Empresas Y Las Causas De Sus Fracasos*. Consultado en Febrero 13, 2017 en www.Scribd.Com/Doc/4137160/MauricioLefcovich-Las-Pequenas-Empresas-Y-Las-Causas-De-Sus-Fracasos.

Morvin, Savio Martis (2006). *Validation of Simulation Based Models: A Theoretical Outlook.*  Consultado en Febrero 20, 2017 en www.ejbrm.com/issue/download.html?idArticle=163

Taha, Hamdy A. (2012). *Investigación de operaciones* (9° edición). México: Pearson.

Winston, Wayne L. (2005). *Investigación de operaciones* (4° edición). México: International Thomson Editores.
#### **ANEXOS**

# *Obtención de*

Para obtener los primeros datos de este parámetro, se utilizó la herramienta de *Google Maps*, para encontrar los tiempos de recorrido entre cada punto, o departamento.

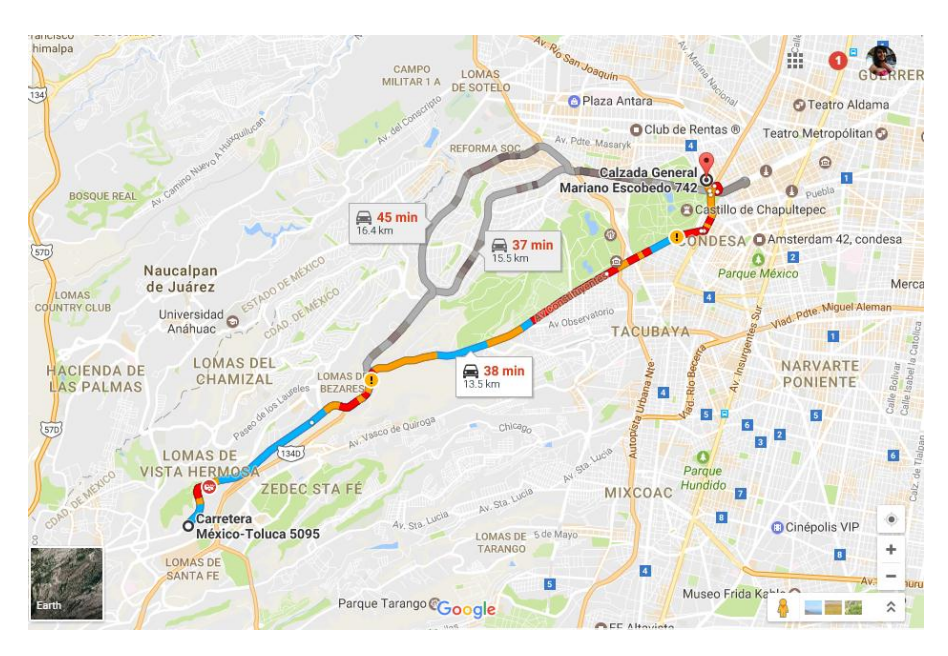

La tabla que se obtuvo fue la siguiente:

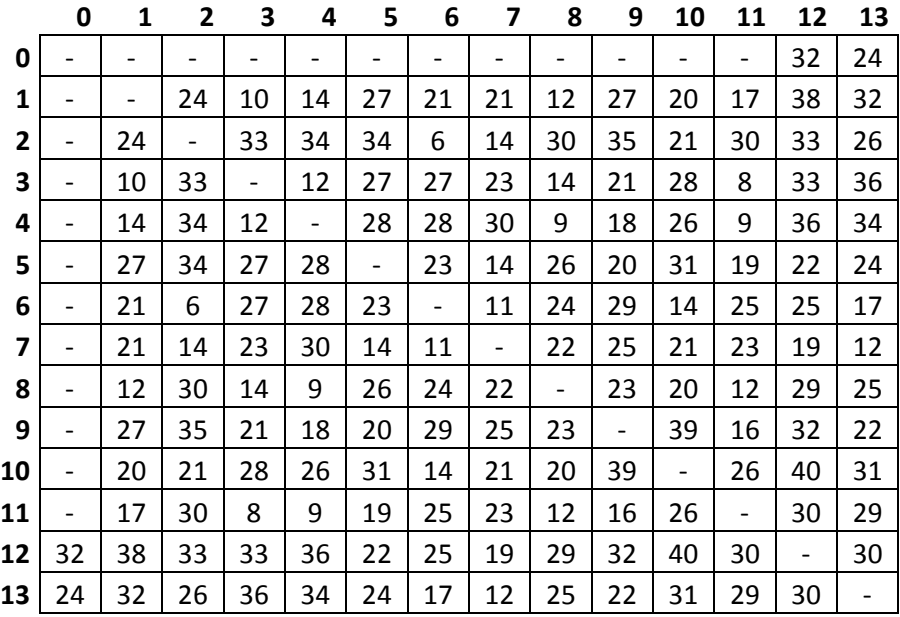

Posteriormente, a cada recorrido obtenido a través de *Google Maps*, se agregaron 30 minutos, estos son usados por el promotor en sitio para llegar al departamento antes de la primera cita y adecuarlo de manera que se aprecie mejor (ventilación, luz, etc.); pero también llega a ser usado en caso de imprevistos como la falta de estacionamiento, problemas en vigilancia, tráfico, entre otros.

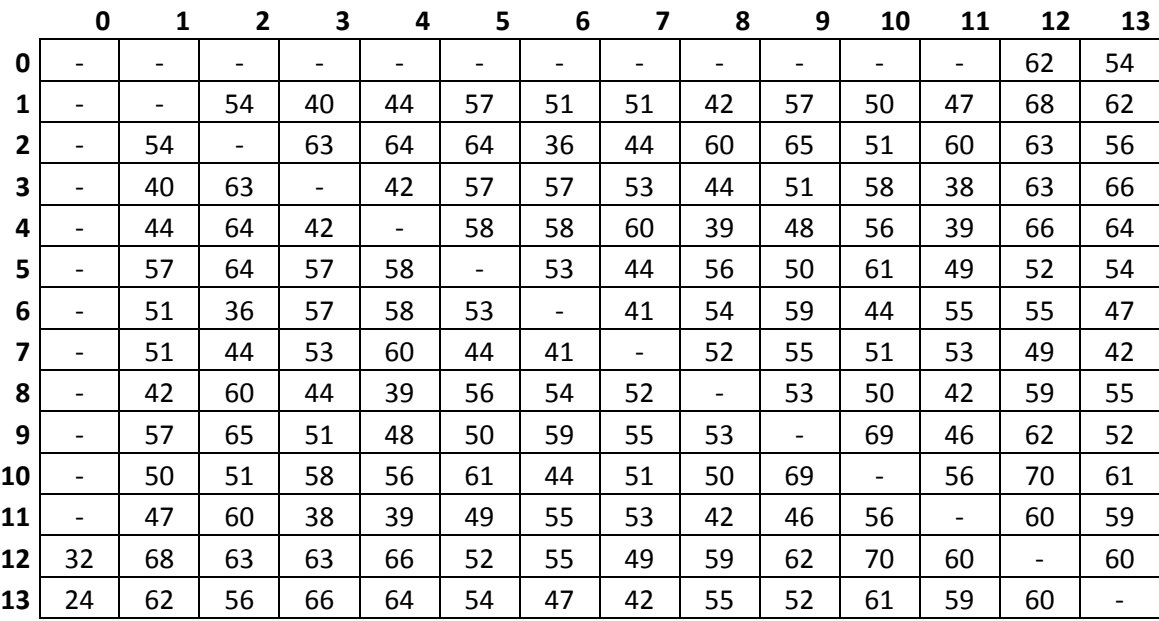

Finalmente, para fines de este modelo, se redondeó el tiempo utilizado en términos de medias horas (30, 60 o 90 minutos) para poder obtener una asignación de horarios entera. Por lo tanto, para obtener *tij* se dividió el valor de cada celda de la tabla anterior entre 30 (minutos de un horario). A continuación se muestra la tabla muestra *tij* para cada par de departamentos.

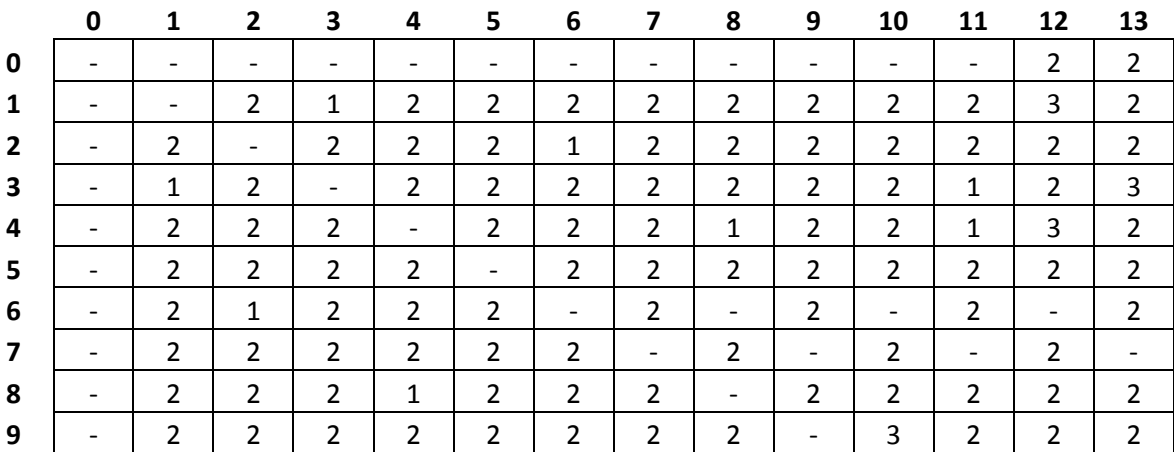

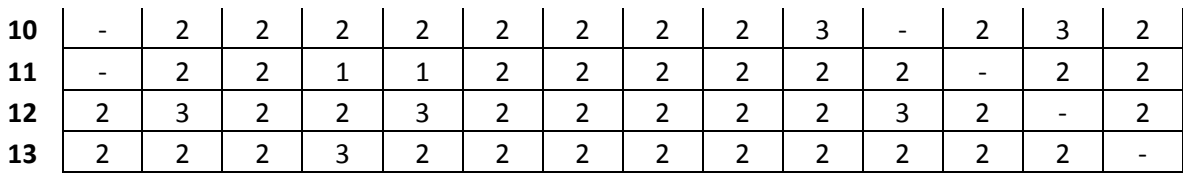

### *Bono de gasolina de promotor en sitio*

Está basado en el bono de gasolina de un representante médico, el cual realiza visitas a sus clientes en toda la Ciudad de México.

### *Llamadas diarias promedio*

A continuación, se proporcionan los datos utilizados para obtener la gráfica presentada y el promedio de llamadas.

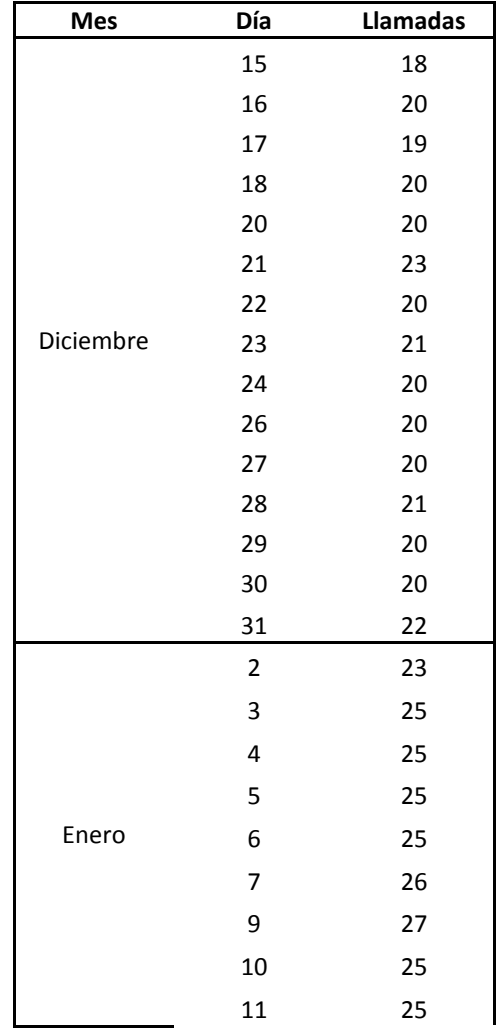

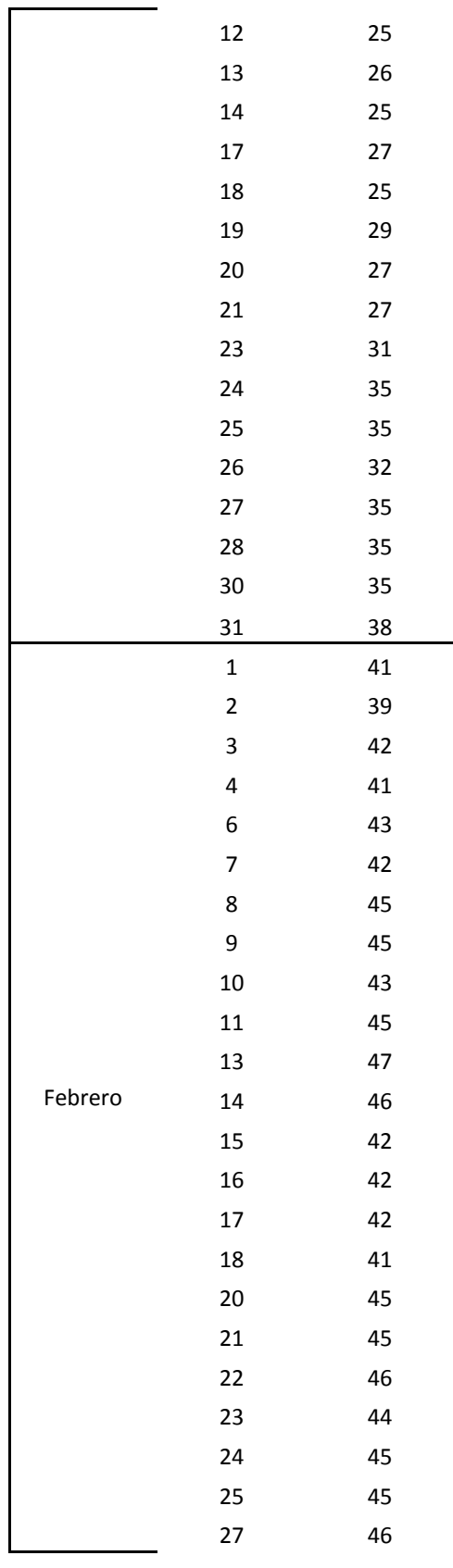

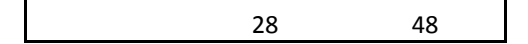

A partir de los datos registrados se calculó la media, obteniéndose 44 llamadas por día, en un turno de medio tiempo.

Cálculo de demanda,  $Tv_j$  ,  $VN_j$ 

Para obtener estos datos se tomaron en cuenta los datos históricos de Club de Rentas desde que inició operaciones. La muestra contó con 9949 registros, cada registro proporciona la información siguiente:

- Fecha de creación de registro # Fecha de registro del interesado
- Nombre del interesado
- Departamento de interés
- Precio de renta anunciado
- Zona a la que pertenece el departamento en cuestión
- Etapa en la que se encuentra el interesado (por agendar cita, ya realizó visita, por recibir oferta)

Se tomaron todos los registros y se clasificaron dependiendo el departamento de interés, es decir, por zona y rango, se agregó la cantidad de días que estuvo desocupado cada departamento, se sumaron todos los registros para encontrar el número de interesados por cada clasificación, y se sumaron todos los registros en etapa 5 (etapa de visita), para identificar cuántas visitas se realizaron durante el periodo de desocupación.

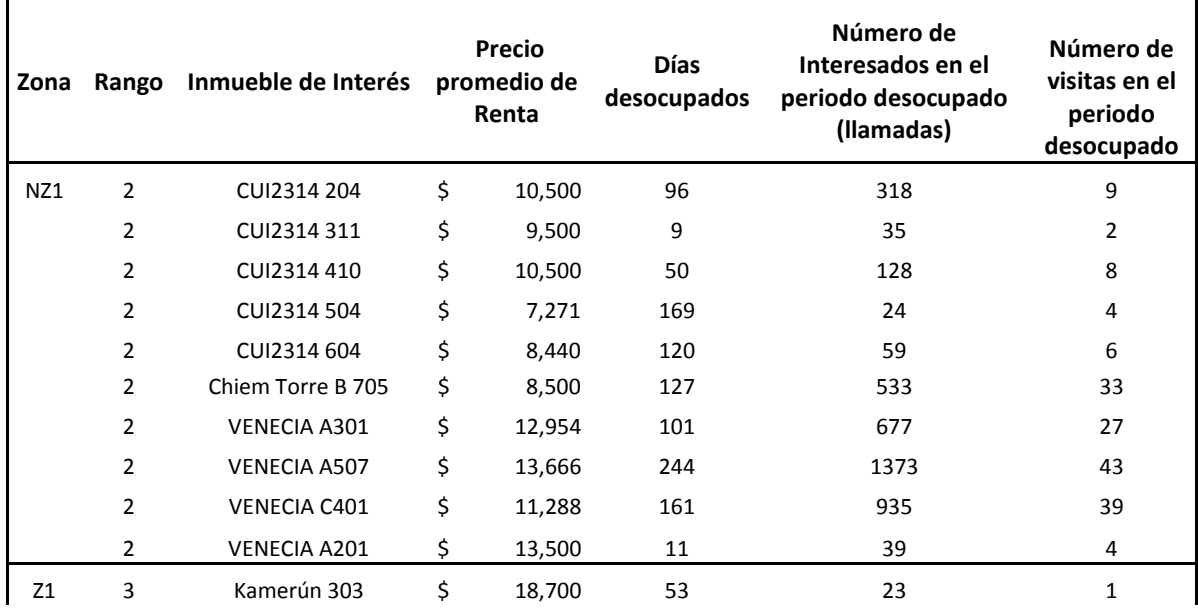

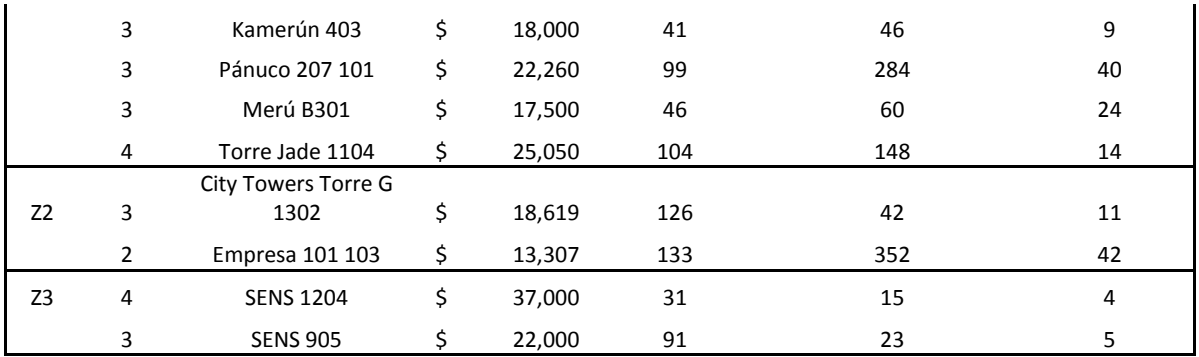

Con los datos anteriores, fue posible calcular las llamadas y visitas diarias (dividiendo el total de las mismas entre los días desocupados) que a su vez se multiplicaron por 7, para obtener los datos semanales.

 $\overline{a}$ 

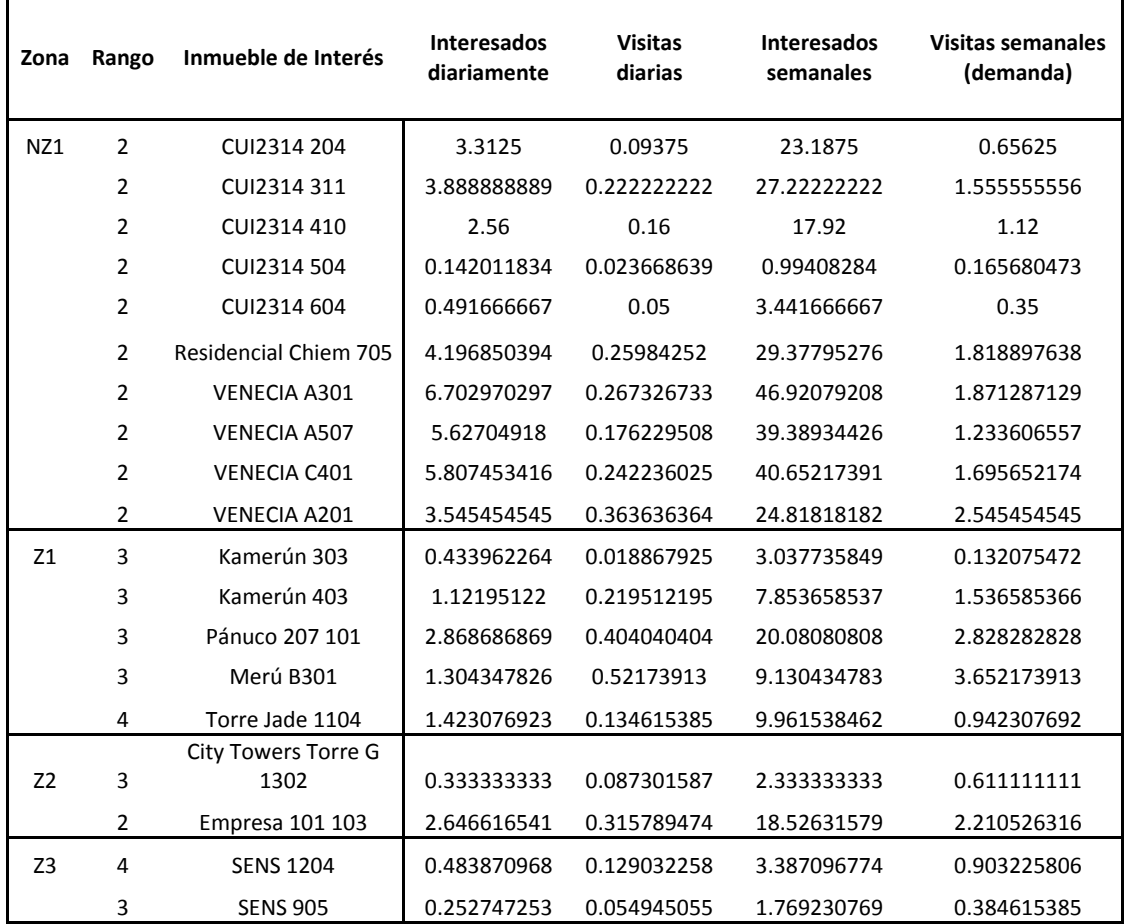

Para obtener la demanda se redondearon los datos obtenidos al número entero mayor, ya que no pueden existir visitas con decimales. El valor de la tasa de llamadas necesarias para lograr agendar una cita se obtuvo al dividir el número de visitas semanal entre el número de llamadas semanal. El valor de las visitas necesarias para rentar se obtuvo del valor que ya se había obtenido previamente (número de visitas por periodo de desocupación).

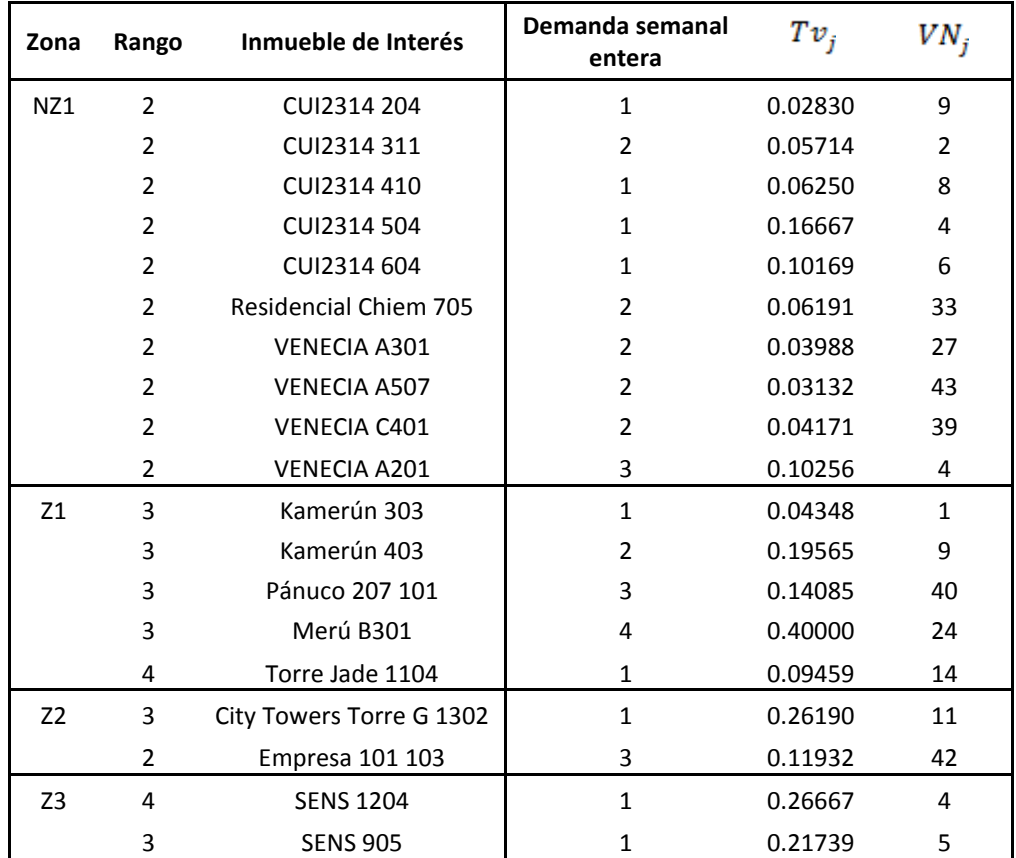

Finalmente se promediaron los valores anteriores según sus clasificaciones, y se obtuvieron los datos que fueron usados para la modelación.

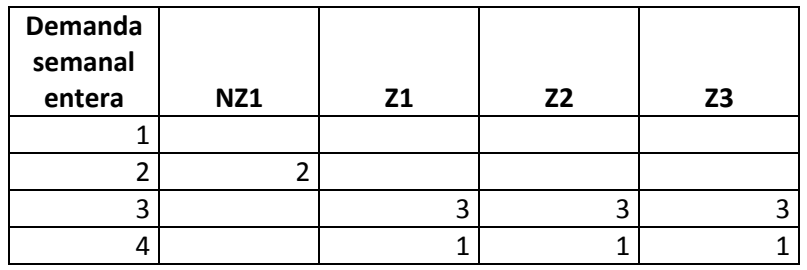

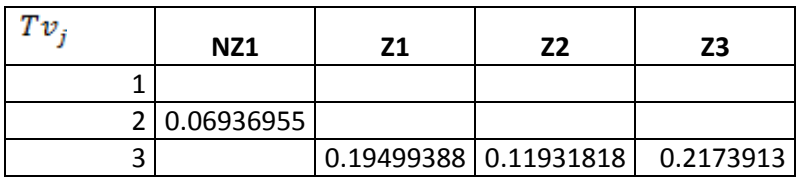

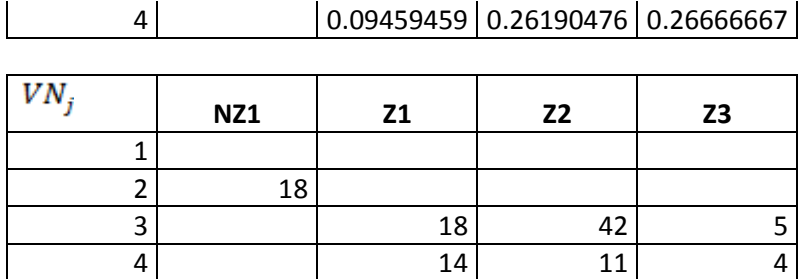

Programación de conjuntos y parámetros

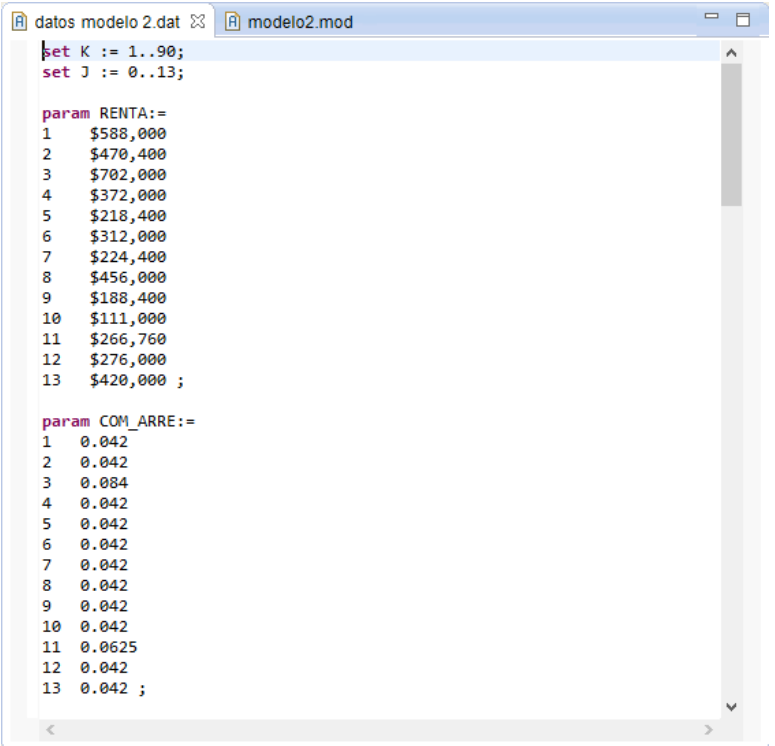

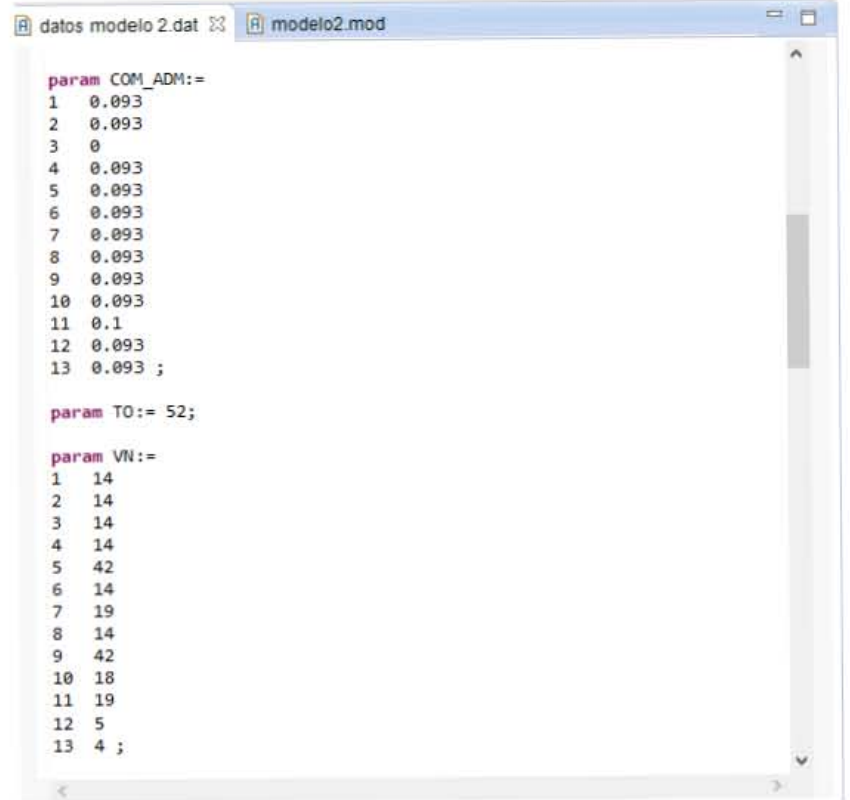

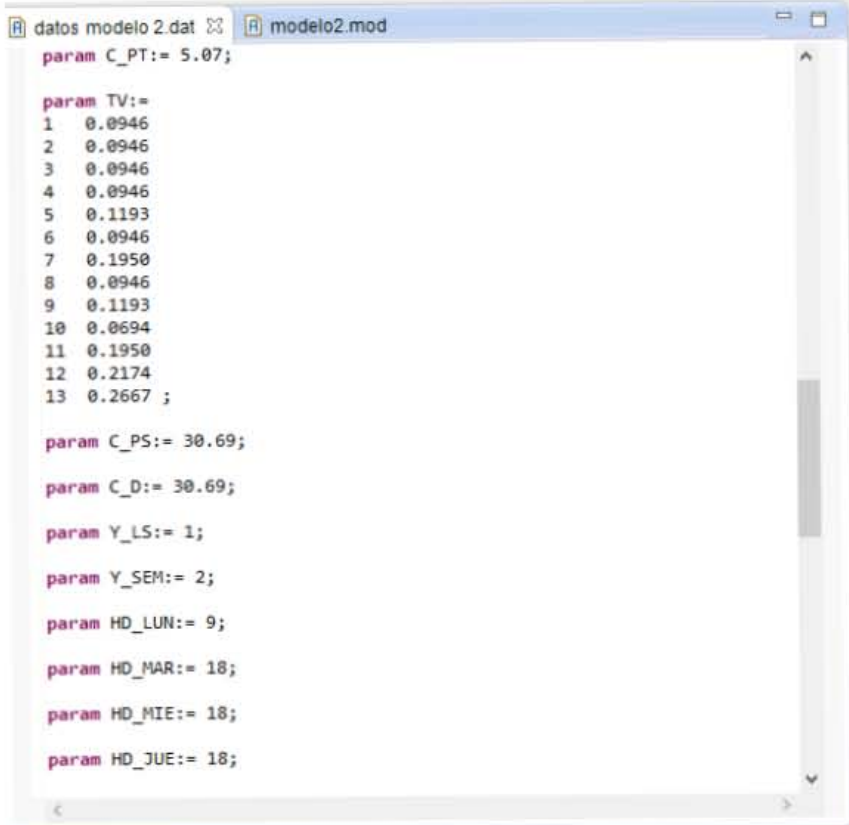

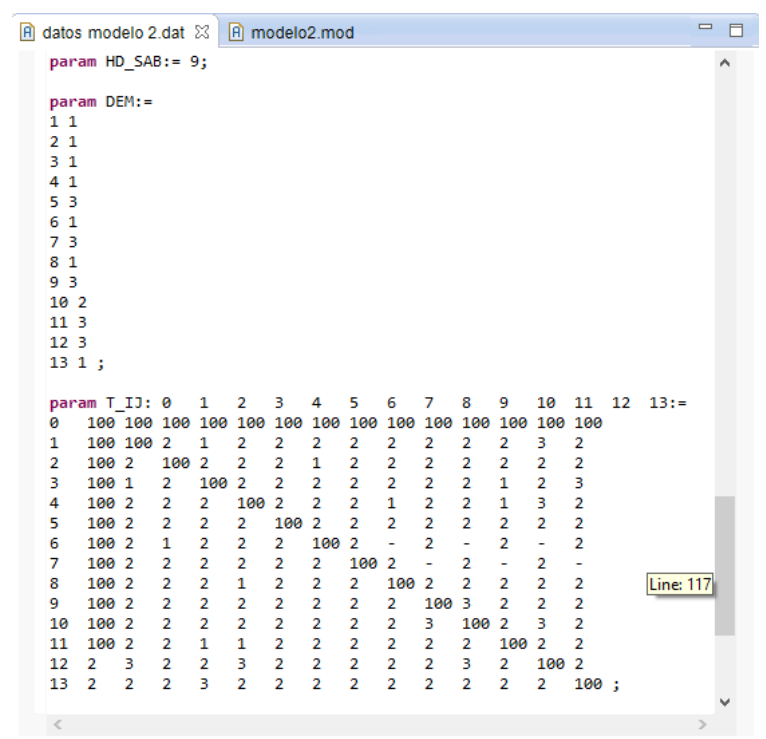

Programación de la función objetivo y restricciones:

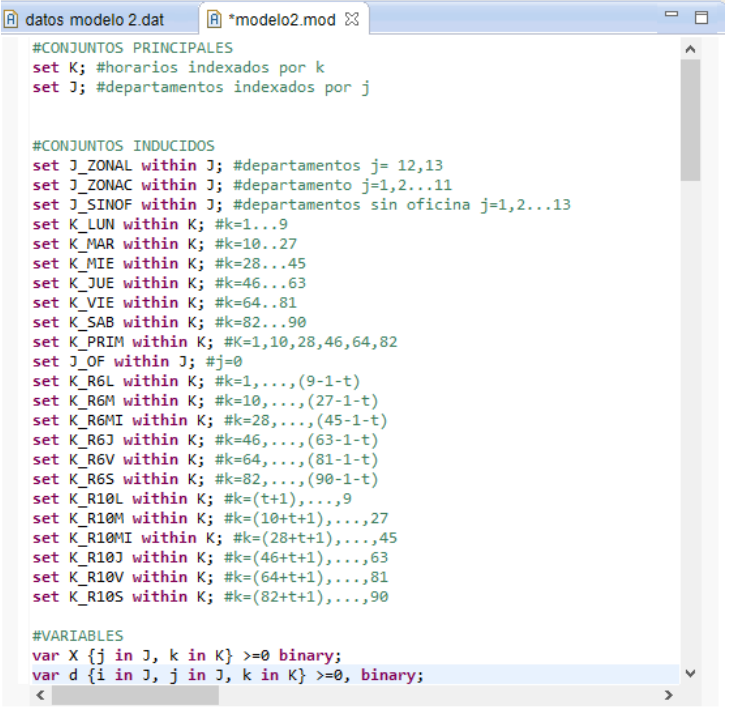

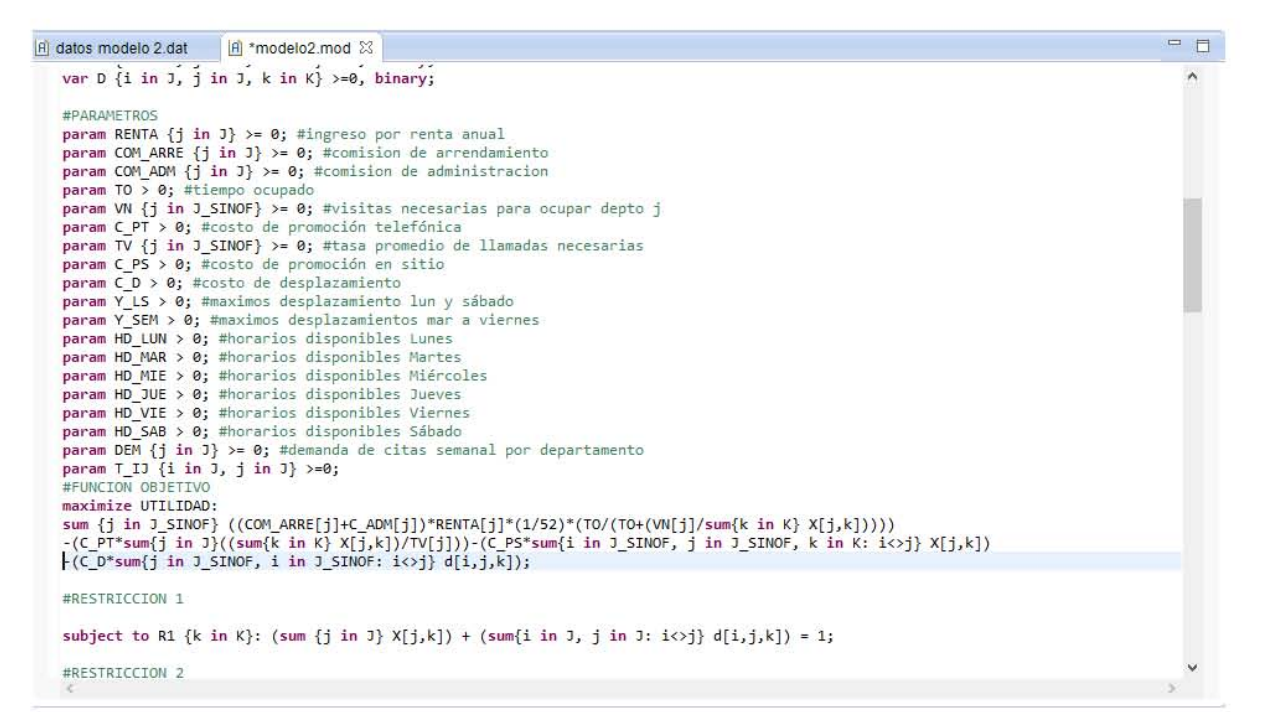

```
= \BoxA datos modelo 2.dat A *modelo2.mod 23
 #RESTRICCTON 2
                                                                                                                                                                                                                   \hat{\mathbf{r}}subject to R2_LUN: sum {i in J, j in J, k in K_LUN: i<>j} D[i,j,k] <= Y_LS;<br>subject to R2_MAR: sum {i in J, j in J, k in K_MAR: i<>j} D[i,j,k] <= Y_SEM;<br>subject to R2_ME: sum {i in J, j in J, k in K_MEE: i<>y} D[i,j,k] <=
 #RESTRICCION 3
subject to R3_LUN: (sum {j in J, k in K_LUN} X[j,k]) + (sum{j in J, i in J, k in K_LUN: i<>j} d[i,j,k]) = HD_LUN;<br>subject to R3_MAR: (sum {j in J, k in K_MAR} X[j,k]) + (sum{j in J, i in J, k in K_MAR: i<>j} d[i,j,k]) = H
 subject to R3_SAB: (sum {j in J, k in K_SAB} X[j,k]) + (sum{j in J, i in J, k in K_SAB: i<>j} d[i,j,k]) = HD_SAB;
 #RESTRICCION 4
 subject to R4 {j in J}: sum {k in K} X[j,k] >= DEM[j];
 #RESTRICCION 5
 subject to R5_PRIM {k in K_PRIM}: sum {i in J_SINOF, j in J_SINOF: i<>j} D[i,j,k] = 0;
subject to R5_DLTLUN {i in J_SINOF, j in J_SINOF, j in J_SINOF; i(>1) D[1,j], e] D[1,j], e] D[1,j], k] = 0;<br>subject to R5_ULTLUN {i in J_SINOF, j in J_SINOF: i(>1); sum {k in (9-1-t[1,j])..92) D[1,j,k] = 0;<br>subject to R5_
```
HACCTATCCTAM &

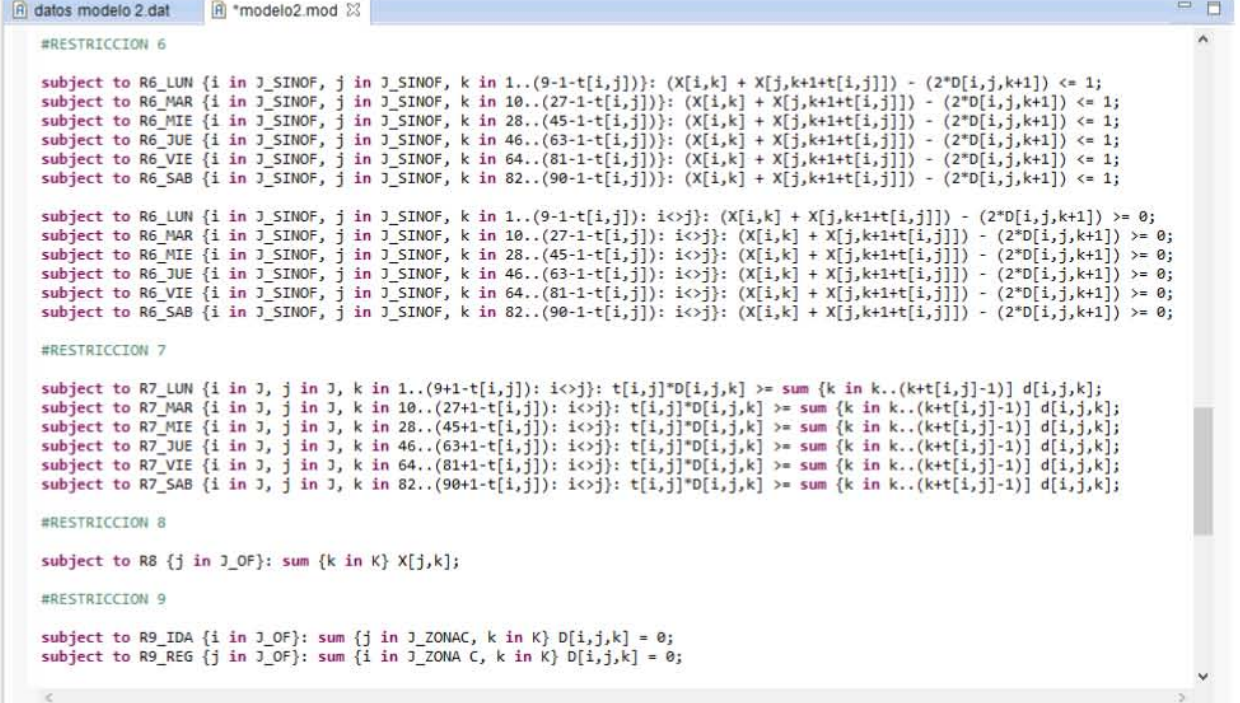

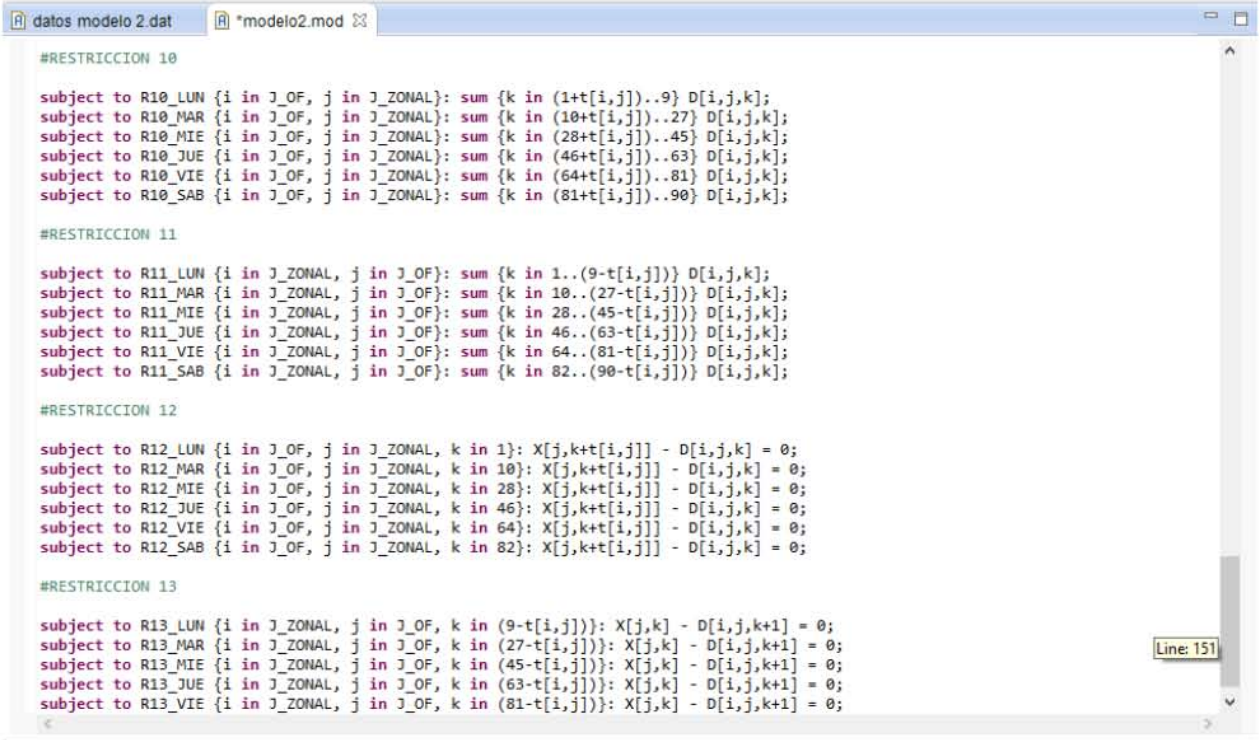

# Solución final (individuo 19)

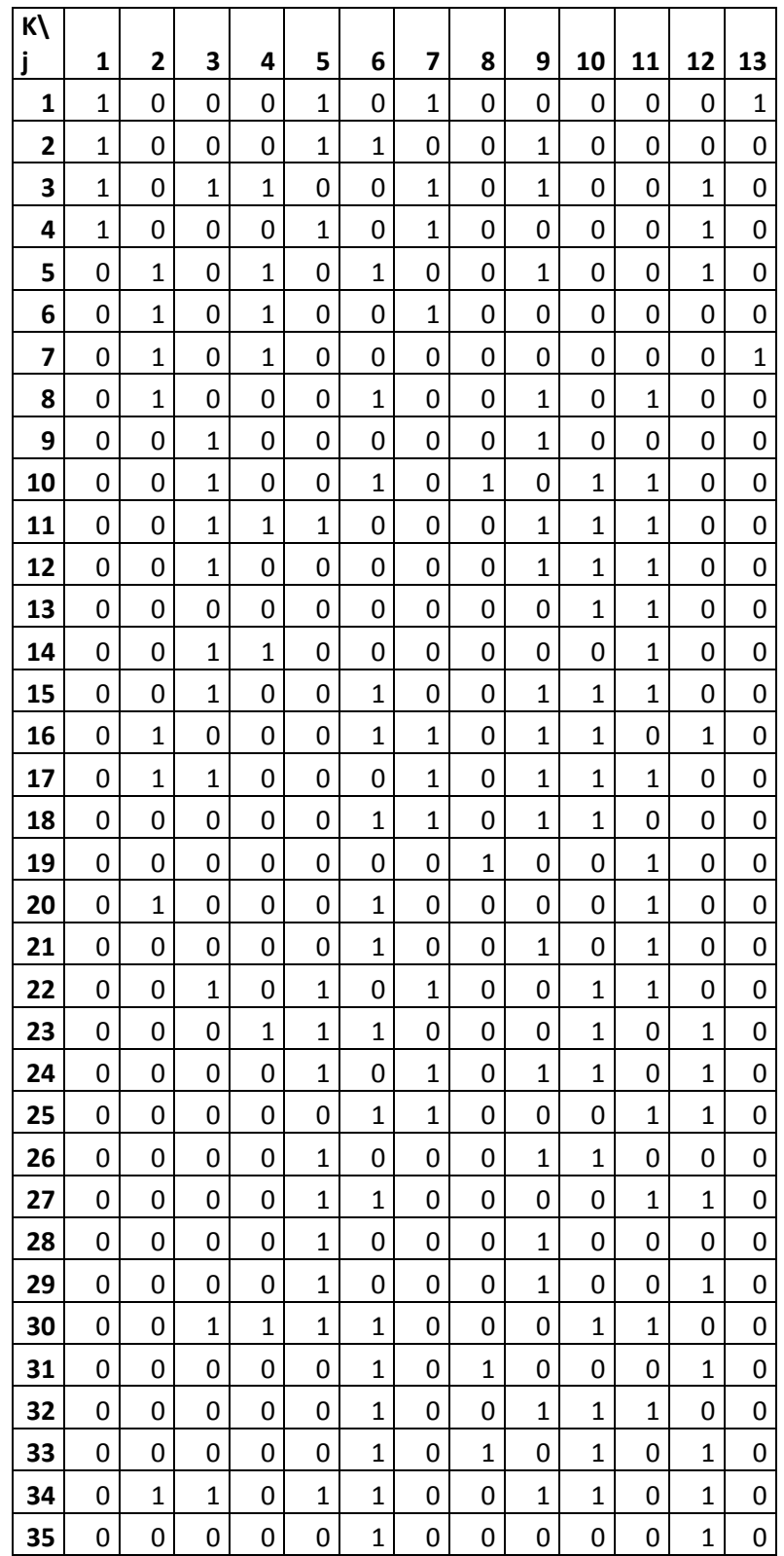

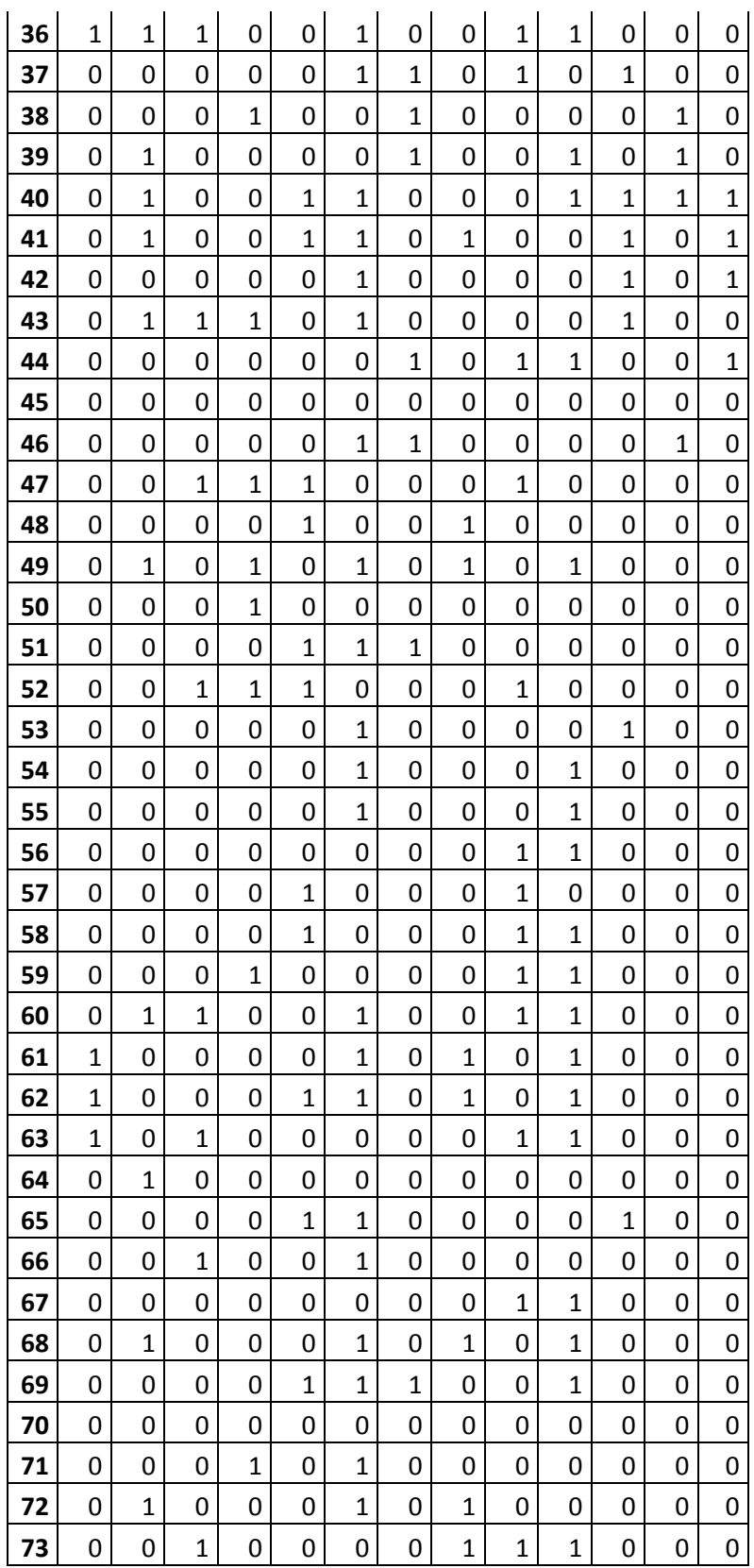

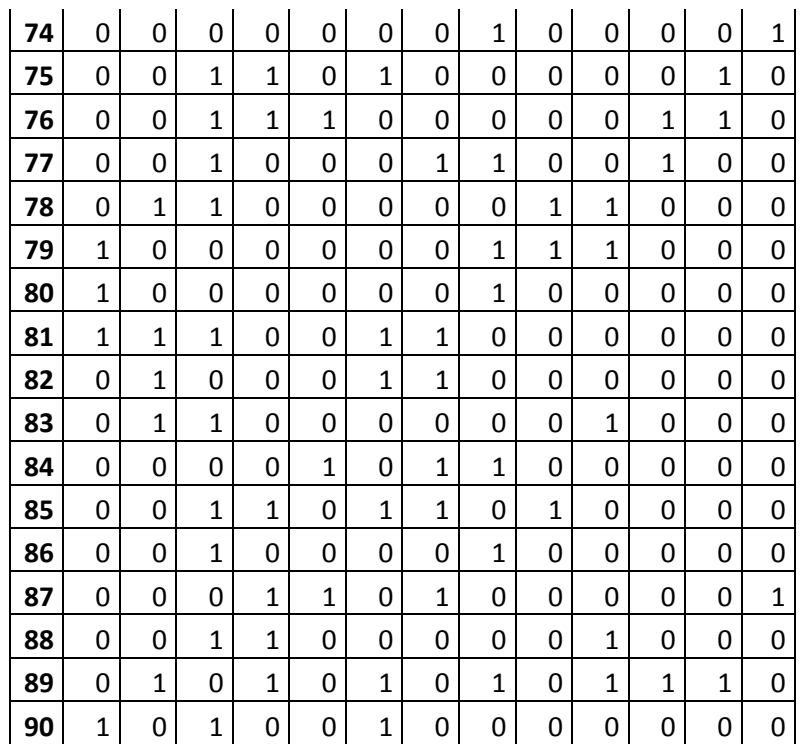